# **PEMILIHAN VARIABEL PREDIKTOR DENGAN METODE** *STEPWISE* **PADA MODEL** *GEOGRAPHICALLY WEIGHTED REGRESSION*

# **SKRIPSI**

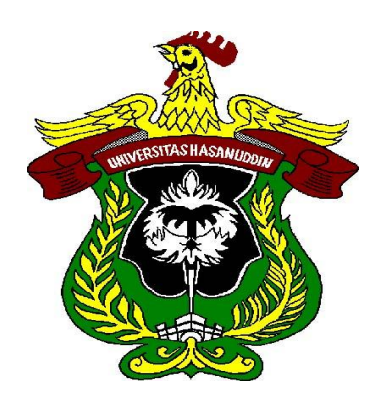

**IRA NURCAHYANI H 121 12 258**

# **PROGRAM STUDI STATISTIKA DEPARTEMEN MATEMATIKA FAKULTAS MATEMATIKA DAN ILMU PENGETAHUAN ALAM UNIVERSITAS HASANUDDIN MAKASSAR**

**2017**

# **PEMILIHAN VARIABEL PREDIKTOR DENGAN METODE** *STEPWISE* **PADA MODEL** *GEOGRAPHICALLY WEIGHTED REGRESSION*

**SKRIPSI**

**Diajukan sebagai salah satu syarat untuk memperoleh gelar Sarjana Sains pada Program Studi Statistika Departemen Matematika Fakultas Matematika dan Ilmu Pengetahuan Alam Universitas Hasanuddin Makassar**

**IRA NURCAHYANI**

**H121 12 258**

**PROGRAM STUDI STATISTIKA DEPARTEMEN MATEMATIKA FAKULTAS MATEMATIKA DAN ILMU PENGETAHUAN ALAM UNIVERSITAS HASANUDDIN**

**MAKASSAR**

**2017**

### **LEMBAR PERNYATAAN KEOTENTIKAN**

Saya yang bertanda tangan di bawah ini menyatakan dengan sungguh-sungguh

bahwa skripsi yang saya buat dengan judul:

# **Pemilihan Variabel Prediktor Dengan Metode** *Stepwise* **Pada Model** *Geographically Weighted Regression*

adalah benar hasil karya saya sendiri, bukan hasil plagiat dan belum pernah

dipublikasikan dalam bentuk apapun.

Makassar, 18 Agustus 2017

**IRA NURCAHYANI**

 **NIM. H 121 12 258**

# **PEMILIHAN VARIABEL PREDIKTOR DENGAN METODE** *STEPWISE* **PADA MODEL** *GEOGRAPHICALLY WEIGHTED REGRESSION*

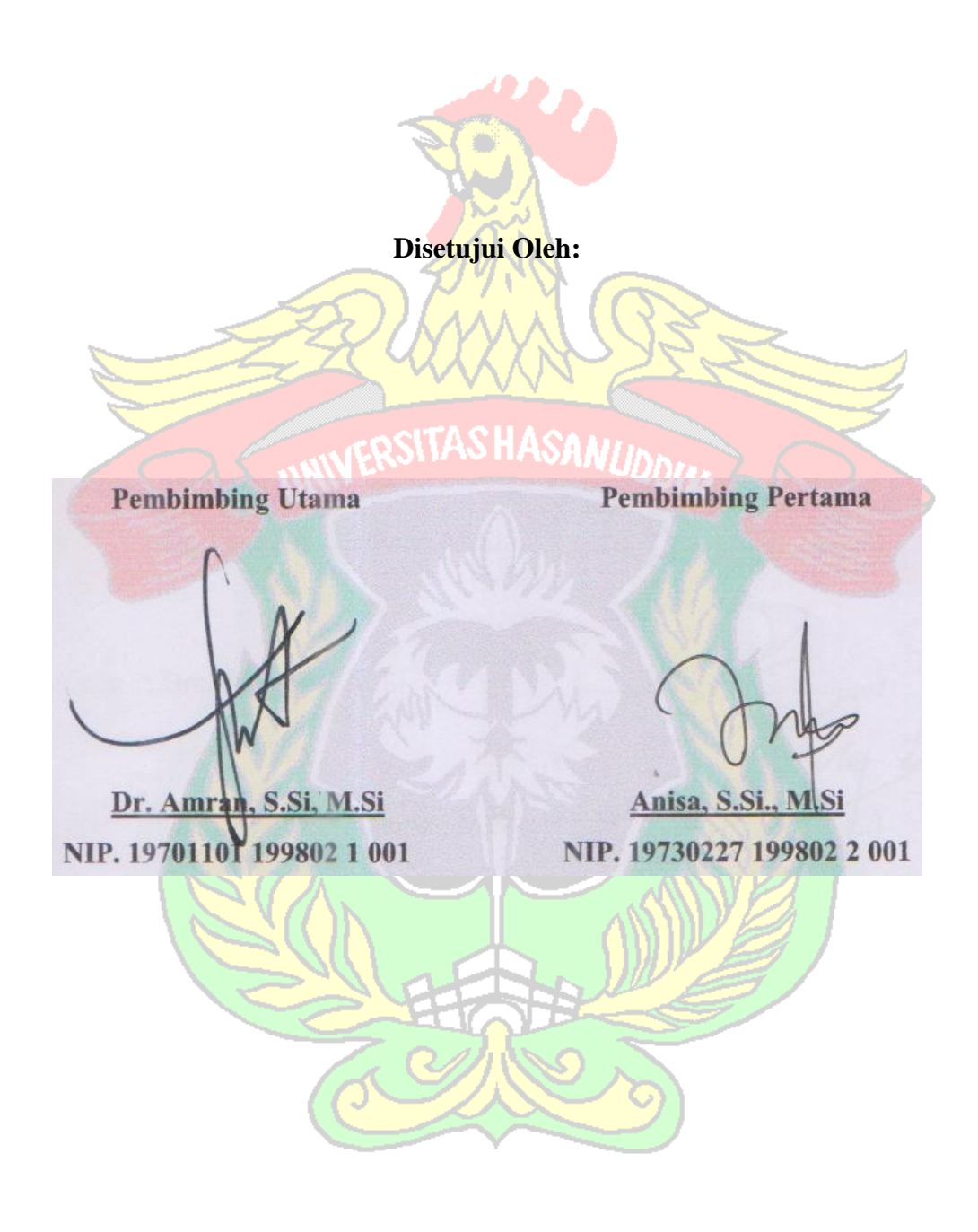

#### **Pada Tanggal: 18 Agustus 2017**

#### **HALAMAN PENGESAHAN**

Skripsi ini diajukan oleh : Nama : Ira Nurcahyani NIM : H 121 12 258 Program Studi : STATISTIKA

Judul Skripsi : Pemilihan Variabel Prediktor dengan Metode *Stepwise* Pada Model *Geographically Weighted Regression*

**Telah berhasil dipertahankan dihadapan dewan penguji dan diterima sebagai bagian persyaratan yang diperlukan untuk memperoleh gelar Sarjana Sains pada Program Studi Statistika Fakultas Matematika dan Ilmu Pengetahuan Alam Universitas Hasanuddin.**

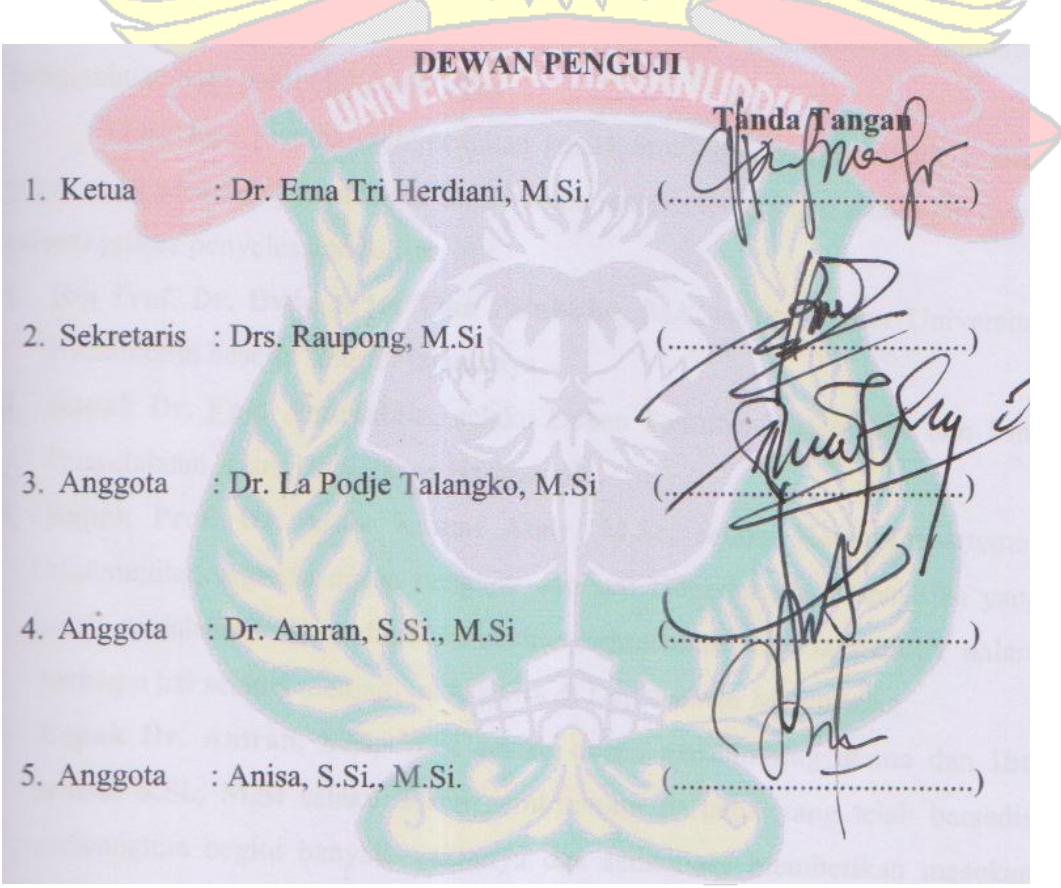

Ditetapkan di : Makassar Tanggal : 18 Agustus 2017

### **KATA PENGANTAR**

Segala puji bagi Allah *Rabb* semesta alam, shalawat serta salam semoga selalu dilimpahkan kepada Nabi yang paling dimuliakan, pemimpin orang-orang bertakwa, Muhammad bin Abdullah dan kepada para keluarga serta sahabat beliau. Alhamdulillah, berkat pertolongan Allah akhirnya skripsi dengan judul "**Pemilihan Variabel Prediktor dengan Metode Stepwise Pada Model Geographically Weighted Regression**" yang disusun sebagai salah satu syarat akademik untuk meraih gelar sarjana pada Program Studi Statistika Fakultas Matematika dan Ilmu Pengetahuan Alam Universitas Hasanuddin ini dapat dirampungkan. Penulis berharap skripsi ini bisa memberikan tambahan pengetahuan bagi pembelajar statistika.

Tidak lupa penulis mengucapkan jazaakumullahu khairan kepada seluruh pihak yang senantiasa membantu baik berupa materi, tenaga dan dukungan moral selama proses penyelesaian tulisan ini:

- 1. **Ibu Prof. Dr. Dwia Aries Tina Palubuhu, MA, s**elaku Rektor Universitas Hasanuddin beserta seluruh jajarannya.
- 2. **Bapak Dr. Eng. Amiruddin,** selaku Dekan Fakultas Matematika dan Ilmu Pengetahuan Alam Universitas Hasanuddin.
- 3. **Bapak Prof. Dr. Amir Kamal Amir, M.Sc,** selaku Ketua Departemen Matematika, segenap dosen pengajar dan staf Departemen Matematika yang telah membekali ilmu dan kemudahan-kemudahan kepada penulis dalam berbagai hal selama menjadi mahasiswa di Departemen Matematika.
- 4. **Bapak Dr. Amran, S.Si, M.Si** selaku dosen pembimbing utama dan **Ibu Anisa, S.Si., M.Si** selaku dosen pembimbing pertama yang telah bersedia meluangkan begitu banyak waktunya dan senantiasa memberikan masukan dalam penulisan skripsi ini.
- **5. Ibu Dr. Erna Tri Herdiani, M.Si** selaku Ketua Tim Penguji dan **Bapak Drs. Raupong, M.Si** selaku Sekretaris Tim Penguji. Terima kasih telah memberikan kritikan yang membangun dalam penyempurnaan penyusunan tugas akhir ini serta waktu yang telah diberikan kepada penulis.

**6. Bapak Dr. La Podje Talangko, M.Si** selaku Anggota Tim Penguji dalam penulisan tugas akhir ini. Terima kasih atas segala masukan yang diberikan kepada penulis selama menjalani pendidikan di Departemen Matematika.

Ucapan jazaakumullahu khairan juga penulis sampaikan kepada orang-orang yang berperan besar serta istimewa kepada:

- 1. Kedua orang tua**, Alm. H. Madda Machmud** dan **Hj. Sitti Saenab Tandi**, sebagai Ayahanda dan Ibunda tercinta yang telah banyak memberikan pelajaran serta pendidikan sebagai bekal kehidupan. Mereka telah memberikan kasih sayang, doa, dan motivasi yang besar. Semoga penulis dapat menjadi salah satu amal jariyah bagi mereka.
- 2. Saudaraku, **Muhammad Irfandi Machmud** atas motivasi dan semangat serta dukungannya kepada penulis yang begitu besar.
- 3. Sahabat terkasih dan tercinta **Nur Afiah, Andi Mugira Fada, Septiani Muchtar** yang telah sabar memberikan motivasi, semangat, kasih sayang, dan menemani penulis selama beberapa tahun terakhir di kampus.
- 4. Teman-teman seperjuangan di Departemen Matematika, terkhusus **Nirwana, Hasriana, Nursiah, Sumarni, Ulfa, Rihul, Hanifah, Indah, Rahmadana, Dipa, Selpa, Avdil, Arif, Dekana dan seluruh STATISTIKA 2012 yang tidak sempat disebutkan**. Terima kasih atas kebersamaannya selama ini. Semoga Allah membalas kebaikan-kebaikan kalian dengan yang lebih baik.
- 5. Seluruh sahabatku, **Khaerunnisa Muin, Ahida Wahdaningsih, Sri Puji Astuti, Fitra Amalia, Nurul Annisa** yang telah memberikan motivasi, semangat, dan menemani penulis selama menyusun tugas akhir.
- 6. Seluruh sahabatku di Jilc Abdesir, **Wahyuni Sangadji, Fadel Salim Saad, Achmad Laturangga, dan Agung Maulana**, atas kebersamaan sebagai sahabat yang tetap ada buat penulis hingga sekarang.
- 7. Seluruh teman-teman **KKN UNHAS GELOMBANG 90 Kec. Tanete Rilau**, terkhusus kepada teman seposko **Desa Garessi: Intan Tyara, Jansen Sarira, Muh. Danawir, Budi P. Ramadhan, dan Ari**

**Suriansyah** yang telah menjadi keluarga selama kurang lebih dua bulan dan semoga tali silaturahmi kita tetap terjalin kedepannya.

Penulis menyadari bahwa dalam penyusunan skripsi ini masih terdapat kekurangan. Oleh karena itu, penulis mengharapkan saran dan kritik yang bersifat membangun demi skripsi yang lebih baik lagi. Semoga skripsi ini dapat bermanfaat di bidang dan bagi pihak-pihak yang berkepentingan.

Makassar, 18 Agustus 2017

Penulis

#### **PERNYATAAN PERSETUJUAN PUBLIKASI TUGAS AKHIR UNTUK KEPENTINGAN AKADEMIS**

Sebagai sivitas akademik Universitas Hasanuddin, saya yang bertanda tangan di bawah ini:

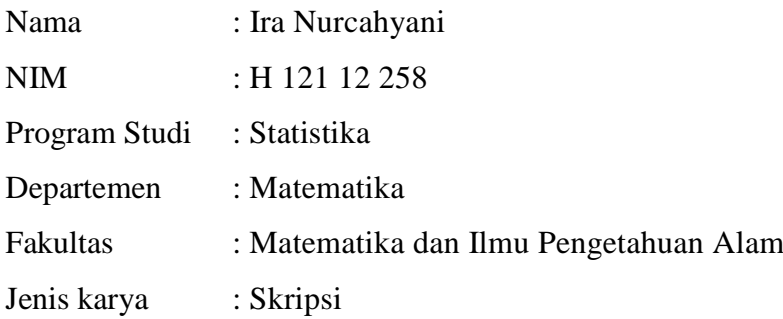

demi pengembangan ilmu pengetahuan, menyetujui untuk memberikan kepada Universitas Hasanuddin **Hak Bebas Royalti Noneksklusif (***Non-exclusive Royalty-Free Right***)** atas karya ilmiah saya yang berjudul:

### **"Pemilihan Variabel Prediktor dengan Metode** *Stepwise* **Pada Model**  *Geographically Weighted Regression***"**

Beserta perangkat yang ada (jika diperlukan). Terkait dengan hal di atas, maka pihak universitas berhak menyimpan, mengalih-media/format-kan, mengelola dalam bentuk pangkalan data (*database*), merawat, dan mempublikasikan tugas akhir saya selama tetap mencantumkan nama saya sebagai penulis/pencipta dan sebagai pemilik Hak Cipta.

Demikian pernyataan ini saya buat dengan sebenarnya.

Dibuat di Makassar, pada tanggal 18 Agustus 2017 Yang menyatakan,

(Ira Nurcahyani)

### **ABSTRAK**

*Geographically Weighted Regression* merupakan salah satu metode pendekatan titik yaitu pendekatan berdasarkan posisi koordinat garis lintang dan garis bujur. Model GWR memiliki nilai taksiran parameter yang bersifat lokal, sehingga setiap lokasi pengamatan mempunyai nilai koefisien regresi yang berbeda-beda. Salah satu masalah dalam model GWR adalah memilih variabel prediktor yang berpengaruh signifikan terhadap variabel respon, sehingga permasalahan ini diatasi dengan menggunakan metode *stepwise*. Penelitian ini membahas tentang pendekatan distribusi pada model GWR dan mengetahui variabel prediktor yang berpengaruh signifikan terhadap Indeks Pembangunan Manusia di Sulawesi Selatan. Berdasarkan pemilihan variabel prediktor signifikan dengan menggunakan metode *stepwise* diketahui bahwa persentase penduduk miskin (X<sub>1</sub>) dan PDRB Perkapita  $(X_2)$  berpengaruh signifikan terhadap Indeks Pembangunan Manusia di Sulawesi Selatan. Model GWR dengan metode *stepwise* menghasilkan  $R^2$  sebesar 71,05%.

**Kata Kunci**: *Geographically Weighted Regression,* Metode *Stepwise,* Indeks Pembangunan Manusia.

### **ABSTRACT**

Geographically Weighted Regression is a method of point approach i.e the approach based on the position coordinates of latitude and longitude. GWR model has locally value estimate parameters, consequently each observation location has different regression coefficient values. One of the problem in models of GWR is choosing the variable predictor that influence significantly to the response variable, therefore this issue is resolved by using the stepwise method. This study discusses the distribution approach of the GWR model and to know the predictor variables influential significantly to human development index in South Sulawesi. Accordingly the significant predictor variable selection using the stepwise method that the percentage of the poor population  $(X_1)$  and GDP per capita  $(X_2)$  significant to the human development index in South Sulawesi. The  $R^2$  result for GWR model with the stepwise method is 71.05%.

**Keywords**: Geographically Weighted Regression, Stepwise Method, The Human Development Index.

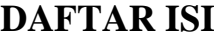

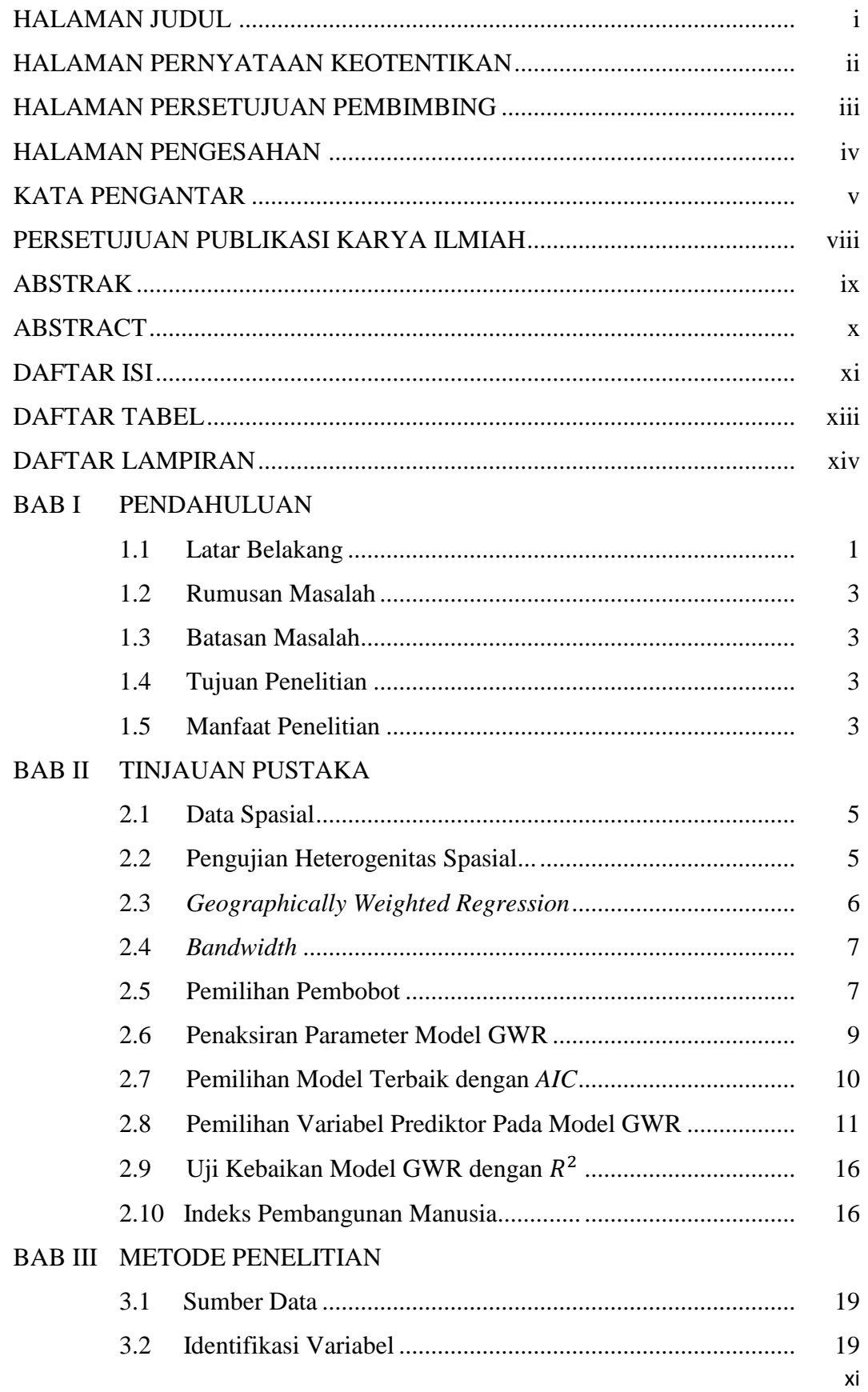

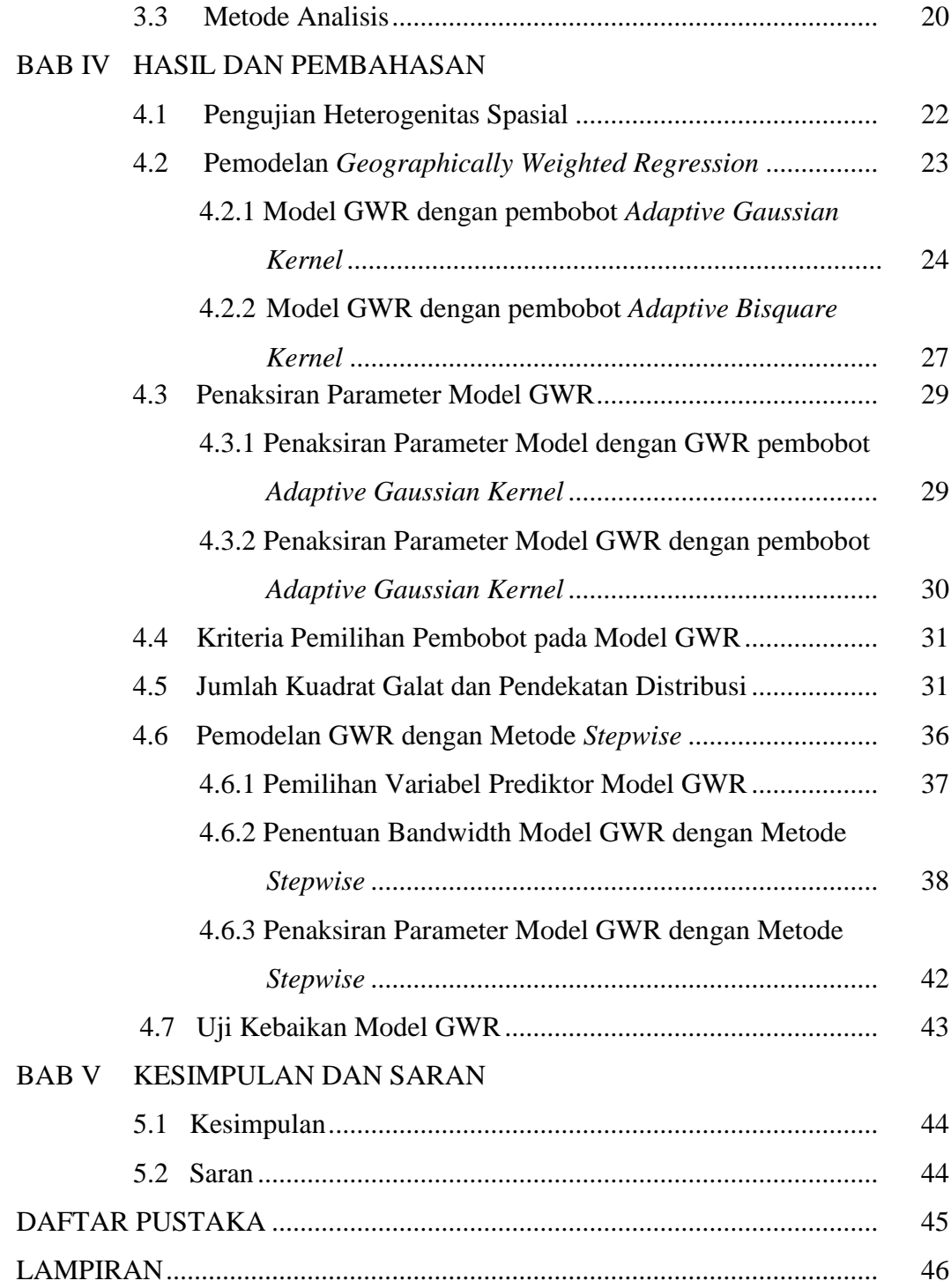

### **DAFTAR TABEL**

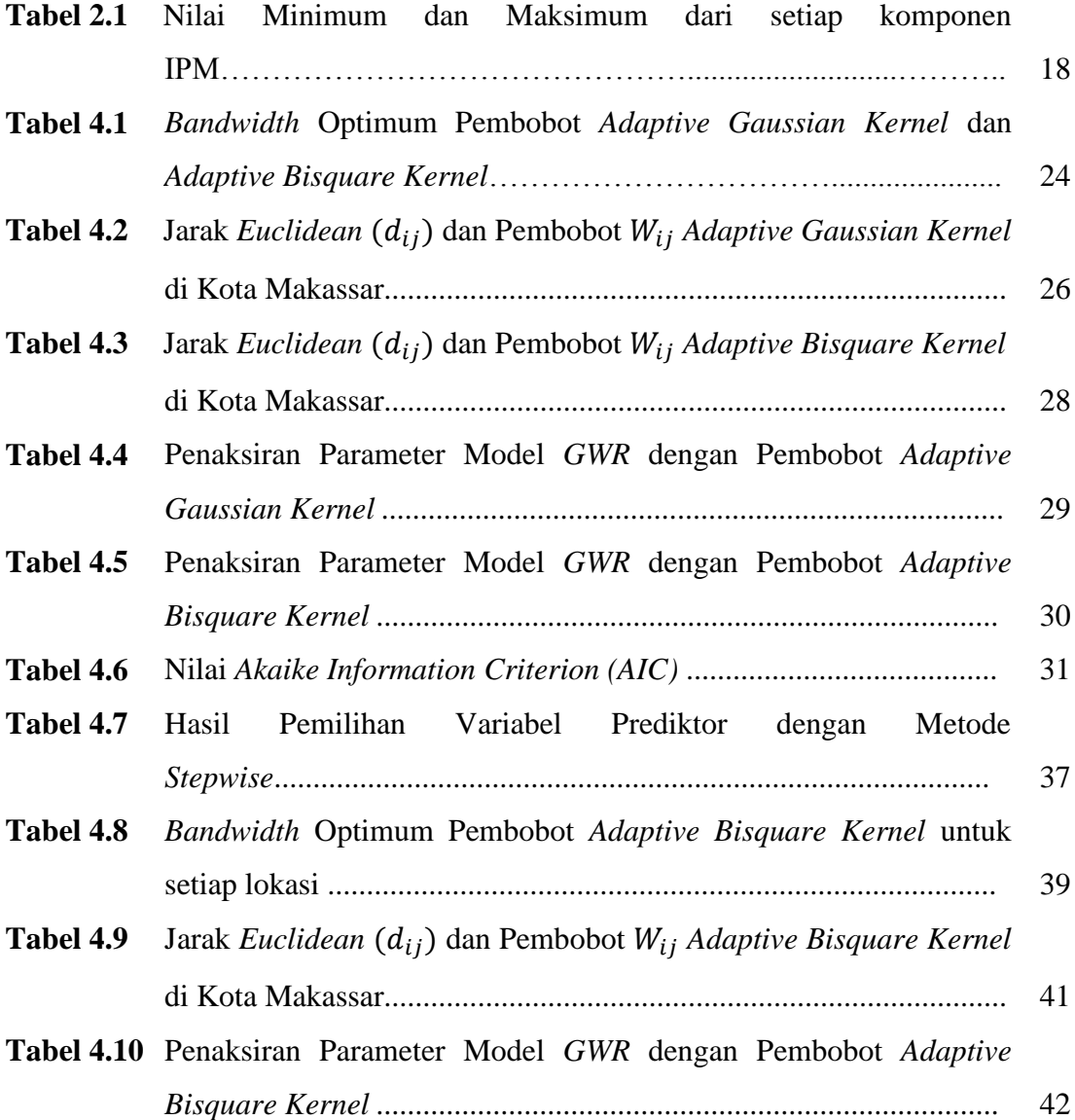

### **DAFTAR LAMPIRAN**

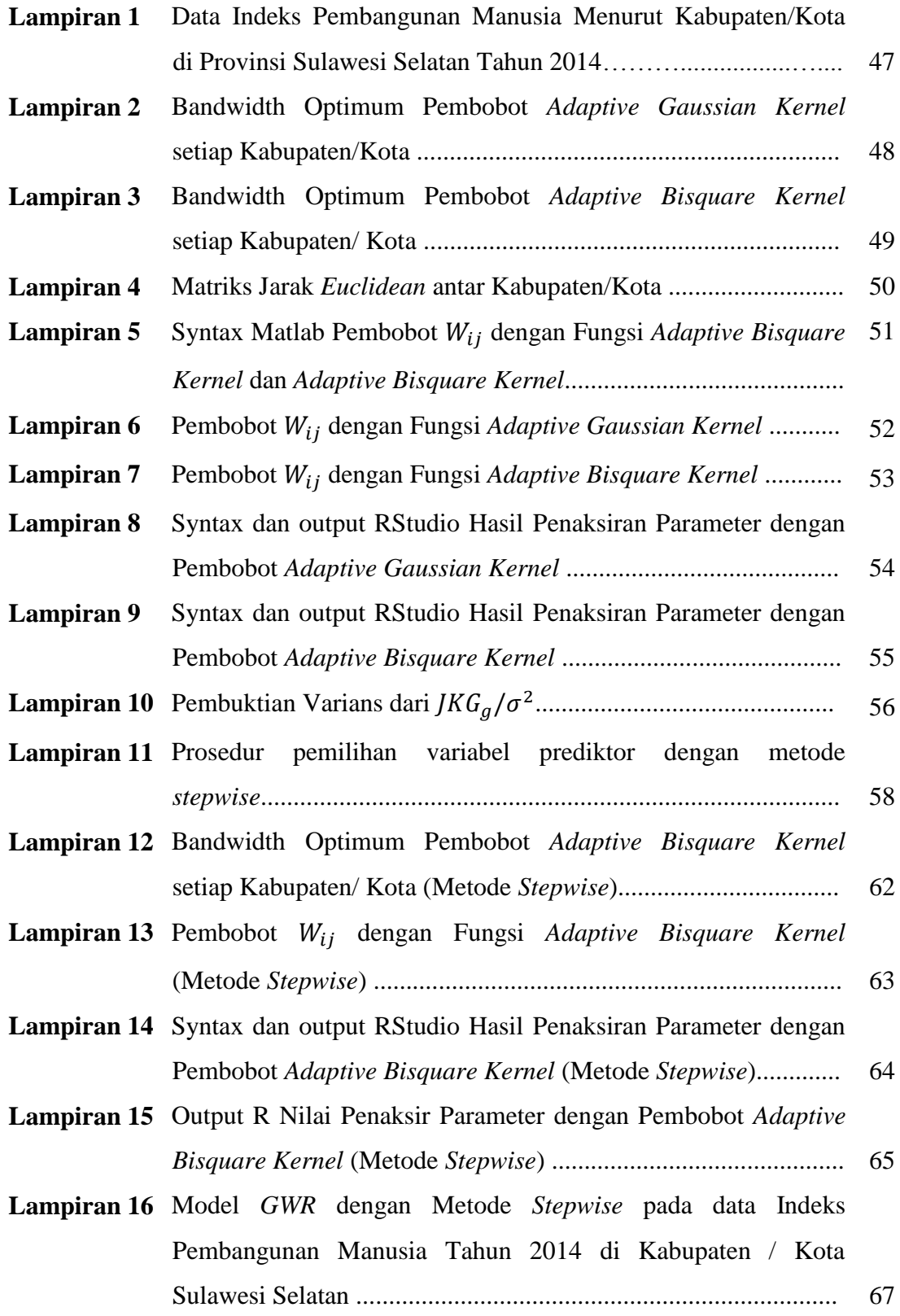

## **BAB I PENDAHULUAN**

#### **1.1 Latar Belakang**

Analisis regresi merupakan analisis yang digunakan untuk mengetahui hubungan antara satu variabel terhadap variabel lain. Terdapat dua jenis variabel dalam analisis regresi, yaitu variabel respon (*Y)* dan variabel prediktor (*X*). Dalam analisis regresi, variabel yang mempengaruhi disebut variabel prediktor dan variabel yang dipengaruhi disebut variabel respon. Hasil dari analisis regresi berupa persamaan yang menyatakan hubungan antara variabel respon dengan variabel prediktor. Metode regresi mengasumsikan bahwa variabel respon tidak dipengaruhi informasi lokasi yang berkaitan dengan suatu koordinat geografis yaitu lintang (*latitude*) dan bujur (*longitude*).

Kondisi di suatu lokasi pengamatan akan memiliki hubungan yang erat dengan lokasi pengamatan yang lain yang berdekatan. Hal tersebut sesuai dengan Hukum I Tobler yang dikemukakan oleh Tobler (*Tobler's first law of geography*) yaitu "*Everything is related to everything else, but near thing are more related than distant things*" (Fotheringham dkk, 2002). Hubungan tersebut dinamakan efek spasial. Efek spasial terkait dengan perbedaan karakteristik lingkungan dan geografis antar lokasi pengamatan sehingga masing-masing pengamatan kemungkinan memiliki variasi yang berbeda atau terdapat perbedaan pengaruh variabel prediktor terhadap variabel respon untuk setiap lokasi pengamatan. Efek spasial ini kemudian disebut sebagai keragaman spasial atau heterogenitas spasial.

Fotheringham, dkk (2002) mengembangkan sebuah metode untuk menganalisis data spasial dengan mempertimbangkan faktor geografis yang kemudian dikenal dengan nama *Geographically Weighted Regression* (GWR). Model GWR merupakan salah satu metode pendekatan titik yaitu pendekatan berdasarkan posisi koordinat garis lintang (*latitude*) dan garis bujur (*longitude*). Pada model GWR, nilai-nilai taksiran parameter yang dihasilkan bersifat lokal, sehingga setiap lokasi pengamatan mempunyai nilai koefisien regresi yang berbeda-beda. Penaksiran parameter pada GWR dilakukan dengan menambahkan pembobot lokasi.

Beberapa peneliti telah menggunakan metode GWR untuk melihat hubungan antara dua variabel atau lebih yang mempertimbangkan pengaruh spasial. Saefuddin dkk (2011) membandingkan model GWR dengan model regresi klasik. Hasil penelitiannya menunjukkan bahwa GWR memiliki kinerja yang lebih baik daripada regresi linear klasik berdasarkan nilai  $R^2$  dan AIC. Baharuddin dkk (2014) telah membandingkan model GWR dengan model regresi linear berdasarkan nilai AIC dan menunjukkan model GWR mampu mengatasi masalah heterogenitas spasial dalam hubungan antara kasus demam berdarah dengan curah hujan di Surabaya.

Beberapa penelitian tentang model GWR akan berhadapan dengan masalah penentuan banyaknya variabel yang mesti digunakan dalam suatu model. Penggunaan variabel prediktor yang banyak seringkali diduga akan memberikan hasil yang baik terhadap variabel respon. Meskipun demikian, terlalu banyak variabel prediktor yang digunakan akan membuat interpretasi model yang rumit dan perhitungan yang kompleks (Leung, dkk, 2000). Oleh karena itu, cukup penting untuk memilih variabel prediktor dengan memasukkan variabel yang signifikan dan mengeluarkan yang tidak signifikan.

Febrianti (2010) meneliti variabel prediktor yang berpengaruh signifikan terhadap angka kematian bayi di Jawa Timur dengan model GWR menggunakan metode *forward selection*. Namun, kekurangan metode *forward selection* adalah ketika suatu atau beberapa variabel prediktor sudah terdapat dalam model maka variabel tersebut tidak dapat dikeluarkan lagi. Pada kenyataannya, ketika variabel prediktor lain dimasukkan ke dalam model tersebut, memungkinkan variabel prediktor yang telah ada sebelumnya menjadi tidak signifikan dalam mengurangi jumlah kuadrat galat. Begitu pula dengan metode *backward elimination*, jika suatu variabel prediktor sudah dieliminasi dari model maka variabel tersebut tidak dapat dimasukkan. Kelemahan lain dalam metode *backward elimination* tidak dapat menentukan urutan variabel yang akan dieliminasi (Leung dkk, 2000).

Pemilihan variabel prediktor dalam pemodelan GWR dapat menggunakan metode *stepwise* (Leung dkk, 2000). Metode *Stepwise* merupakan kombinasi dari metode *forward selection* dan *backward elimination*. Kombinasi dari kedua

metode tersebut diharapkan mampu memperbaiki kekurangan dari metode *forward selection* dan *backward elimination*.

Berdasarkan uraian sebelumnya, penulis tertarik mengkaji tentang metode *stepwise* dengan judul "**Pemilihan Variabel Prediktor dengan Metode** *Stepwise*  **Pada Model** *Geographicaly Weighted Regression*".

#### **1.2 Rumusan Masalah**

Berdasarkan latar belakang, permasalahan yang akan dibahas dapat dirumuskan sebagai berikut:

- 1. Bagaimana mengkaji pendekatan distribusi pada model *Geographically Weighted Regression*
- 2. Bagaimana pemilihan variabel prediktor yang mempengaruhi data Indeks Pembangunan Manusia di Sulawesi Selatan Tahun 2014 dengan metode *stepwise* pada model *Geographically Weighted Regression*

#### **1.3 Batasan Masalah**

Dalam penelitian ini permasalahan akan dibatasi pada penaksiran parameter menggunakan *Weighted Least Square* (WLS) dengan pembobot *adaptive gaussian kernel* dan *adaptive bisquare kernel*

#### **1.4 Tujuan Penelitian**

Tujuan dari penelitian ini adalah:

- 1. Mendapatkan kajian pendekatan distribusi pada Model *Geographically Weighted Regression*.
- 2. Mendapatkan variabel prediktor yang mempengaruhi data Indeks Pembangunan Manusia di Sulawesi Selatan Tahun 2014 dengan metode *stepwise* pada model *Geographically Weighted Regression.*

#### **1.5 Manfaat Penelitian**

Manfaat dalam penelitian ini adalah:

1. Memahami dan menerapkan metode stepwise dalam pemilihan variabel prediktor pada model *Geographically Weighted Regression.*

2. Memberikan informasi mengenai variabel prediktor yang berpengaruh signifikan terhadap Indeks Pembangunan Manusia di Sulawesi Selatan Tahun 2014.

# **BAB II TINJAUAN PUSTAKA**

#### **2.1. Data Spasial**

Data spasial memuat informasi tentang atribut dan informasi lokasi. Sedangkan data bukan spasial (*aspatial data*) hanya memuat informasi tentang atribut saja. Sebagai ilustrasi, data produk yang dihasilkan oleh suatu perusahaan berdasarkan banyaknya karyawan merupakan contoh data bukan spasial. Banyaknya orang yang bertahan dari suatu penyakit di berbagai daerah di suatu negara merupakan contoh data spasial (Fotheringham dkk, 2002).

Data spasial secara sederhana dapat diartikan sebagai data yang memiliki referensi keruangan (geografi). Setiap bagian dari data tersebut selain memberikan gambaran tentang suatu fenomena tersebut dalam suatu ruang (wilayah). Analisis terhadap data spasial memerlukan perhatian lebih dibandingkan dengan analisi terhadap data bukan spasial. Kondisi dari suatu lokasi pengamatan akan berbeda dengan lokasi pengamatan yang lain. Meskipun demikian, kondisi di suatu lokasi pengamatan akan memiliki hubungan yang erat dengan lokasi pengamatan lain yang berdekatan.

Hubungan tersebut dinamakan efek spasial. Efek spasial di sini terkait dengan perbedaan karakteristik lingkungan dan geografis antar lokasi pengamatan sehingga masing-masing pengamatan kemungkinan memiliki variasi yang berbeda atau terdapat perbedaan pengaruh variabel prediktor terhadap variabel respon untuk setiap lokasi pengamatan. Efek spasial ini kemudian disebut sebagai keragaman spasial atau heterogenitas spasial (Fotheringham dkk, 2002).

#### **2.2. Pengujian Heterogenitas Spasial**

Heterogenitas Spasial terjadi akibat adanya perbedaan antara satu wilayah dengan wilayah lainnya. Pengujian heterogenitas spasial menggunakan uji *breusch-pagan.* Heterogenitas spasial dapat disebabkan oleh kondisi unit-unit spasial dalam satu wilayah penelitian yang pada dasarnya tidak homogen. Adanya heterogenitas spasial dapat menunjukkan bahwa data dapat dimodelkan dengan

GWR*.* Anselin (1998) mengatakan bahwa hipotesis yang mendasari pengujian heterogenitas spasial menggunakan uji *breusch-pagan* adalah:

 $H_0: \sigma_1^2 = \sigma_2^2 = \ldots = \sigma_n^2 = \sigma^2.$ 

H<sub>1</sub>: minimal terdapat satu  $\sigma_i^2 \neq \sigma^2$  (*i* = 1,2, ..., *n*).

Statistik uji *breusch-pagan (*BP*)* adalah

$$
BP = \frac{1}{2} f' Z (Z'Z)^{-1} Z' f \sim \chi^2_{(p+1)}
$$
\n(2.1)

dengan unsur-unsur dari vektor  $f$  adalah:

$$
f_i = \left(\frac{e_i^2}{\sigma^2}\right) - 1\tag{2.2}
$$

dengan:

 $e_i$  = *error* untuk pengamatan ke-*i*.

 $\sigma^2$  = varians *error*.

 $Z =$  standarisasi variabel x.

Kriteria keputusan adalah tolak H<sub>0</sub> apabila  $BP > \chi^2$  $(p+1)(\alpha)$  dimana  $\chi^2$  $(p+1)(\alpha)$ merupakan titik kritis uji  $\chi^2$  dengan taraf nyata  $\alpha$  dan derajat bebas (p+1), dengan menolak H0 dapat dikatakan bahwa terdapat heterogenitas spasial (Rosa, 2015).

#### **2.3.** *Geographically Weighted Regression* **(GWR)**

Model GWR adalah suatu model regresi sederhana yang diubah menjadi model regresi yang terboboti. Setiap nilai parameter akan dihitung pada setiap titik lokasi geografis sehingga setiap titik lokasi geografis mempunyai nilai parameter regresi yang berbeda-beda. Hal ini akan memberikan variasi pada nilai parameter regresi di suatu kumpulan wilayah geografis. Jika nilai parameter regresi konstan pada tiap-tiap wilayah geografis, maka model GWR adalah model global. Artinya tiap-tiap wilayah geografis mempunyai model yang sama. Model umum untuk model GWR adalah (Fotheringham dkk, 2002):

$$
y_i = \beta_0(u_i, v_i) + \sum_{k=1}^p \beta_k(u_i, v_i) x_{ik} + \varepsilon_i
$$
 (2.3)

Keterangan:

$$
y_i
$$
 = variablel respon pada lokasi ke-*i* (*i* = 1, 2, ..., *n*)  
 $x_{ik}$  = variablel prediktor ke-k pada lokasi ke-*i* (*i* = 1, 2, ..., *n*)

6

$$
(u_i, v_i) =
$$
koordinat lintang dan bujur dari titik ke-*i* pada suatu  
lokasi geografis.

$$
\beta_k(u_i, v_i) = \text{koefisien regresi ke-k pada masing-masing lokasi ke-i}
$$
\n
$$
\varepsilon_i = \text{error ke-i yang diasumsikan identik, independen, dan\nberdistribusi normal dengan mean nol dan varias\nkonstan  $\sigma^2$ .
$$

#### **2.4.** *Bandwidth*

Bandwidth adalah ukuran jarak fungsi pembobot dan sejauh mana pengaruh lokasi terhadap lokasi lain. Secara teoritis bandwidth merupakan lingkaran dengan radius b dari titik pusat lokasi, dimana digunakan sebagai dasar menentukan bobot setiap pengamatan yang terletak dekat dengan lokasi i maka akan lebih berpengauh dalam membentuk parameter model pada lokasi i.

Bandwidth optimum diperoleh dengan menghitung cross validation (CV). Jika nilai CV semakin kecil, maka didaptkan bandwidth yang optimum (Fotheringham dkk, 2002) dengan menggunakan rumus sebagai berikut:

$$
CV = \sum_{i=1}^{n} [y_i - \hat{y}_{\neq i}(b)]^2
$$
 (2.4)

Keterangan:

$$
i = lokasi ke-i
$$

$$
b = bandwidth
$$

 $\hat{y}_{\pm i}(b)$  = nilai taksiran dari model regresi tanpa pengamatan ke-i

#### **2.5. Pemilihan Pembobot**

Peran pembobot dalam GWR merupakan aspek penting. Pembobot tersebut bergantung pada jarak antar titik lokasi pengamatan. Seperti penjelasan sebelumnya, pembobot tersebut berupa matriks diagonal dimana elemen-elemen diagoalnya merupakan sebuah fungsi pembobot dari titik lokasi pengamatan. Fungsi dari matriks pembobot adalah untuk menentukan atau menaksir parameter yang berbeda pada setiap titik lokasi pengamatan.

Matriks pembobot pada GWR merupakan matriks pembobot berbasis pada kedekatan titik lokasi pengamatan ke-i dengan titik lokasi pengamatan lainnya. Pengamatan terdekat ke titik lokasi pengamatan ke-i umumnya diasumsikan memiliki pengaruh paling besar terhadap penaksiran parameter di titik lokasi

pengamatan ke-i. Oleh karena itu, matriks pembobot  $W(u_i, v_i)$  akan semakin besar seperti jarak yang semakin dekat.

Terdapat beberapa cara yang dapat digunakan untuk menentukan nilai pembobot. Salah satu cara yang paling sederhana adalah dengan memberikan bobot sebesar 1 untuk setiap titik lokasi pengamatan i dan j sebagai berikut:

$$
w_{ij} = 1 \quad , \forall \ i \ dan \ j \tag{2.5}
$$

Sehingga, model yang dihasilkan apabila menggunakan fungsi pembobot ini adalah model regresi linear klasik atau *Ordinary Linear Regression* (OLR).

Pembobot dalam GWR juga dapat ditentukan dengan menggunakan fungsi invers jarak sebagai berikut:

$$
w_i(u_i, v_i) = \begin{cases} 1, jika \ d_{ij} \le b \\ 0, jika \ d_{ij} > b \end{cases}
$$
 (2.6)

 $d_{ij}$  adalah jarak euclidean antara titik lokasi pengamatan ke-i dengan titik lokasi pengamatan ke-j (Fotheringham dkk, 2002) dalam (Maulani, 2013).

$$
d_{ij} = \sqrt{(u_i - u_j)^2 + (v_i - v_j)^2}
$$
 (2.7)

dan b adalah bandwith atau lebar jendela yang dianalogikan sebagai radius (b) suatu lingkaran, sehingga sebuah titik lokasi pengamatan yang berada dalam radius lingkaran masih dianggap berpengaruh dalam membentuk parameter di titik lokasi pengamatan ke-i. Fungsi invers jarak akan memberikan bobot  $= 1$ , jika titik lokasi ke-j berada di dalam radius b. Sedangkan jika titik lokasi ke-j berada di luar radius b dari titik lokasi ke-i, maka fungsi invers jarak akan memiliki bobot  $= 0$ .

Selain itu, matriks pembobot  $W(u_i, v_i)$  dapat ditentukan dengan menggunakan fungsi Kernel. Fungsi kernel memberikan pembobot sesuai bandwith optimum yang nilainya bergantung pada kondisi data. Terdapat dua jenis fungsi kernel dalam GWR menurut Wheeler dan Antonio (2010) dalam Maulani (2013), yaitu fungsi kernel tetap atau f*ixed kernel* dan fungsi kernel adaptif atau *adaptive kernel*. Pada penelitian ini menggunakan fungsi pembobot *adaptive kernel*.

Fungsi *adaptive kernel* memiliki bandwith yang berbeda untuk setiap titik lokasi pengamatan. Hal ini disebabkan kemampuan fungsi *adaptive kernel*.yang dapat disesuaikan dengan konsisi titik-titik pengamatan. Bila titik-titik lokasi

pengamatan tersebar secara padat disekitar lokasi pengmatan ke-i maka bandwith yang diperoleh relatif sempit. Sebaliknya jika titik-titik lokasi pengamatan memiliki jarak yang relatif jauh dari titik lokasi pengamatan ke-i maka bandwith yang diperoleh akan semakin luas (Maulani, 2013).

Dua jenis fungsi *adaptive kernel* yang digunakan dalam GWR adalah:

1. Fungsi *Adaptive Gaussian Kernel*

$$
w_j(u_i, v_i) = \exp\left[-\frac{1}{2} \left(\frac{d_{ij}}{b_{i(q)}}\right)^2\right]
$$
\n(2.8)

2. Fungsi *Adaptive Bisquare Kernel*

$$
w_i(u_i, v_i) = \begin{bmatrix} \left[1 - \left(\frac{d_{ij}}{b_{i(q)}}\right)^2\right]^2 & , jika \ d_{ij} \le b_{i(q)} \\ 0 & , jika \ d_{ij} > b_{i(q)} \end{bmatrix}
$$
(2.9)

dengan  $b_{i(q)}$  adalah bandwith adaptif yang menetapkan q sebagai jarak tetangga terdekat dari titik lokasi pengamatan ke-i.

#### **2.6. Penaksiran Parameter Model** *Geographically Weighted Regression*

Model GWR merupakan model regresi yang menggunakan pendekatan titik sehingga penaksiran parameter yang diperoleh bersifat lokal. Penaksiran parameter model GWR diperoleh dengan metode kuadrat terkecil terboboti (*Weighted Least Square*) dengan memberikan matriks pembobot yang berbeda untuk setiap lokasi pengamatan (Fotheringham dkk, 2002).

Penaksiran parameter pada lokasi (u<sub>i</sub>, v<sub>i</sub>) dengan *Weighted Least Square* adalah sebagai berikut :

$$
\widehat{\boldsymbol{\beta}}(u_i, v_i) = [\boldsymbol{X}^T \boldsymbol{W}(u_i, v_i) \boldsymbol{X}]^{-1} \boldsymbol{X}^T \boldsymbol{W}(u_i, v_i) \boldsymbol{Y}
$$
\n(2.10)

Keterangan :

 $X =$  matriks data dari variabel prediktor

 $Y =$  vektor variabel respon

 $W(u_i, v_i)$  = matriks pembobot

$$
W(u_i, v_i) = \begin{bmatrix} w_1(u_i, v_i) & 0 & \cdots & 0 \\ 0 & w_2(u_i, v_i) & \cdots & 0 \\ \vdots & \vdots & \ddots & \vdots \\ 0 & 0 & \cdots & w_n(u_i, v_i) \end{bmatrix}
$$

9

$$
X = \begin{bmatrix} 1 & x_{11} & x_{12} & \cdots & x_{1p} \\ 1 & x_{21} & x_{22} & \cdots & x_{2p} \\ \vdots & \vdots & \vdots & \ddots & \vdots \\ 1 & x_{n1} & x_{n2} & \cdots & x_{np} \end{bmatrix}
$$

$$
Y = \begin{bmatrix} y_1 \\ y_2 \\ \vdots \\ y_n \end{bmatrix}
$$

Misalkan  $x_i^T = (1 x_{i1}, x_{i2} ... x_{ip})$  adalah baris ke-i dan variabel prediktor ke-k dari matriks  $X(i = 1, 2, ..., n)$ ,  $(k = 1, 2, ..., p)$  dan  $\widehat{\beta}(u_i, v_i)$  vektor parameter yang diestimasi pada lokasi i. Maka diperoleh nilai taksiran dari  $Y_i$ sebagai berikut

$$
\widehat{\mathbf{Y}}_i = \mathbf{x}_i^T \widehat{\boldsymbol{\beta}}(u_i, v_i) = \mathbf{x}_i^T [\mathbf{X}^T \mathbf{W}(u_i, v_i) \mathbf{X}]^{-1} \mathbf{X}^T \mathbf{W}(u_i, v_i) \mathbf{Y}
$$
(2.11)

Misalkan  $\widehat{Y} = (\widehat{Y}_1 \widehat{Y}_2 ... \widehat{Y}_n)^T$  adalah vektor dari nilai taksiran dan misalkan  $\widehat{e} =$  $(\hat{e}_1 \hat{e}_2 \dots \hat{e}_n)^T$  adalah vektor dari *error*. Maka

$$
\widehat{Y} = LY \tag{2.12}
$$

$$
\hat{\mathbf{e}} = \mathbf{Y} - \hat{\mathbf{Y}} = (\mathbf{I} - \mathbf{L})\mathbf{Y} \tag{2.13}
$$

dimana

$$
\mathbf{L} = \begin{pmatrix} \mathbf{x}_1^T [\mathbf{X}^T \mathbf{W}(u_1, v_1) \mathbf{X}]^{-1} \mathbf{X}^T \mathbf{W}(u_1, v_1) \\ \mathbf{x}_2^T [\mathbf{X}^T \mathbf{W}(u_2, v_2) \mathbf{X}]^{-1} \mathbf{X}^T \mathbf{W}(u_2, v_2) \\ \vdots \\ \mathbf{x}_n^T [\mathbf{X}^T \mathbf{W}(u_n, v_n) \mathbf{X}]^{-1} \mathbf{X}^T \mathbf{W}(u_n, v_n) \end{pmatrix}
$$
(2.14)

adalah matriks  $n x n$  dan **I** adalah matriks identitas berukuran  $n x n$ .

#### **2.7. Pemilihan Model Terbaik dengan** *Akaike Information Criterion*

*Akaike Information Criterion* (AIC) merupakan salah satu pendekatan untuk memilih model terbaik. Model terbaik adalah model yang menghasilkan nilai AIC terkecil dengan menggunakan persamaan berikut (Fotheringham dkk, 2002).

$$
AIC = 2n \log_e(\hat{\sigma}) + n \log_e(2\pi) + n + tr(L)
$$
 (2.15)

Dengan:

 $\hat{\sigma}$  = nilai penaksiran standar deviasi dari error

$$
n =
$$
banyaknya pengamatan

 $tr(L)$  = trace dari matriks proyeksi yang mentransformasi vektor  $\hat{y}$  dari vektor y

pengamatan ( $\hat{v} = Lv$ )

dengan matriks  $L$ :

 $\hat{v} = Lv$  $\hat{y} = x_i^T [ \mathbf{X}^T \mathbf{W}(u_i, v_i) \mathbf{X}]^{-1} \mathbf{X}^T \mathbf{W}(u_i, v_i) Y$ maka:

$$
\mathbf{L} = \begin{pmatrix} \mathbf{x}_1^T [\mathbf{X}^T \mathbf{W}(u_1, v_1) \mathbf{X}]^{-1} \mathbf{X}^T \mathbf{W}(u_1, v_1) \\ \mathbf{x}_2^T [\mathbf{X}^T \mathbf{W}(u_2, v_2) \mathbf{X}]^{-1} \mathbf{X}^T \mathbf{W}(u_2, v_2) \\ \vdots \\ \mathbf{x}_n^T [\mathbf{X}^T \mathbf{W}(u_n, v_n) \mathbf{X}]^{-1} \mathbf{X}^T \mathbf{W}(u_n, v_n) \end{pmatrix}
$$

#### **2.8. Pemilihan Variabel Prediktor pada Model GWR**

Penggunaan variabel prediktor yang banyak seringkali diduga akan memberikan hasil yang baik terhadap variabel respon. Meskipun demikian, terlalu banyak variabel prediktor yang digunakan akan membuat interpretasi model yang rumit dan perhitungan yang kompleks (Leung, dkk, 2000). Oleh karena itu, cukup penting untuk memilih variabel prediktor dengan memasukkan variabel yang penting dan mengeluarkan yang kurang penting. Suatu variabel prediktor dikatakan penting apabila jumlah kuadrat galat model berkurang ketika variabel tersebut dimasukkan ke dalam model. Perubahan jumlah kuadrat galat dapat diketahui dengan menghitung rasio jumlah kuadrat galat sesudah dan sebelum sebuah variabel prediktor dimasukkan ke dalam model.

Pemilihan variabel prediktor pada model GWR dapat dilakukan dengan beberapa metode, salah satunya metode *stepwise*. Metode stepwise merupakan gabungan dari metode seleksi maju (*forward selection*) dan metode eliminasi mundur (*backward elimination*).

#### **2.8.1 Metode** *Stepwise* **pada Model GWR**

Metode *forward selection* dan metode *backward elimination*, keduanya memiliki kelemahan. Kelemahan metode *forward selection* adalah ketika suatu variabel prediktor sudah masuk ke dalam model maka variabel tersebut tidak bisa dikeluarkan lagi. Pada kenyataannya, jika variabel lain dimasukkan ke dalam model terdapat kemungkinan bahwa variabel yang telah masuk sebelumnya menjadi tidak signifikan. Begitu juga pada metode *backward elimination*, apabila suatu variabel prediktor sudah dikeluarkan dari model maka variabel tersebut tidak dapat dimasukkan kembali. Oleh karena itu, diperlukan kombinasi dari kedua metode tersebut untuk mengatasi kelemahan dari masing-masing metode dan kombinasi keduanya disebut metode *stepwise* (Leung, dkk, 2000).

Prosedur pemilihan variabel prediktor dengan metode *stepwise* adalah: 1. Membentuk model GWR yang hanya melibatkan parameter intersep

$$
Y_i = \beta_0(u_i, v_i) + \varepsilon_i \tag{2.16}
$$

Kemudian menghitung jumlah kuadrat galat

$$
JKG_{x_0} = \mathbf{Y}'[\mathbf{I} - \mathbf{L}_{x_0}]'[\mathbf{I} - \mathbf{L}_{x_0}]\mathbf{Y}
$$
 (2.17)

Dimana:

$$
L_{x_0} = \begin{bmatrix} \frac{w_1(u_1, v_1)}{\sum_{j=1}^n w_j(u_1, v_1)} & \frac{w_2(u_1, v_1)}{\sum_{j=1}^n w_j(u_1, v_1)} & \cdots & \frac{w_n(u_1, v_1)}{\sum_{j=1}^n w_j(u_1, v_1)} \\ \frac{w_1(u_2, v_2)}{\sum_{j=1}^n w_j(u_2, v_2)} & \frac{w_2(u_2, v_2)}{\sum_{j=1}^n w_j(u_2, v_2)} & \cdots & \frac{w_n(u_2, v_2)}{\sum_{j=1}^n w_j(u_2, v_2)} \\ \vdots & \vdots & \ddots & \vdots \\ \frac{w_1(u_n, v_n)}{\sum_{j=1}^n w_j(u_n, v_n)} & \frac{w_2(u_n, v_n)}{\sum_{j=1}^n w_j(u_n, v_n)} & \cdots & \frac{w_n(u_n, v_n)}{\sum_{j=1}^n w_j(u_n, v_n)} \end{bmatrix}
$$
(2.18)

2. Misalkan  $x_1, x_2, ..., x_p$  adalah variabel prediktor yang akan digunakan untuk setiap  $x_k$  dibentuk model GWR seperti berikut

Untuk variabel  $x_1$ 

$$
Y_i = \beta_0(u_i, v_i) + \beta_1(u_i, v_i)x_{i1} + \varepsilon_i
$$
\n(2.19)

Dan menghitung jumlah kuadrat galatnya dengan rumus:

$$
JKG_{\mathbf{x}_1} = \mathbf{Y}'[\mathbf{I} - \mathbf{L}_{(\mathbf{x}_1)}]'\big[\mathbf{I} - \mathbf{L}_{(\mathbf{x}_1)}\big]\mathbf{Y}
$$
\n(2.20)

Di mana  $L_{(x_1)}$  sama seperti Persamaan (2.14) dengan matriks **X** dan vektor

 $x_{i'} = (x_{i1}, x_{i1}, ..., x_{i1})$  yang disesuaikan.

3. Setelah itu menghitung rasio antara JKG model sesudah dan sebelum penambahan variabel untuk  $x_1$  menggunakan persamaan berikut:

$$
R_{(x_1)} = \frac{JKG_{(x_1)}/\delta_{1(x_1)}}{JKG_{(x_0)}/\delta_{1(x_0)}}
$$
\n(2.21)

Di mana:

$$
\delta_i(x_1) = tr\{[\mathbf{I} - \mathbf{L}_{(x_1)}]' [\mathbf{I} - \mathbf{L}_{(x_1)}]\}^i, i = 1,2
$$
  

$$
\delta_i(x_0) = tr\{[\mathbf{I} - \mathbf{L}_{(x_0)}]' [\mathbf{I} - \mathbf{L}_{(x_0)}]\}^i
$$
 (2.22)

12

Apabila penambahan variabel  $x_1$  pada model (2.19) tidak mengurangi JKG secara nyata (uji F), diasumsikan model sama seperti model (2.16) dan  $R_{(x_1)}$ berdistribusi F dengan derajat bebas  $\left(\frac{\delta_{1(1)}^2}{s}\right)$  $\left(\frac{\delta_{1(1)}^2}{\delta_{2(1)}}\right), \left(\frac{\delta_{1(0)}^2}{\delta_{2(0)}}\right)$  $\frac{\sigma_{1(0)}}{\delta_{2(0)}}$ .

Misalkan  $\xi_1$  adalah variabel acak berdistribusi F dengan derajat bebas  $\left(\frac{\delta_{1(1)}^2}{s}\right)$  $\left(\frac{\delta_{1(1)}^2}{\delta_{2(1)}}\right), \left(\frac{\delta_{1(0)}^2}{\delta_{2(0)}}\right)$  $\frac{\sigma_{1(0)}}{\delta_{2(0)}}$ ). Maka dapat dihitung p-value:

$$
p_1 = P(\xi_1 \le R_{(x_1)})
$$
\n(2.23)

Untuk variabel  $x_2$ 

$$
Y_i = \beta_0(u_i, v_i) + \beta_1(u_i, v_i)x_{i2} + \varepsilon_i
$$
\n(2.24)

Dan menghitung jumlah kuadrat galatnya dengan rumus:

$$
JKG_{\mathbf{x}_2} = \mathbf{Y}'[\mathbf{I} - \mathbf{L}_{(\mathbf{x}_2)}]'\big[\mathbf{I} - \mathbf{L}_{(\mathbf{x}_2)}\big]\mathbf{Y}
$$
\n(2.25)

Di mana  $L_{(x_2)}$  sama seperti Persamaan (2.14) dengan matriks **X** dan vektor  $x_{i'} = (x_{i2}, x_{i2}, ..., x_{i2})$  yang disesuaikan.

4. Setelah itu menghitung rasio antara JKG model sesudah dan sebelum penambahan variabel untuk  $x_2$  menggunakan persamaan berikut:

$$
R_{(x_2)} = \frac{JKG_{(x_2)}/\delta_{1(x_2)}}{JKG_{(x_0)}/\delta_{1(x_0)}}
$$
\n(2.26)

Di mana:

$$
\delta_i(x_2) = tr\{[\mathbf{I} - \mathbf{L}_{(x_2)}]' [\mathbf{I} - \mathbf{L}_{(x_2)}]\}^i, i = 1,2
$$
  

$$
\delta_i(x_0) = tr\{[\mathbf{I} - \mathbf{L}_{(x_0)}]' [\mathbf{I} - \mathbf{L}_{(x_0)}]\}^i
$$
 (2.27)

Apabila penambahan variabel  $x_2$  pada model (2.24) tidak mengurangi JKG secara nyata (uji F), diasumsikan model sama seperti model (2.16) dan  $R(x_2)$ berdistribusi F dengan derajat bebas  $\left(\frac{\delta_{1(2)}^2}{s}\right)$  $\left(\frac{\delta_{1(2)}^2}{\delta_{2(2)}}\right), \left(\frac{\delta_{1(0)}^2}{\delta_{2(0)}}\right)$  $\frac{\sigma_{1(0)}}{\delta_{2(0)}}$ .

Misalkan  $\xi_2$  adalah variabel acak berdistribusi F dengan derajat bebas  $\left(\frac{\delta_{1(1)}^2}{s}\right)$  $\left(\frac{\delta_{1(1)}^2}{\delta_{2(1)}}\right), \left(\frac{\delta_{1(0)}^2}{\delta_{2(0)}}\right)$  $\frac{\sigma_{1(0)}}{\delta_{2(0)}}$ ). Maka dapat dihitung p-value:

$$
p_2 = P(\xi_2 \le R_{(x_2)}) \tag{2.28}
$$

Untuk variabel  $x_n$ 

$$
Y_i = \beta_0(u_i, v_i) + \beta_1(u_i, v_i)x_{ip} + \varepsilon_i
$$
\n(2.29)

Dan menghitung jumlah kuadrat galatnya dengan rumus:

13

$$
JKG_{x_2} = \mathbf{Y}'[\mathbf{I} - \mathbf{L}_{(x_2)}]'\mathbf{I} - \mathbf{L}_{(x_2)}]\mathbf{Y}
$$
 (2.30)

Di mana  $L_{(x_2)}$  sama seperti Persamaan (2.14) dengan matriks **X** dan vektor  $x_{i'} = (x_{ip}, x_{ip}, \dots, x_{ip})$  yang disesuaikan.

5. Setelah itu menghitung rasio antara JKG model sesudah dan sebelum penambahan variabel untuk  $x_p$  menggunakan persamaan berikut:

$$
R_{(x_p)} = \frac{JKG_{(x_p)}/\delta_{1(x_p)}}{JKG_{(x_0)}/\delta_{1(x_0)}}\tag{2.31}
$$

Di mana:

$$
\delta_i(x_p) = tr \{ [\mathbf{I} - \mathbf{L}_{(x_p)}]' [\mathbf{I} - \mathbf{L}_{(x_p)}] \}^i, i = 1,2
$$
  

$$
\delta_i(x_0) = tr \{ [\mathbf{I} - \mathbf{L}_{(x_0)}]' [\mathbf{I} - \mathbf{L}_{(x_0)}] \}^i
$$
 (2.32)

Apabila penambahan variabel  $x_p$  pada model (2.29) tidak mengurangi JKG secara nyata (uji F), diasumsikan model sama seperti model (2.16) dan  $R(x_n)$ berdistribusi F dengan derajat bebas  $\left(\frac{\delta_{1(p)}^2}{s}\right)$  $\left(\frac{\delta_{1(p)}^2}{\delta_{2(p)}}\right), \left(\frac{\delta_{1(0)}^2}{\delta_{2(0)}}\right)$  $\frac{\sigma_{1(0)}}{\delta_{2(0)}}$ . Misalkan  $\xi_p$  adalah variabel acak berdistribusi F dengan derajat bebas

 $\left(\frac{\delta_{1(p)}^2}{s}\right)$  $\left(\frac{\delta_{1(p)}^2}{\delta_{2(p)}}\right), \left(\frac{\delta_{1(0)}^2}{\delta_{2(0)}}\right)$  $\frac{\sigma_{1(0)}}{\delta_{2(0)}}$ ). Maka dapat dihitung p-value:  $p_p = P\left( \xi_p \leq R_{(x_n)} \right)$ 

Variabel prediktor yang terpilih untuk dimasukkan ke dalam model pertama kali adalah variabel yang mempunyai p-value paling kecil. Anggap:

$$
p_{k_0} = \min_{1 \le k \le p} \{p_k\} \tag{2.34}
$$

Pada taraf nyata  $\alpha$  tertentu, apabila  $p_{k0} < \alpha$  maka variabel  $x_{k0}$  dimasukkan ke dalam model pertama kali. Apabila  $p_{k0} \ge \alpha$  maka tidak ada satu pun variabel prediktor yang dimasukkan ke dalam model GWR.

6. Langkah selanjutnya adalah memilih p-value dari hasil poin 2 pada kondisi  $p_k < \alpha$ ,  $k \neq k_0$ , memasukkan variabel  $x_k$  pada model

$$
y_i = \beta_0(u_i, v_i) + \beta_{k0}(u_i, v_i)x_{ik_0} + \beta_k(u_i, v_i)x_{ik} + \varepsilon_i
$$
 (2.35)

Kemudian menghitung JKG model

$$
JKG_{(x_{k_0},x_k)} = \mathbf{Y}'[\mathbf{I} - \mathbf{L}_{(x_{k_0},x_k)}]' [\mathbf{I} - \mathbf{L}_{(x_{k_0},x_k)}] \mathbf{Y}, k \neq k_0
$$
 (2.36)

14

) (2.33)

Selanjutnya menghitung rasio jumlah kuadrat galat dari model yang memuat  $x_{k_0}$  dan  $x_k$  dengan rumus:

$$
R_{(x_{k_0}, x_k)} = \frac{JKG_{(x_{k_0}, x_k)}/\delta_{1(x_{k_0}, x_k)}}{JKG_{(x_0)}/\delta_{1(x_0)}}; k = 1, 2, ..., p
$$
\n(2.37)

Dengan  $L_{(x_{k_0},x_k)}$  dan  $\delta_{1(x_{k_0},x_k)}$  sama seperti persamaan (2.14) dan persamaan (2.22).

Kemudian dihitung p-value sebagai berikut:

$$
p_k = P(\xi_k \le R_{(x_k)}) \quad k \ne k_0 \tag{2.38}
$$

Dengan  $\xi_k (k \neq k_0)$  berdistribusi F dengan derajat bebas  $\left(\frac{\delta_{1(k_0,k)}^2}{\delta_{2(k_0,k)}}\right)$  $\delta_{2(k_0,k)}$  $\int_{\Omega} \left( \frac{\delta_1^2(k_0)}{s} \right)$  $\delta_{2(k_0)}$ ). Misalkan

$$
p_{k_1} = \min_{k \neq k_0} \{p_k\} \tag{2.39}
$$

Jika  $p_{k_1} < \alpha$  maka variabel  $x_{k_1}$  dimasukkan ke dalam model pada persamaan (2.25). Jika  $p_{k_1} \ge \alpha$  maka model pada persamaan (2.25) adalah model GWR final.

7. Memeriksa signifkansi variabel prediktor yang telah masuk ke dalam model menggunakan metode *backward elimination*.

Misalkan  $x_{k_1}$  dan  $x_{k_2}$  merupakan variabel yang ada di dalam model. Untuk setiap  $x_{k_m}$  dibentuk model GWR dengan mengeliminasi variabel  $x_{k_i}$  seperti berikut:

$$
Y_i = \beta_0(u_i, v_i) + \sum_{m=1, m \neq k_i}^{p} \beta_m(u_i, v_i) x_{im} + \varepsilon_i
$$
 (2.40)

Menghitung JKG menggunakan rumus:

$$
JKG_{(x_1,...,x_{k-1},x_{k+1},...,x_p)}
$$
  
=  $\mathbf{Y}'[\mathbf{I} - \mathbf{L}_{(x_1,...,x_{k-1},x_{k+1},...,x_p)}]' [\mathbf{I} - \mathbf{L}_{(x_1,...,x_{k-1},x_{k+1},...,x_p)}] \mathbf{Y}$  (2.41)

Selanjutnya menghitung rasio JKG antara model yang menggunakan semua variabel prediktor dengan model yang mengeliminasi variabel prediktor  $x_{k_m}$ dengan persamaan:

$$
R_{(x_k)} = \frac{JKG_{(x_1,\dots,x_p)}/\delta_{1(x_1,\dots,x_p)}}{JKG_{(x_1,\dots,x_{k-1,x_{k+1},\dots,x_p})}/\delta_{1(x_1,\dots,x_{k-1,x_{k+1},\dots,x_p})}}
$$
(2.42)

Dimana:

$$
\delta_{1(x_1,\dots,x_p)} = tr \left\{ \left[ \mathbf{I} - \mathbf{L}_{(x_1,\dots,x_p)} \right]' \left[ \mathbf{I} - \mathbf{L}_{(x_1,\dots,x_p)} \right] \right\}^i
$$
\n
$$
\delta_{1(x_1,\dots,x_{k-1,x_{k+1},\dots,x_p})}
$$
\n
$$
= tr \left\{ \left[ \mathbf{I} - \mathbf{L}_{(x_1,\dots,x_{k-1,x_{k+1},\dots,x_p})} \right]' \left[ \mathbf{I} - \mathbf{L}_{(x_1,\dots,x_{k-1,x_{k+1},\dots,x_p})} \right] \right\}^i, i = 1,2
$$
\n(2.43)

8. Menghitung p-value dari  $R_{(x_k)}$  sebagai kriteria pemilihan variabel prediktor menggunakan persamaan:

$$
p_k = P\left(\xi_k \le R_{(x_{k_0}, x_k)}\right) \tag{2.44}
$$

Dengan  $\xi_k$  berdistribusi F dengan derajat bebas  $\left(\frac{\delta^2_{1(x_1,...,x_p)}}{\delta_{1(p_1,...,p_p)}}\right)$  $\delta_{2(x_1,\dots,x_p)}$  $\big)$ ,  $\big|$  $\delta_{1_{(x_1,...,x_{k-1,x_{k+1},...,x_p)}}}^2$ 2  $\frac{1_{\{x_1,\dots,x_{k-1},x_{k+1},\dots,x_p\}}}{\delta_2(x_1,\dots,x_{k-1,x_{k+1},\dots,x_p})}.$ 

Misalkan

$$
p_{k_0} = \max_{1 \le k \le p} \{p_k\} \tag{2.45}
$$

Untuk taraf nyata  $\alpha$  tertentu apabila  $p_{k_0} \ge \alpha$  maka variabel  $x_{k_0}$  dikeluarkan dari model. Jika  $p_{k_0} < \alpha$  maka tidak ada satupun variabel prediktor yang dikeluarkan dari model.

9. Mengulangi langkah 2 sampai 8 hingga tidak ada lagi variabel yang dapat dimasukkan dan juga dikeluarkan dari model.

#### **2.9. Uji Kebaikan Model GWR dengan**

Koefisien determinasi merupakan suatu ukuran kebaikan model yang menggambarkan kebaikan model dalam menjelaskan keragaman variabel respon. Menurut Fotheringham, dkk (2002), perhitungan koefisien determinasi model GWR dirumuskan sebagai berikut:

$$
R^{2}(u_{i}, v_{i}) = \frac{JKR_{GWR}}{JKT_{GWR}} = \frac{\sum_{j=1}^{n} w_{ij} (\hat{Y}_{j} - \bar{Y})^{2}}{\sum_{j=1}^{n} w_{ij} (Y_{j} - \bar{Y})^{2}}
$$
(2.46)

#### **2.10. Indeks Pembangunan Manusia**

Pembangunan manusia menjadi salah satu perhatian serius banyak pihak dalam upaya memperluas pilihan-pilihan manusia. Pembangunan manusia juga menjadi indikator keberhasilan suatu wilayah dalam pembangunan meskipun

hanya merangkum beberapa indikator pembangunan. Indikator pembangunan merupakan tolak ukur yang digunakan dalam mengukur performa suatu negara dalam pencapaian pembangunannya, serta perbandingan terhadap negara-negara lain. Paradigma pembangunan adalah suatu proses menyeluruh yang mencakup seluruh aspek, baik ekonomi, sosial, budaya, hukum dan lainnya.

Pembangunan merupakan cara pandang terhadap terhadap persoalan pembangunan, dalam arti pembangunan baik sebagai proses maupun sebagai metode untuk mencapai peningkatan kualitas hidup manusia. IPM mengukur capaian pembangunan mnusia berbasis sejumlah komponen dasar kualitas hidup. IPM dihitung berdasarkan data yang dapat mnggambarkan keempat komponen yaitu angka harapan hidup yang mewakili bidang kesehatan, angka melek huruf dan rata-rata lama sekolah mengukur pencapaian di bidang pendidikan, dan kemampuan daya beli masyarakat terhadap sejumlah kebutuhan pokok yang dilihat dari rata-rata besarnya pengeluaran per kapita sebagai pendekatan pendapatan yang mewakili capaian pembangunan untuk hidup layak.

Sebelum penghitungan IPM, setiap komponen IPM harus dihitung indeksnya. Formula yang digunakan adalah sebagai berikut (BPS, 2015): Indeks Kesehatan

$$
Index_{Kesehatan} = \frac{AHH - AHH_{\min}}{AHH_{maks} - AHH_{\min}}
$$

Indeks Pendidikan

$$
Index_{HLS} = \frac{HLS - HLS_{\text{min}}}{HLS_{\text{maks}} - HLS_{\text{min}}}
$$

$$
Index_{RLS} = \frac{RLS - RLS_{\text{min}}}{RLS_{\text{maks}} - RLS_{\text{min}}}
$$

$$
Index_{\text{spendidikan}} = \frac{Index_{\text{SILS}} + Index_{\text{RLS}}}{2}
$$

Indeks Pengeluaran

$$
Index_{pengeluaran} = \frac{\ln(pengeluaran) - \ln(pengeluaran_{\min})}{\ln(pengeluaran_{\max s}) - \ln(pengeluaran_{\min})}
$$

Untuk menghitung indeks masing-masing komponen IPM digunakan batas maksimum dan minimum seperti terlihat pada Tabel 2.1.

| Komponen                           | Satuan | Minimum   | Maksimum   |
|------------------------------------|--------|-----------|------------|
| Angka Harapan Hidup (AHH)          | Tahun  | 20        | 85         |
| Harapan Lama Sekolah (HLS)         | Tahun  |           | 18         |
| Rata-rata Lama Sekolah (RLS)       | Tahun  |           |            |
| Pengeluaran per Kapita Disesuaikan | Rupiah | 1.007.436 | 26.572.352 |

**Tabel 2.1 Nilai Minimum dan Maksimum dari setiap komponen IPM**

(BPS, 2015)

Selanjutnya nilai IPM dapat dihitung sebagai:

$$
IPM = \sqrt[3]{\text{Index}_{\text{Kesehatan}} \times \text{Index}_{\text{pendicular}} \times \text{Index}_{\text{pendidikan}}}
$$
 (2.47)

Definisi 4 indikator dalam IPM adalah:

- 1. Angka Harapan Hidup (AHH) adalah rata-rata jumlah tahun hidup yang akan dijalani oleh bayi yang baru lahir untuk bertahan hidup
- 2. Harapan Lama Sekolah (HLS) adalah lamanya pendidikan (dalam tahun) yang diharapkan akan dirasakan oleh anak berumur 7 tahun keatas
- 3. Rata-rata Lama Sekolah (RLS) adalah jumlah tahun yang digunakan oleh penduduk berusia 25 tahun keatas dalam menjalani pendidikan formal.
- 4. Pengeluaran per Kapita Disesuaikan ditentukan dari nilai pengeluaran perkapita dan paritas daya beli.

# **BAB III METODOLOGI PENELITIAN**

#### **3.1. Jenis dan Sumber Data**

Data yang digunakan pada penelitian ini merupakan data sekunder yang diperoleh dari Indikator Sosial Ekonomi Sulawesi Selatan 2014 yang bersumber dari Badan Pusat Statistik (BPS) Sulawesi Selatan. Penelitian ini menggunakan data letak astronomi yang meliputi letak lintang dan bujur tiap kabupaten/kota di Sulawesi Selatan sebagai faktor pembobot geografis. Lokasi penelitian terdiri dari 24 kabupaten/kota di Provinsi Sulawesi Selatan.

#### **3.2. Variabel Penelitian**

Variabel yang digunakan dalam penelitian ini terdiri dari satu variabel respon  $(Y)$  dan lima variabel prediktor  $(X)$ . Variabel respon dan variabel prediktor pada penelitian ini adalah sebagai berikut:

- 1. Variabel Respon  $(Y)$  yaitu:
	- $Y =$  Indeks Pembangunan Manusia (IPM) Menurut Kabupaten/Kota Tahun 2014
- 2. Variabel Prediktor  $(X)$  yaitu:
	- $X_1$  = Persentase Penduduk Miskin menurut Kabupaten/Kota Tahun 2014
	- $X_2$  = PDRB Perkapita menurut Kabupaten/Kota Tahun 2014 (dalam Juta Rupiah)
	- $X_3$  = Tingkat Partisipasi Angkatan Kerja menurut Kabupaten/Kota Tahun 2014 (dalam %)
	- $X_4$  = Angka Partisipasi Murni (APM) SMA menurut Kabupaten/Kota Tahun 2014 (dalam %)
	- $X_5$  = Tingkat Pengangguran Terbuka menurut Kabupaten/Kota Tahun 2014 (dalam %)
	- $U = Latitude / Lintang$
	- = *Longitude* / Bujur

#### **3.3. Metode Analisis Data**

Metode analisis data yang dilakukan pada penelitian ini adalah sebagai berikut:

- 1. Pengujian heterogenitas spasial menggunakan uji *Breusch-Pagan*
- 2. Pemodelan *Geographically Weighted Regression* (GWR) dengan langkahlangkah sebagai berikut:
	- a. Menghitung jarak *euclidean* antar titik lokasi pegamatan berdasarkan posisi geografis (garis bujur dan lintang)
	- b. Menentukan *bandwidth* optimum untuk semua lokasi pengamatan dengan menggunakan metode *Cross Validation* (CV)
	- c. Menghitung matriks pembobot dengan mensubtitusikan nilai jarak *euclidean* dan *bandwith* optimum pada fungsi pembobot *adaptive gaussian kernel* dan *adaptive bisquare kernel*.
	- d. Melakukan penaksiran parameter model GWR menggunakan *Weighted Least Square*.
- 3. Pemilihan fungsi pembobot terbaik dengan kriteria AIC
- 4. Pemilihan variabel prediktor pada model GWR menggunakan metode *stepwise* dengan langkah sebagai berikut:
	- a. Memilih variabel prediktor satu per satu yang akan dimasukkan ke dalam model menggunakan metode *forward selection* dengan membentuk model GWR yang hanya melibatkan koefisien intersep.
	- b. Menghitung jumlah kuadrat galat model GWR yang hanya melibatkan koefisien intersep.
	- c. Membentuk model GWR yang mengandung variabel  $x_k$
	- d. Menghitung jumlah kuadrat galat model GWR yang menggunakan variabel  $x_k$
	- e. Menghitung rasio jumlah kuadrat galat model GWR yang hanya menggunakan koefisien intersep dengan model GWR yang menggunakan variabel  $x_k$
	- f. Menghitung p-value untuk rasio (hasil poin e)
	- g. Menentukan p-value terkecil dari hasil poin e
	- h. Uji signifikansi variabel yang telah masuk ke dalam model menggunakan

metode *backward elimination* dengan mengeliminasi variabel

- i. Menghitung rasio jumlah kuadrat galat model GWR yang mengandung semua variabel prediktor dengan jumlah kuadrat galat model GWR yang mengeliminasi variabel  $x_k$
- j. Menghitung p-value untuk rasio (hasil poin i)
- k. Mengulangi langkah a sampai k hingga tidak ada lagi variabel yang dapat dimasukkan dan juga dikeluarkan dari model.
- 5. Pemodelan GWR menggunakan metode *stepwise* sesuai dengan langkahlangkah analisis pada langkah 4.
- 6. Melakukan uji kebaikan model GWR metode *stepwise* menggunakan 2 .

Analisis data dalam penelitian ini menggunakan software Microsoft Excel, Matlab R2009a, RStudio 0.99.49.
## **BAB IV**

## **HASIL DAN PEMBAHASAN**

## **4.1 Pengujian Heterogenitas Spasial**

Pengujian heterogenitas spasial dilakukan untuk mengetahui ada tidaknya keragaman antar lokasi setiap variabel. Analisis GWR tepat digunakan jika terdapat keragaman antar lokasi pada setiap variabel. Pengujian heterogenitas spasial menggunakan uji *breusch-pagan*. Hipotesis yang digunakan adalah sebagai berikut:

 $H_0$  :  $\sigma_1^2 = \sigma_2^2 = ... = \sigma_n^2 = \sigma^2$ 

 $H_1$ : minimal terdapat satu  $\sigma_i^2 \neq \sigma^2$   $(i = 1, 2, ..., n)$ . Statistik uji *breusch-pagan* (BP) adalah:

$$
BP = \frac{1}{2} f' Z(Z'Z)^{-1} Z' f
$$
  
\n
$$
= \left(\frac{1}{2}\right) \left( \begin{bmatrix} f_1 & f_2 & \dots & f_n \end{bmatrix} \begin{bmatrix} z_{11} & z_{12} & \dots & z_{1,p+1} \\ z_{21} & z_{22} & \dots & z_{2,p+1} \\ \vdots & \vdots & \ddots & \vdots \\ z_{n1} & z_{n2} & \dots & z_{n,p+1} \end{bmatrix} \right)
$$
  
\n
$$
\left( \begin{bmatrix} z_{11} & z_{21} & \dots & z_{1,p+1} \\ z_{12} & z_{22} & \dots & z_{2,p+1} \\ \vdots & \vdots & \ddots & \vdots \\ z_{n1} & z_{n2} & \dots & z_{n,p+1} \end{bmatrix} \begin{bmatrix} z_{11} & z_{12} & \dots & z_{1,p+1} \\ z_{21} & z_{22} & \dots & z_{2,p+1} \\ \vdots & \vdots & \ddots & \vdots \\ z_{n1} & z_{n2} & \dots & z_{n2} \\ \vdots & \vdots & \ddots & \vdots \\ z_{1,p+1} & z_{2,p+1} & \dots & z_{n,p+1} \end{bmatrix} \begin{bmatrix} f_1 \\ f_2 \\ \vdots \\ f_n \end{bmatrix} \right)
$$

= ( 1 2 ) [−24,6701 −16,2353 2,2964 30,7806 29,531 −21,7027]

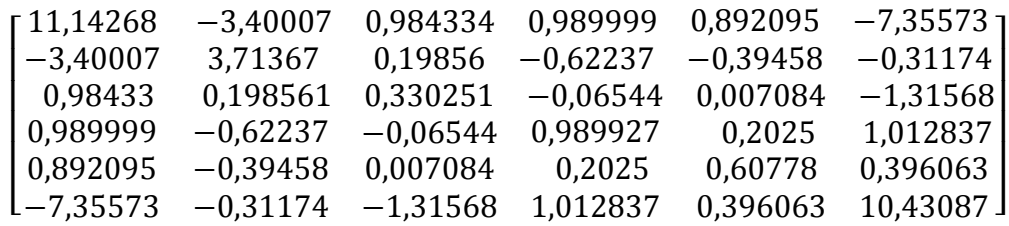

22

 $\lfloor$ I I I I I 25,35892  $\frac{16,68859}{16,68859}$ −2,36057 −31,6401 −30,3555 22,30869]  $\mathbf{I}$  $\overline{\phantom{a}}$  $\overline{\phantom{a}}$  $\overline{\phantom{a}}$ 

= ( 1  $\frac{1}{2}$ ) [0,97 3,28 × 10<sup>-14</sup> −2,13 × 10<sup>-14</sup> −1,06 × 10<sup>-14</sup> −7,10 × 10<sup>-15</sup> 1,70 × 10<sup>-13</sup>]  $\lfloor$ I I I I I 25,35892  $\frac{16,68859}{16,68859}$  $-2,36057$ −31,6401 −30,3555 22,30869]  $\mathbf{I}$  $=\left(\frac{1}{2}\right)$  $\frac{1}{2}$ ) 24

 $= 12$ 

Berdasarkan perhitungan uji heterogenitas spasial didapatkan nilai uji BP sebesar  $12 > 5.3481$ . Kriteria keputusan adalah tolak H<sub>0</sub>, sehingga dapat disimpulkan bahwa terdapat keheterogenan spasial atau keragaman antar lokasi setiap variabel pada data Indeks Pembangunan Manusia. Sehingga pemodelan regresi yang digunakan dengan memperhatikan lokasi adalah GWR.

#### **4.2 Pemodelan** *Geographically Weighted Regression*

Langkah awal sebelum melakukan pemodelan GWR adalah menentukan matriks pembobot untuk masing-masing lokasi. Fungsi pembobot yang digunakan adalah fungsi pembobot *adaptive gaussian kernel* dan *adaptive bisquare kernel* dimana masing-masing pembobot memerlukan nilai *Bandwidth* optimum. Penentuan nilai *bandwidth* (*h*) optimum dengan menggunakan kriteria CV*.*  Pembobot adaptive kernel akan menghasilkan nilai bandwidth yang akan berbeda untuk setiap lokasi. Tabel 4.2 merupakan nilai bandwidth dengan menggunakan fungsi pembobot *adaptive gaussian kernel* dan *adaptive bisquare kernel.* Penentuan *bandwidth* optimum menggunakan RStudio 0.99.491.

|                  | Fungsi Pembobot Kernel   |                          |  |  |  |
|------------------|--------------------------|--------------------------|--|--|--|
| Kabupaten/Kota   | <b>Adaptive Gaussian</b> | <b>Adaptive Bisquare</b> |  |  |  |
| $\overline{(1)}$ | (2)                      | $\overline{(3)}$         |  |  |  |
| Selayar          | 2,1992                   | 2,6052                   |  |  |  |
| Bulukumba        | 1,5782                   | 1,9931                   |  |  |  |
| Bantaeng         | 1,5167                   | 1,9447                   |  |  |  |
| Jeneponto        | 1,6453                   | 2,0628                   |  |  |  |
| Takalar          | 1,4521                   | 1,8368                   |  |  |  |
| Gowa             | 1,3049                   | 1,6398                   |  |  |  |
| Sinjai           | 1,2635                   | 1,5985                   |  |  |  |
| <b>Maros</b>     | 1,0056                   | 1,4443                   |  |  |  |
| Pangkep          | 0,8836                   | 1,4163                   |  |  |  |
| <b>Barru</b>     | 1,1072                   | 1,3279                   |  |  |  |
| Bone             | 1,1195                   | 1,4265                   |  |  |  |
| Soppeng          | 1,2933                   | 1,4406                   |  |  |  |
| Wajo             | 1,1223                   | 1,3980                   |  |  |  |
| Sidrap           | 1,1525                   | 1,4631                   |  |  |  |
| Pinrang          | 1,2528                   | 1,4594                   |  |  |  |
| Enrekang         | 1,3322                   | 1,6379                   |  |  |  |
| Luwu             | 1,7074                   | 2,2000                   |  |  |  |
| Tana Toraja      | 1,6194                   | 2,0988                   |  |  |  |
| Luwu Utara       | 2,2187                   | 2,7207                   |  |  |  |
| Luwu Timur       | 2,3819                   | 2,8386                   |  |  |  |
| Toraja Utara     | 1,6988                   | 2,1762                   |  |  |  |
| Kota Makassar    | 1,2325                   | 1,5749                   |  |  |  |
| Kota Pare-pare   | 1,1616                   | 1,4245                   |  |  |  |
| Kota Palopo      | 1,7532                   | 2,2562                   |  |  |  |

**Tabel 4.1** Bandwidth Optimum Pembobot *Adaptive Gaussian Kernel* dan *Adaptive Bisquare Kernel* untuk setiap lokasi

Sumber: Data diolah (2017)

# **4.2.1 Model** *Geographically Weighted Regression* **dengan pembobot** *Adaptive Gaussian kernel* **.**

Penentuan *bandwidth* optimum menggunakan RStudio 0.99.491 (Lampiran 2) dengan kriteria CV didapatkan nilai *bandwidth* yang berbeda untuk setiap lokasi, Nilai *Bandwidth* optimum tersebut digunakan untuk mendapatkan pembobot di setiap kabupaten. Selain itu juga diperlukan jarak *Euclidean* (d<sub>ii</sub>) antar lokasi  $(u_i v_i)$  dengan semua lokasi penelitian.

Perhitungan jarak *Euclidean* ( $d_{ij}$ ) antar lokasi ( $u_i v_i$ ) dengan semua lokasi penelitian menggunakan Ms. Excel (Lampiran 4) dilakukan untuk memperoleh

matriks pembobot. Contoh perhitungan jarak *euclidean* ( $d_{ij}$ ) antara Kabupaten Selayar ke Kota Makassar.

$$
d_{ij} = \sqrt{(u_i - u_j)^2 + (v_i - v_j)^2}
$$
  
=  $\sqrt{(6.12 - 5.15)^2 + (120.46 - 119.43)^2}$   
=  $\sqrt{(0.97)^2 + (1.03)^2}$   
=  $\sqrt{0.9409 + 1.0609}$   
=  $\sqrt{2.0018}$   
= 1.42

Matriks pembobot di lokasi  $(u_i v_i)$  merupakan matriks diagonal  $W(u_i v_i)$ sehingga diperoleh 24 matriks pembobot untuk data indeks pembangunan manusia di Provinsi Sulawesi Selatan. Perhitungan matriks pembobot dengan menggunakan persamaan 2.9 dapat dituliskan sebagai berikut:

$$
w_{ij} = exp\left[-\left(\frac{d_{ij}}{b_{i(q)}}\right)^{2}\right]
$$
  
\n
$$
W_{(n \times n)} = \begin{bmatrix} w_{11} & w_{12} & \dots & w_{in} \\ w_{21} & w_{22} & \dots & w_{in} \\ \vdots & \vdots & \ddots & \vdots \\ w_{ni} & w_{ni} & \dots & w_{nn} \end{bmatrix}
$$
  
\n
$$
= \begin{bmatrix} exp\left[-\left(\frac{d_{11}}{b_{1(q)}}\right)^{2}\right] & exp\left[-\left(\frac{d_{12}}{b_{1(q)}}\right)^{2}\right] & \dots & exp\left[-\left(\frac{d_{12}}{b_{1(q)}}\right)^{2}\right] \\ exp\left[-\left(\frac{d_{21}}{b_{2(q)}}\right)^{2}\right] & exp\left[-\left(\frac{d_{22}}{b_{2(q)}}\right)^{2}\right] & \dots & exp\left[-\left(\frac{d_{22}}{b_{2(q)}}\right)^{2}\right] \\ \vdots & \vdots & \vdots & \vdots \\ exp\left[-\left(\frac{d_{24}}{b_{24(q)}}\right)^{2}\right] & exp\left[-\left(\frac{d_{24}}{b_{24(q)}}\right)^{2}\right] & \dots & exp\left[-\left(\frac{d_{24}}{b_{24(q)}}\right)^{2}\right] \\ exp\left[-\left(\frac{0}{2,1992}\right)^{2}\right] & exp\left[-\left(\frac{0,6310}{2,1992}\right)^{2}\right] & \dots & exp\left[-\left(\frac{3,1458}{2,1992}\right)^{2}\right] \\ exp\left[-\left(\frac{0,6310}{1,5782}\right)^{2}\right] & exp\left[-\left(\frac{0}{1,5782}\right)^{2}\right] & \dots & exp\left[-\left(\frac{2,5721}{1,5782}\right)^{2}\right] \\ \vdots & \vdots & \vdots & \vdots \\ exp\left[-\left(\frac{3,1458}{1,7532}\right)^{2}\right] & exp\left[-\left(\frac{2,5721}{1,7532}\right)^{2}\right] & \dots & exp\left[-\left(\frac{0}{1,7532}\right)^{2}\right] \end{bmatrix}
$$

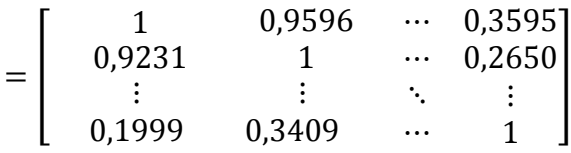

Pembobot  $W_{ij}$  dari seluruh lokasi penelitian menggunakan *software* Matlab R2009a (Lampiran 6). Tabel 4.2 merupakan contoh jarak *euclidean* ( $d_{ij}$ dan pembobot  $W_{ij}$  pada salah satu lokasi penelitian yaitu kota Makassar).

**Tabel 4.2** Jarak *Euclidean* ( $d_{ij}$ ) dan Pembobot  $W_{ij}$  *Adaptive Gaussian Kernel* di Kota Makassar

|                | Kota Makassar  |                |  |  |  |
|----------------|----------------|----------------|--|--|--|
| Kabupaten/Kota | $d_{ij}$       | $\bm{W}_{ij}$  |  |  |  |
| (1)            | (2)            | $\overline{3}$ |  |  |  |
| Selayar        | 1,42           | 0,81           |  |  |  |
| Bulukumba      | 0,85           | 0,86           |  |  |  |
| Bantaeng       | 0,65           | 0,91           |  |  |  |
| Jeneponto      | 0,62           | 0,93           |  |  |  |
| Takalar        | 0,28           | 0,98           |  |  |  |
| Gowa           | 0,09           | 0,99           |  |  |  |
| Sinjai         | 0,82           | 0,81           |  |  |  |
| Maros          | 0,26           | 0,96           |  |  |  |
| Pangkep        | 0,46           | 0,87           |  |  |  |
| <b>Barru</b>   | 0,76           | 0,79           |  |  |  |
| Bone           | 1,08           | 0,62           |  |  |  |
| Soppeng        | 0,81           | 0,82           |  |  |  |
| Wajo           | 1,19           | 0,57           |  |  |  |
| Sidrap         | 1,27           | 0,54           |  |  |  |
| Pinrang        | 1,36           | 0,55           |  |  |  |
| Enrekang       | 1,62           | 0,47           |  |  |  |
| Luwu           | 2,24           | 0,42           |  |  |  |
| Tana Toraja    | 2,1            | 0,43           |  |  |  |
| Luwu Utara     | 2,76           | 0,46           |  |  |  |
| Luwu Timur     | 2,9            | 0,47           |  |  |  |
| Toraja Utara   | 2,18           | 0,43           |  |  |  |
| Kota Makassar  | $\overline{0}$ | 1              |  |  |  |
| Kota Pare-pare | 1,18           | 0,59           |  |  |  |
| Kota Palopo    | 2,29           | 0,42           |  |  |  |

Sumber: Data diolah (2017)

Tabel 4.2 menunjukkan jarak *euclidean* dan pembobot *adaptive gaussian kernel*  untuk kota Makassar yang merupakan lokasi penelitian ke 22 dengan lokasi penelitian lainnya. Matriks pembobot *adaptive gaussian kernel* yang terbentuk untuk kota Makassar adalah:

$$
W(u_{22}, v_{22}) = diag[W_1(u_{22}, v_{22}) \quad W_2(u_{22}, v_{22}) \quad \dots \quad W_{24}(u_{22}, v_{22})]
$$
  
= diag[0,81 \quad 0,86 \quad \dots \quad 0,42]

Penentuan matriks pembobot di lokasi lain menggunakan prosedur yang sama seperti pada pembentukan  $W(u_i, v_i)$  dilokasi kota Makassar. Matriks pembobot  $W(u_i, v_i)$  digunakan untuk penaksiran parameter lokasi  $(u_i, v_i)$ .

# **4.2.2 Model** *Geographically Weighted Regression* **dengan pembobot** *Adaptive Bisquare kernel*

Penentuan *bandwidth* optimum menggunakan RStudio 0.99.491 (Lampiran 3) dengan kriteria CV didapatkan nilai *bandwidth* yang berbeda setiap lokasi. Nilai *Bandwidth* optimum tersebut digunakan untuk mendapatkan pembobot di setiap kabupaten.

Perhitungan jarak *Euclidean* ( $d_{ij}$ ) antar lokasi ( $u_i v_i$ ) dengan semua lokasi penelitian menggunakan bantuan *software* Ms. Excel (Lampiran 4) dilakukan untuk memperoleh matriks. Perhitungan matriks pembobot dengan menggunakan persamaan 2.10 dapat dituliskan sebagai berikut:

$$
w_{ij} = \left(1 - \left(\frac{d_{ij}}{b_{i(q)}}\right)^2\right)^2
$$
  
\n
$$
W_{(n \times n)} = \begin{bmatrix} w_{11} & w_{12} & \dots & w_{in} \\ w_{21} & w_{22} & \dots & w_{in} \\ \vdots & \vdots & \ddots & \vdots \\ w_{ni} & w_{ni} & \dots & w_{nn} \end{bmatrix}
$$
  
\n
$$
= \left[ \left(1 - \left(\frac{d_{11}}{b_{1(q)}}\right)^2\right)^2 \left(1 - \left(\frac{d_{12}}{b_{1(q)}}\right)^2\right)^2 \dots \left(1 - \left(\frac{d_{124}}{b_{1(q)}}\right)^2\right)^2 \right]
$$
  
\n
$$
= \left[ \left(1 - \left(\frac{d_{21}}{b_{2(q)}}\right)^2\right)^2 \left(1 - \left(\frac{d_{22}}{b_{2(q)}}\right)^2\right)^2 \dots \left(1 - \left(\frac{d_{224}}{b_{2(q)}}\right)^2\right)^2 \right]
$$
  
\n
$$
\vdots & \vdots & \ddots & \vdots \\ \left(1 - \left(\frac{d_{241}}{b_{24(q)}}\right)^2\right)^2 \left(1 - \left(\frac{d_{242}}{b_{24(q)}}\right)^2\right)^2 \dots \left(1 - \left(\frac{d_{2424}}{b_{24(q)}}\right)^2\right)^2 \right]
$$

$$
= \begin{bmatrix} \left(1 - \left(\frac{0}{2,6052}\right)^2\right)^2 & \left(1 - \left(\frac{0,6310}{2,6052}\right)^2\right)^2 & \dots & \left(1 - \left(\frac{3,1458}{2,6052}\right)^2\right)^2\\ \left(1 - \left(\frac{0,6310}{1,9931}\right)^2\right)^2 & \left(1 - \left(\frac{0}{1,9931}\right)^2\right)^2 & \dots & \left(1 - \left(\frac{2,5721}{1,9931}\right)^2\right)^2\\ \vdots & \vdots & \ddots & \vdots\\ \left(1 - \left(\frac{3,1458}{2,2562}\right)^2\right)^2 & \left(1 - \left(\frac{2,5721}{2,2562}\right)^2\right)^2 & \dots & \left(1 - \left(\frac{0}{2,2562}\right)^2\right)^2\\ \frac{0,8095}{1} & \dots & 0,2098\\ \vdots & \vdots & \ddots & \vdots\\ 0,8910 & 0,0897 & \dots & 1 \end{bmatrix}
$$

**Tabel 4.3** Jarak *Euclidean* ( $d_{ij}$ ) dan Pembobot  $W_{ij}$  *Adaptive Bisquare Kernel* di

|  | Kota Makassar |
|--|---------------|
|--|---------------|

|                  | Kota Makassar        |                       |  |  |  |
|------------------|----------------------|-----------------------|--|--|--|
| Kabupaten/Kota   | $d_{ij}$<br>$W_{ij}$ |                       |  |  |  |
| $\overline{(1)}$ | (2)                  | $\overline{(3)}$      |  |  |  |
| Selayar          | 1,42                 | 0,49                  |  |  |  |
| Bulukumba        | 0,85                 | 0,66                  |  |  |  |
| Bantaeng         | 0,65                 | 0,78                  |  |  |  |
| Jeneponto        | 0,62                 | 0,82                  |  |  |  |
| Takalar          | 0,28                 | 0,95                  |  |  |  |
| Gowa             | 0,09                 | 0,99                  |  |  |  |
| Sinjai           | 0,82                 | 0,54                  |  |  |  |
| Maros            | 0,26                 | 0,93                  |  |  |  |
| Pangkep          | 0,46                 | 0,79                  |  |  |  |
| <b>Barru</b>     | 0,76                 | 0,45                  |  |  |  |
| Bone             | 1,08                 | 0,18                  |  |  |  |
| Soppeng          | 0,81                 | 0,46                  |  |  |  |
| Wajo             | 1,19                 | 0,07                  |  |  |  |
| Sidrap           | 1,27                 | 0,06                  |  |  |  |
| Pinrang          | 1,36                 | 0,01                  |  |  |  |
| Enrekang         | 1,62                 | $5,81 \times 10^{-4}$ |  |  |  |
| Luwu             | 2,24                 | $1,31 \times 10^{-3}$ |  |  |  |
| Tana Toraja      | 2,1                  | $7,76 \times 10^{-7}$ |  |  |  |
| Luwu Utara       | 2,76                 | $1,01 \times 10^{-3}$ |  |  |  |
| Luwu Timur       | 2,9                  | $1,75 \times 10^{-3}$ |  |  |  |
| Toraja Utara     | 2,18                 | $1,84 \times 10^{-6}$ |  |  |  |
| Kota Makassar    | $\overline{0}$       | $\mathbf{1}$          |  |  |  |
| Kota Pare-pare   | 1,18                 | 0,09                  |  |  |  |
| Kota Palopo      | 2,29                 | $9,21 \times 10^{-4}$ |  |  |  |

Sumber: Data diolah (2017)

Tabel 4.3 menunjukkan jarak *euclidean* dan pembobot *adaptive bisquare kernel*  untuk kota Makassar yang merupakan lokasi penelitian ke 22 dengan lokasi penelitian lainnya. Matriks pembobot *adaptive bisquare kernel* yang terbentuk untuk kota Makassar adalah:

$$
W(u_{22}, v_{22}) = diag[W_1(u_{22}, v_{22}) W_2(u_{22}, v_{22}) ... W_{24}(u_{22}, v_{22})]
$$
  
= diag[0,49 0,66 ... 9,21 × 10<sup>-4</sup>]

Penentuan matriks pembobot di lokasi lain menggunakan prosedur yang sama seperti pada pembentukan  $W(u_i, v_i)$  dilokasi kota Makassar.

#### **4.3 Penaksiran parameter model Geographically Weighted Regression**

Penaksir parameter model GWR diperoleh dengan memberikan pembobot untuk setiap lokasi pengamatan dan dalam perhitungannya menggunakan metode *weighted least square,* perhitungan ini diselesaikan dengan *Software* RStudio 0.99.491.

# **4.3.1 Penaksiran Parameter Model Geographically Weighted Regression dengan pembobot Adaptive Gaussian Kernel**

Penaksir parameter GWR dengan pembobot *adaptive gaussian kernel*  menggunakan RStudio 0.99.491 (Lampiran 8). Tabel 4.4 menunjukkan statistik deskriptif untuk  $\hat{\beta}(u_i,v_i)$  semua lokasi.

| Variabel  | Minimum  | Maksimum |
|-----------|----------|----------|
| (1)       | (2)      | (3)      |
| Intercept | 46,980   | 53,440   |
| $X_1$     | $-0,750$ | $-0,589$ |
| $X_2$     | $-0,028$ | 0,133    |
| $X_3$     | 0,068    | 0,146    |
| $X_4$     | 0,137    | 0,243    |
| $X_5$     | 0,538    | 1,052    |

**Tabel 4.4** Penaksiran Parameter Model *Geographically Weighted Regression*  dengan Pembobot *Adaptive Gaussian Kernel*

Sumber: Data diolah (2017)

Berdasarkan Tabel 4.4 dapat diketahui bahwa nilai penaksir untuk parameter  $X_1$  pada model GWR dengan fungsi pembobot *adaptive gaussian kernel* memiliki nilai minimum sebesar -0,750 dan nilai maksimum sebesar - 0,589. Nilai tersebut menunjukkan bahwa besar pengaruh persentase penduduk miskin berkisar antara -0,750 sampai -0,589. Nilai penaksir minimum dan maksimum parameter  $X_2$  menunjukkan besar pengaruh PDRB perkapita antara -0,028 dan 0,133. Penaksir parameter  $X_3, X_4$  dan  $X_5$  memiliki arti yang sama yaitu Tingkat Partisipasi Angkatan Kerja (TPAK), Angka Partisipasi Murni (APM) dan tingkat pengangguran terbuka menurut kabupaten/kota berkisar antara nilai minimum dan maksimum sesuai dengan Tabel 4.4. Hasil penaksir parameter model GWR menggunakan RStudio 0.99.491 (Lampiran 8).

# **4.3.2 Penaksiran Parameter Model Geographically Weighted Regression dengan pembobot Adaptive Bisquare Kernel**

Penaksir parameter GWR dengan pembobot *adaptive bisquare kernel*  menggunakan RStudio 0.99.491 (Lampiran 9). Tabel 4.5 menunjukkan statistik deskriptif untuk  $\hat{\beta}(u_i,v_i)$  semua lokasi.

**Tabel 4.5** Penaksiran Parameter Model *Geographically Weighted Regression*  dengan Pembobot *Adaptive Bisquare Kernel*

| Variabel  | Minimum  | Maksimum |
|-----------|----------|----------|
| (1)       | (2)      | (3)      |
| Intercept | 32,520   | 77,850   |
| $X_1$     | $-0,933$ | $-0,613$ |
| $X_2$     | $-0,073$ | 0,171    |
| $X_3$     | $-0,111$ | 0,279    |
| $X_4$     | $-0,034$ | 0,420    |
| $X_5$     | 0,197    | 1,236    |

Sumber: Data diolah (2017)

Berdasarkan Tabel 4.5 dapat diketahui bahwa nilai penaksir untuk parameter  $X_1$  pada model GWR dengan fungsi pembobot *adaptive bisquare kernel* memiliki nilai minimum sebesar -0,933 dan nilai maksimum sebesar -

0,613. Nilai tersebut menunjukkan bahwa besar pengaruh persentase penduduk miskin berkisar antara -0,933 sampai 0,613. Nilai penaksir minimum dan maksimum parameter  $X_2$  menunjukkan besar pengaruh PDRB Perkapita antara -0,073 dan 0,171. Penaksir parameter  $X_3, X_4$  dan  $X_5$  memiliki arti yang sama yaitu Tingkat Partisipasi Angkatan Kerja (TPAK), Angka Partisipasi Murni (APM) dan tingkat pengangguran terbuka menurut kabupaten/kota berkisar antara nilai minimum dan maksimum sesuai dengan Tabel 4.5. Hasil penaksir parameter model GWR menggunakan RStudio 0.99.491 (Lampiran 9).

#### **4.4 Kriteria Pemilihan Pembobot Pada Model GWR**

Fungsi pembobot terbaik dalam pemodelan GWR menggunakan kriteria AIC. Nilai AIC diperoleh menggunakan RStudio 0.99.491 (Lampiran 8 dan 9). Model dengan nilai AIC terkecil adalah model yang baik dalam pemodelan GWR. Perbandingan nilai AIC untuk masing-masing data dapat dilihat pada Tabel 4.6.

| Model dengan Pembobot               | AIC     |
|-------------------------------------|---------|
|                                     | (2)     |
| <b>GWR</b> Adaptive Gaussian kernel | 109,023 |
| <b>GWR</b> Adaptive Bisquare kernel | 101,725 |
| Sumber: Data diolah (2016)          |         |

**Tabel 4.6** Nilai *Akaike Information Criterion* (AIC)

Berdasarkan Tabel 4.6 diketahui fungsi *adaptive bisquare kernel* mempunyai nilai AIC yang lebih kecil dibandingkan dengan *adaptive gaussian kernel*. Sehingga fungsi pembobot yang digunakan dalam pemodelan GWR pada data Indeks Pembangunan Manusia di Provinsi Sulawesi Selatan tahun 2014 adalah fungsi pembobot *adaptive bisquare kernel*.

#### **4.5 Jumlah Kuadrat Galat dan Pendekatan Distribusi**

Misal diasumsikan matriks pembobot untuk menentukan model GWR dan memenuhi dua asumsi berikut:

Asumsi 1: Bentuk error  $e_1, e_2, \ldots, e_n$  adalah berdistribusi identik dan independen sebagai distribusi normal dengan mean nol dan varians konstan  $\sigma^2$ .

Asumsi 2: Misalkan  $\hat{y}_i$  adalah nilai taksiran dari  $y_i$  pada lokasi i. Untuk setiap  $i =$ 1,2, ...,  $n$ ,  $\hat{y}_i$  adalah estimasi takbias dari  $E(y_i)$ . Maka,  $E(\hat{y}_i) = E(y_i)$  untuk setiap i.

Misalkan  $x_i^T = (1 x_{i1}, x_{i2} ... x_{ip})$  adalah baris ke-i dan variabel prediktor ke-k dari matriks  $X$  ( $i = 1, 2, ..., n$ ), ( $k = 1, 2, ..., p$ ) dan  $\hat{\beta}(i)$  vektor parameter yang diestimasi pada lokasi i. Maka diperoleh nilai taksiran dari  $y_i$  sebagai berikut

$$
\hat{\mathbf{y}}_i = \mathbf{x}_i^T \widehat{\boldsymbol{\beta}}(i) = \mathbf{x}_i^T [\mathbf{X}^T \mathbf{W}(i) \mathbf{X}]^{-1} \mathbf{X}^T \mathbf{W}(i) \mathbf{Y}
$$
(4.1)

Misalkan  $\hat{Y} = (\hat{y}_1 \hat{y}_2 ... \hat{y}_n)^T$  adalah vektor dari nilai taksiran dan misalkan  $\hat{e} =$  $(\hat{e}_1 \hat{e}_2 \dots \hat{e}_n)^T$  adalah vektor dari residual. Maka

$$
\widehat{Y} = LY \tag{4.2}
$$

$$
\hat{e} = Y - \hat{Y} = (I - L)Y
$$
\n(4.3)

Dimana

$$
L = \begin{pmatrix} x_1^T [X^T W(i)X]^{-1} X^T W(1) \\ x_2^T [X^T W(i)X]^{-1} X^T W(2) \\ \vdots \\ x_n^T [X^T W(i)X]^{-1} X^T W(n) \end{pmatrix}
$$
(4.4)

adalah matriks  $n x n$  dan **I** adalah matriks identitas dengan orde  $n$ .

Matriks nilai taksiran pada regresi linear adalah simetri dan idempoten, tapi karena matriks pembobot  $W(i)$  ( $i = 1, 2, ..., n$ ), maka *L* tidak memenuhi asumsi tersebut.

JKG<sub>g</sub> adalah jumlah kuadrat galat model GWR. Maka

$$
JKG_g = \sum_{i=1}^n \hat{e}_i^2 = \hat{e}^T \hat{e} = Y^T (I - L)^T (I - L)Y
$$
\n(4.5)

Uji kelayakan model GWR untuk data yang diberikan, dapat juga digunakan untuk mengestimasi  $\sigma^2$ , varians dari error  $e_i$  ( $i = 1, 2, ..., n$ ). Berdasarkan asumsi 1 dan 2, maka

$$
E(\hat{e}) = E(Y) - E(\hat{Y}) = 0,
$$
  $E(ee^T) = \sigma^2$  (4.6)

Dengan  $e = (e_1 \, e_2 \ldots \, e_n)^T$  adalah vektor dari error. Oleh karena itu, JK $G_g$  dapat dinyatakan sebagai berikut

$$
JKG_g = [\hat{e} - E(\hat{e})]^T [\hat{e} - E(\hat{e})]
$$
  
\n
$$
= [\hat{e} - E(Y - \hat{Y})]^T [\hat{e} - E(Y - \hat{Y})]
$$
  
\n
$$
= [\hat{e} - E(Y - LY)]^T [\hat{e} - E(Y - LY)]
$$
  
\n
$$
= [\hat{e} - E(Y) - LE(Y)]^T [\hat{e} - E(Y) - LE(Y)]
$$
  
\n
$$
= [Y - LY - (I - L)E(Y)]^T [Y - LY - (I - L)E(Y)]
$$
  
\n
$$
= [(I - L)(Y - E(Y))]^T [(I - L)(Y - E(Y))]
$$
  
\n
$$
= [Y - E(Y)]^T (I - L)^T (I - L)[Y - E(Y)]
$$
  
\n
$$
= e^T (I - L)^T (I - L)e
$$
 (4.7)

Sehingga

$$
E\left(JKG_g\right) = E[e^T(I-L)^T(I-L)e]
$$
  
\n
$$
= E\{tr[e^T(I-L)^T(I-L)e]\}
$$
  
\n
$$
= E\{tr[(I-L)^T(I-L)ee^T]\}
$$
  
\n
$$
= tr[(I-L)^T(I-L)E(ee^T)]
$$
  
\n
$$
= \sigma^2 \delta_1,
$$
\n(4.8)

Dengan  $\delta_1 = tr[(I - L)^T (I - L)]$ . Dari persamaan (4.8) diperoleh

$$
\hat{\sigma}^2 = \frac{JKG_g}{\delta_1} \tag{4.9}
$$

Adalah estimasi takbias dari  $\sigma^2$ . Dari persamaan (4.7) JKG<sub>g</sub> dapat dinyatakan sebagai bentuk kuadratik dari variabel normal dengan simetri dan matriks semidefinit positif  $(I - L)^{T}(I - L)$ . Seperti yang diketahui bahwa bentuk kuadratik dari variabel normal standar  $\xi^T A \xi$  [maka,  $\xi \sim N(0, I)$  dan A simetri] mengikuti distribusi  $\chi^2$  jika dan hanya jika A idempoten. Untuk variabel acak

$$
\frac{JKG_g}{\sigma^2} = \left(\frac{e}{\sigma}\right)^T (I - L)^T (I - L) \frac{e}{\sigma}
$$
\n(4.10)

33

Meskipun  $e/\sigma \sim N(0,1)$ , matriks  $(I - L)^T (I - L)$  secara umum tidak idempoten karena kompleksitas dari matriks pembobot  $W(i)$  (berbeda pada setiap lokasi i). Oleh karena itu  $JKG_g/\sigma^2$  umumnya tidak mengikuti distribusi  $\chi^2$ . Namun, terdapat beberapa cara untuk mendekati distribusi dari bentuk kuadratik  $\xi^T A \xi$ dengan variabel normal  $\xi$ . Satu metode yang mudah tapi akurat untuk mendekati distribusi dari bentuk kuadratik ini dengan sebuah konstanta c dikalikan dengan  $\chi^2$ . Variabel  $\chi_r^2$  dengan r adalah derajat bebas jika matriks A simetri dan semidefinit positif, dengan c dan r dipilih sedimikian rupa sehingga momen pertama dan kedua dari  $c\chi_r{}^2$  dibuat sesuai dengan bentuk kuadratik tersebut, atau dengan kata lain, mean dan varians dari  $c\chi r^2$  dan bentuk kuadratik itu dibuat cocok satu sama lain.

Dari persamaan (4.8) diperoleh bahwa mean dari  $JKG_g/\sigma^2$  adalah  $\delta_1$  dan diperoleh varians dari dari *JKG*<sub>g</sub>/ $\sigma^2$  adalah 2 $\delta_2$  (Lampiran 9), dimana

$$
\delta_2 = tr[(I - L)^T (I - L)]^2
$$
\n(4.11)

Mean dan varians dari variabel acak  $\chi_r^2$  diperoleh masing-masing r dan 2r. Berdasarkan definisi fungsi pembangkit momen variabel acak yang berdistribusi  $\chi^2$  dengan derajat bebas r, diperoleh

$$
M_x(t) = \int_0^\infty e^{tx} \frac{1}{2^{r/2} \Gamma(r/2)} x^{r/2 - 1} e^{-x/2} dx
$$
  
= 
$$
\frac{1}{2^{r/2} \Gamma(r/2)} \int_0^\infty x^{r/2 - 1} e^{-x(1 - 2t)/2} dx
$$
 (4.12)

Misal  $y = x(1 - 2t)/2$ , jadi  $dx = [2/(1 - 2t)]dy$  sehingga

$$
M_x(t) = \frac{1}{2^{r/2} \Gamma(r/2)} \int_0^{\infty} \left(\frac{2y}{1-2t}\right)^{r/2-1} e^{-y} \frac{2}{1-2t} dy
$$
  
= 
$$
\frac{1}{\Gamma(r/2)(1-2t)^{r/2}} \int_0^{\infty} y^{r/2-1} e^{-y} dy
$$

$$
= \frac{1}{\Gamma(r/2)(1 - 2t)^{r/2}} \Gamma(r/2)
$$

$$
= (1 - 2t)^{-r/2}
$$

Maka diperoleh

$$
M_x(t) = (1 - 2t)^{-r/2}
$$
\n(4.13)

kemudian

$$
\frac{dM_x(t)}{dt} = -\frac{r}{2}(1-2t)^{-r/2-1}(-2)
$$

$$
= r(1-2t)^{-\frac{r}{2}-1}
$$
(4.14)

dan

$$
\frac{d^2M_x(t)}{dt^2} = r\left(-\frac{r}{2} - 1\right)(1 - 2t)^{-r/2 - 2}(-2)
$$

$$
= \left(-\frac{r^2}{2} - r\right)(1 - 2t)^{-r/2 - 2}(-2)
$$

$$
= (-2)\left(-\frac{r^2 - 2r}{2}\right)(1 - 2t)^{-r/2 - 2}
$$

$$
= (r^2 + 2r)(1 - 2t)^{-r/2 - 2} \tag{4.15}
$$

Masukkan nilai  $t = 0$  maka diperoleh

$$
\mu'_{1} = r \tag{4.16}
$$

$$
\mu'_{2} = r^{2} + 2r \tag{4.17}
$$

Sehingga

$$
\mu = \mu'_1 = r \tag{4.18}
$$

$$
\sigma^2 = \mu'_2 - \mu^2 \tag{4.19}
$$

$$
= r^2 + 2r - (r)^2
$$

35

$$
= r2 + 2r - r2
$$

$$
= 2r
$$

Berdasarkan sifat ekspektasi, variabel acak yang berdistribusi  $\chi^2$  dikalikan dengan konstanta c dengan derajat bebas r diperoleh

$$
\mu_{c\chi^2} = E[cX] = c \cdot E[X] = cr
$$
  
\n
$$
\sigma^2_{c\chi^2} = E[(cX - cr)^2]
$$
  
\n
$$
= E[c^2(X - r)^2]
$$
  
\n
$$
= c^2 \cdot E[(X - r)^2]
$$
  
\n
$$
= c^2 \cdot 2r
$$
  
\n
$$
= 2c^2r
$$

Sehingga mean dan varians dari  $c\chi_r^2$  masing-masing adalah  $cr$  dan  $2c^2r$ . Misalkan

$$
\begin{cases}\ncr = \delta_1 \\
2c^2r = 2\delta_2\n\end{cases} (4.20)
$$

Dengan menyelesaikan persamaan, diperoleh  $c = \delta_2/\delta_1$ , dan  $r = \delta_1^2/\delta_2$ . Jadi, distribusi dari  $JKG_g/c\sigma^2 = \delta_1^2 \hat{\sigma}^2/\delta_2 \sigma^2$  didekati dengan distribusi  $\chi^2$  dengan derajat bebas  $\delta_1^2/\delta_2$ .

Penggunaan  $\delta_1$  pada prosedur metode *stepwise* terdapat pada rumus rasio antara JKG model sesudah dan sebelum penambahan variabel untuk masingmasing  $x_k$   $(R_{x_k})$  sesuai pada persamaan (2.21). Penggunaan derajat bebas  ${\delta_1}^2/{\delta_2}$ pada prosedur metode *stepwise* terdapat pada rumus menghitung p-value dari rasio JKG model sesuai pada persamaan (2.23).

# **4.6 Pemodelan** *Geographically Weighted Regression* **dengan Metode**  *Stepwise*

Sebelum melakukan pemilihan variabel prediktor, terlebih dahulu menentukan parameter pada fungsi pembobot yang belum diketahui dalam hal ini adalah *bandwidth* optimum. Oleh karena itu, langkah pertama yang dilakukan adalah pencocokan model GWR dengan menggunakan semua variabel prediktor kemudian menentukan *bandwidth* optimum dengan metode *cross validation*. Setelah proses pemilihan variabel prediktor selesai, metode *cross validation* digunakan kembali untuk menentukan *bandwidth* optimum dengan model yang hanya menggunakan variabel prediktor yang telah terpilih. *Bandwidth* optimum yang baru tersebut digunakan untuk membentuk matriks pembobot dalam pemodelan GWR yang hanya menggunakan variabel prediktor yang terpilih.

#### **4.6.1 Pemilihan Variabel Prediktor dalam Model GWR**

Hasil pemilihan variabel prediktor dengan metode *stepwise* dapat dilihat pada Tabel 4.7. Penjelasan lebih lengkap mengenai prosedur metode *stepwise* terdapat pada Lampiran 11.

| Tahap          | Variabel  | <b>JKG</b> | db1    | db2    | $R_{(k)}$ | p-value   |
|----------------|-----------|------------|--------|--------|-----------|-----------|
|                | Intercept | 590,987    |        |        |           |           |
|                | $X_1$     | 249,387    | 20,862 | 21,942 | 0,472     | $0,046*$  |
| $\mathbf{1}$   | $X_2$     | 223,764    | 20,465 | 21,942 | 0,426     | $0,028*$  |
|                | $X_3$     | 334,076    | 20,996 | 21,942 | 0,625     | 0,143     |
|                | $X_4$     | 319,484    | 19,103 | 21,942 | 0,704     | 0,221     |
|                | $X_5$     | 214,119    | 20,856 | 21,942 | 0,406     | $0,021*$  |
|                | $X_5$     | 214,119    | 20,856 | 21,942 | 0,406     | $0,021*$  |
| $\overline{2}$ | $X_5X_1$  | 118,593    | 18,622 | 21,942 | 0,260     | $0.002**$ |
|                | $X_5X_2$  | 185,211    | 19,110 | 21,942 | 0,389     | $0,020*$  |
|                | $X_5X_1$  | 118,593    | 18,622 | 21,942 | 0,260     | $0,002**$ |
| 3              | $X_5$     | 214,119    | 18,622 | 20,856 | 0,502     | 0,070     |
|                | $X_1$     | 249,387    | 18,622 | 20,862 | 0,431     | $0,036*$  |
|                | $X_1$     | 249,387    | 18,622 | 20,862 | 0,431     | $0,036*$  |
| $\overline{4}$ | $X_1X_2$  | 122,457    | 18,400 | 21,942 | 0,269     | $0.003**$ |

Tabel 4.7 Hasil pemilihan variabel prediktor dengan metode *stepwise*

Keterangan: \*) nyata pada  $\alpha = 5\%$ 

\*\*) nyata pada  $\alpha = 1\%$ 

Tabel 4.7 menunjukkan pada tahap pertama, memasukkan satu persatu variabel dengan metode *forward*. Variabel yang dimasukkan pertama kali ke dalam model adalah variabel  $X_5$  karena variabel  $X_5$  memiliki p-value paling kecil pada taraf nyata 5% diantara variabel prediktor lainnya. Pada tahap ini juga,

37

variabel  $X_3$  dan  $X_4$  dikeluarkan dari model karena memiliki p-value lebih besar dari 5%.

Pada tahap kedua, dimasukkan variabel  $X_1$  dan  $X_2$  ke dalam model karena variabel tersebut memiliki p-value kurang dari taraf nyata 5% pada tahap pertama. Kemudian menentukan p-value minimum antara variabel  $X_1$  dan  $X_2$ , karena variabel  $X_1$  memiliki p-value paling minimum dan lebih kecil dari taraf nyata 5% maka variabel yang dimasukkan kedua ke dalam model adalah variabel  $X_1$ .

Pada tahap ketiga, variabel  $X_5$  dan  $X_1$  yang masuk ke dalam model. Selanjutnya, memeriksa signifikansi variabel yang telah masuk ke dalam model dengan metode *backward* dengan cara satu persatu variabel dieliminasi dari model. Kemudian menentukan p-value maksimum antara variabel  $X_5$  dan  $X_1$ . Variabel  $X_5$  memiliki p-value paling maksimum dan lebih besar dari taraf nyata 5% maka variabel yang dieliminasi dari model adalah variabel  $X_5$ . Model yang masuk ke dalam model pada tahap selanjutnya adalah variabel  $X_1$ .

Pada tahap keempat, dimasukkan variabel  $X_2$  ke dalam model karena variabel tersebut memiliki p-value kurang dari taraf nyata 5% pada tahap pertama. Setelah penambahan variabel  $X_2$  ke dalam model, p-value yang diperoleh kurang dari taraf nyata 5% yaitu 0,003 maka variabel  $X_2$  masuk ke dalam model. Oleh karena itu, pemodelan GWR dengan metode *stepwise* menggunakan variabel X<sub>1</sub> dan  $X_2$ .

#### **4.6.2 Penentuan** *Bandwidth* **pada Model GWR dengan Metode** *Stepwise*

Seperti pada pemodelan GWR sebelumnya, langkah awal pemodelan GWR dengan metode *stepwise* adalah pembentukan matriks pembobot yng didasarkan pada jarak antar lokasi pengamatan. Fungsi pembobot yang digunakan adalah fungsi pembobot *adaptive bisquare kernel* dimana masing-masing pembobot memerlukan nilai *Bandwidth* optimum. Penentuan nilai *bandwidth* optimum dengan menggunakan kriteria CV*.* Pembobot *adaptive kernel* akan menghasilkan nilai *bandwidth* yang akan berbeda untuk setiap lokasi. Tabel 4.8 merupakan nilai *bandwidth* dengan menggunakan fungsi pembobot *adaptive bisquare kernel.* Penentuan *bandwidth* optimum menggunakan RStudio 0.99.491.

| Kabupaten/Kota | <b>Adaptive Bisquare</b> |
|----------------|--------------------------|
| Selayar        | 3,1673                   |
| Bulukumba      | 2,5700                   |
| Bantaeng       | 2,5721                   |
| Jeneponto      | 2,7273                   |
| Takalar        | 2,5555                   |
| Gowa           | 2,3653                   |
| Sinjai         | 2,1555                   |
| Maros          | 2,0526                   |
| Pangkep        | 1,8894                   |
| <b>Barru</b>   | 1,9046                   |
| Bone           | 1,5961                   |
| Soppeng        | 2,0933                   |
| Wajo           | 1,5987                   |
| Sidrap         | 1,6929                   |
| Pinrang        | 1,8408                   |
| Enrekang       | 2,0415                   |
| Luwu           | 2,5068                   |
| Tana Toraja    | 2,4893                   |
| Luwu Utara     | 3,0292                   |
| Luwu Timur     | 3,1440                   |
| Toraja Utara   | 2,5699                   |
| Kota Makassar  | 2,2930                   |
| Kota Pare-pare | 1,7035                   |
| Kota Palopo    | 2,5721                   |

**Tabel 4.8** *Bandwidth* Optimum Pembobot *Adaptive Bisquare Kernel* untuk setiap lokasi

Sumber: Data diolah (2017)

Penentuan *bandwidth* optimum menggunakan RStudio 0.99.491 (Lampiran 10) dengan kriteria CV didapatkan nilai *bandwidth* yang berbeda setiap lokasi. Nilai *Bandwidth* optimum tersebut digunakan untuk mendapatkan pembobot di setiap kabupaten. Selain itu juga diperlukan jarak *euclidean* ( $d_{ij}$ ) antar lokasi  $(u_i v_i)$  dengan semua lokasi penelitian.

Perhitungan jarak *Euclidean* ( $d_{ij}$ ) antar lokasi ( $u_i v_i$ ) dengan semua lokasi penelitian menggunakan bantuan *software* Ms. Excel (Lampiran 4) dilakukan untuk memperoleh matriks. Matriks pembobot di lokasi  $(u_i v_i)$  merupakan matriks diagonal *W*( ) sehingga diperoleh 24 matriks pembobot untuk data IPM di provinsi Sulawesi Selatan Tahun 2014. Perhitungan matriks pembobot dengan menggunakan persamaan (2.9) dapat dituliskan sebagai berikut:

$$
w_{ij} = \left(1 - \left(\frac{d_{ij}}{b_{i(q)}}\right)^2\right)^2
$$

$$
W_{(n \times n)} = \begin{bmatrix} w_{11} & w_{12} & \dots & w_{in} \\ w_{21} & w_{22} & \dots & w_{in} \\ \vdots & \vdots & \ddots & \vdots \\ w_{ni} & w_{ni} & \dots & w_{nn} \end{bmatrix}
$$

$$
= \begin{bmatrix} \left(1 - \left(\frac{d_{11}}{b_{1(q)}}\right)^2\right)^2 & \left(1 - \left(\frac{d_{12}}{b_{1(q)}}\right)^2\right)^2 & \dots & \left(1 - \left(\frac{d_{124}}{b_{1(q)}}\right)^2\right)^2\\ \left(1 - \left(\frac{d_{21}}{b_{2(q)}}\right)^2\right)^2 & \left(1 - \left(\frac{d_{22}}{b_{2(q)}}\right)^2\right)^2 & \dots & \left(1 - \left(\frac{d_{224}}{b_{2(q)}}\right)^2\right)^2\\ \vdots & \vdots & \ddots & \vdots\\ \left(1 - \left(\frac{d_{241}}{b_{24(q)}}\right)^2\right)^2 & \left(1 - \left(\frac{d_{242}}{b_{24(q)}}\right)^2\right)^2 & \dots & \left(1 - \left(\frac{d_{2424}}{b_{24(q)}}\right)^2\right)^2 \end{bmatrix}
$$

$$
= \begin{bmatrix} \left(1 - \left(\frac{0}{3,1673}\right)^2\right)^2 & \left(1 - \left(\frac{0,6310}{3,1673}\right)^2\right)^2 & \dots & \left(1 - \left(\frac{3,1458}{3,1673}\right)^2\right)^2\\ \left(1 - \left(\frac{0,6310}{2,5700}\right)^2\right)^2 & \left(1 - \left(\frac{0}{2,5700}\right)^2\right)^2 & \dots & \left(1 - \left(\frac{2,5721}{2,5700}\right)^2\right)^2\\ \vdots & \vdots & \ddots & \vdots\\ \left(1 - \left(\frac{3,1458}{2,5721}\right)^2\right)^2 & \left(1 - \left(\frac{2,5721}{2,5721}\right)^2\right)^2 & \dots & \left(1 - \left(\frac{0}{2,5721}\right)^2\right)^2\\ = \begin{bmatrix} 1 & 0,9221 & \dots & 0,0001\\ 0,8830 & 1 & \dots & 2,51 \times 10^{-6}\\ \vdots & \vdots & \ddots & \vdots\\ 0,2458 & 2,4 \times 10^{-9} & \dots & 1 \end{bmatrix}
$$

Pembobot  $W_{ij}$  dari seluruh lokasi penelitian menggunakan Matlab R2009a (Lampiran 13). Tabel 4.9 merupakan contoh jarak *euclidean*  $(d_{ij})$  dan pembobot  $\boldsymbol{W}_{ij}$ pada salah satu lokasi penelitian yaitu kota Makassar.

|                 |          | Kota Makassar |
|-----------------|----------|---------------|
| Kabupaten/Kota  | $d_{ij}$ | $W_{ij}$      |
| (1)             | (2)      | (3)           |
| Selayar         | 1,42     | 0,63          |
| Bulukumba       | 0,85     | 0,79          |
| <b>Bantaeng</b> | 0,65     | 0,87          |
| Jeneponto       | 0,62     | 0,90          |
| Takalar         | 0,28     | 0,97          |
| Gowa            | 0,09     | 0,99          |
| Sinjai          | 0,82     | 0,73          |
| Maros           | 0,26     | 0,96          |
| Pangkep         | 0,46     | 0,88          |
| <b>Barru</b>    | 0,76     | 0,70          |
| Bone            | 1,08     | 0,29          |
| Soppeng         | 0,81     | 0,72          |
| Wajo            | 1,19     | 0,20          |
| Sidrap          | 1,27     | 0,19          |
| Pinrang         | 1,36     | 0,20          |
| Enrekang        | 1,62     | 0,13          |
| Luwu            | 2,24     | 0,04          |
| Tana Toraja     | 2,1      | 0,08          |
| Luwu Utara      | 2,76     | 0,02          |
| Luwu Timur      | 2,9      | 0,02          |
| Toraja Utara    | 2,18     | 0,07          |

**Tabel 4.9** Jarak *Euclidean* ( $d_{ij}$ ) dan Pembobot  $W_{ij}$  *Adaptive Bisquare Kernel* di

Kota Makassar

Sumber: Data diolah (2017)

Tabel 4.9 menunjukkan jarak *euclidean* dan pembobot *adaptive bisquare kernel*  untuk kota Makassar yang merupakan lokasi penelitian ke 22 dengan lokasi penelitian lainnya. Matriks pembobot *adaptive bisquare kernel* yang terbentuk untuk kota Makassar adalah:

Kota Makassar  $\begin{array}{|c|c|c|c|c|} \hline 0 & 1 \\ \hline \end{array}$ Kota Pare-pare  $1,18$  0,26 Kota Palopo  $\begin{array}{|c|c|c|c|c|} \hline 2,29 & & 0,04 \ \hline \end{array}$ 

$$
W(u_{22}, v_{22}) = diag[W_1(u_{22}, v_{22}) \quad W_2(u_{22}, v_{22}) \quad \dots \quad W_{24}(u_{22}, v_{22})]
$$
  
= diag[0,63 \quad 0,79 \quad \dots \quad 0,04]

Penentuan matriks pembobot di lokasi lain menggunakan prosedur yang sama seperti pada pembentukan  $W(u_i, v_i)$  dilokasi kota Makassar.

# **4.6.3 Penaksiran Parameter Model Geographically Weighted Regression dengan Metode Stepwise**

Penaksir parameter GWR dengan pembobot *adaptive bisquare kernel*  menggunakan RStudio 0.99.491. Tabel 4.10 menunjukkan statistik deskriptif untuk  $\hat{\beta}(u_i, v_i)$  semua lokasi.

**Tabel 4.10** Penaksiran Parameter Model *Geographically Weighted Regression*  dengan Pembobot *Adaptive Bisquare Kernel*

| Variabel  | Minimum  | Maksimum |
|-----------|----------|----------|
|           | (2)      | (3)      |
| Intercept | 66,720   | 74,040   |
|           | $-0,725$ | $-0,456$ |
| $X_2$     | 0,002    | 0,209    |

Sumber: Data diolah (2017)

Berdasarkan Tabel 4.10 dapat diketahui bahwa nilai penaksir untuk parameter <sup>1</sup> pada model GWR dengan fungsi pembobot *adaptive bisquare kernel*  memiliki nilai minimum sebesar -0,725 dan nilai maksimum sebesar -0,456. Nilai tersebut menunjukkan bahwa besar pengaruh persentase penduduk miskin berkisar antara -0,725 sampai -0,456. Nilai penaksir minimum dan maksimum parameter  $X_2$  menunjukkan besar pengaruh PDRB Perkapita antara 0,002 sampai 0,209 sesuai dengan Tabel 4.10. Hasil penaksir parameter model GWR menggunakan RStudio 0.99.491 (Lampiran 15).

Sebagai contoh, berikut merupakan model GWR yang terbentuk setelah pemilihan variabel prediktor dengan metode *stepwise* yang berlaku di Kota Makassar sesuai Lampiran 15 diperoleh:

$$
\hat{y}_{22} = 67,448 - 0,716X_1 + 0,205X_2
$$

Model tersebut menjelaskan bahwa IPM di Kota Makassar akan turun sebesar 0,716 jika persentase penduduk miskin naik sebesar 1% dengan syarat variabel lain konstan.

Model *GWR* yang terbentuk setelah pemilihan variabel prediktor dengan metode *stepwise* pada data Indeks Pembangunan Manusia Tahun 2014 setiap Kabupaten / Kota di Sulawesi Selatan bisa dilihat selengkapnya di Lampiran 16.

## **4.7 Uji Kebaikan Model GWR**

Uji kebaikan model diperlukan untuk mengetahui seberapa baik model GWR dengan metode *stepwise* dalam menjelaskan Indeks Pembangunan Manusia Kabupaten/Kota di Provinsi Sulawesi Selatan. Berdasarkan hasil analisis, diketahui nilai <sup>2</sup> model GWR dengan metode *stepwise* sebesar 71,05% dengan AIC sebesar 113,156 menunjukkan bahwa keragaman Indeks Pembangunan Manusia yang mampu dijelaskan oleh model adalah 71,05%, sedangkan sisanya sebesar 28,95% dijelaskan oleh variabel lain diluar model.

## **BAB V**

## **KESIMPULAN DAN SARAN**

#### **5.1 Kesimpulan**

Kesimpulan dan saran dari hasil dan pembahasan adalah:

- 1. Pendekatan distribusi pada model GWR ditunjukkan dengan bentuk kuadratik dari variabel normal berdistribusi  $\chi^2$ , namun kompleksitas matriks pembobot pada model GWR umumnya tidak berdistribusi  $\chi^2$ . Salah satu metode yang akurat untuk mendekati distribusi dari bentuk kuadratik ini dengan sebuah konstanta  $c$  dikalikan dengan  $\chi_r{}^2$  dimana  $r$  adalah derajat bebas. Konstanta  $c$ dan derajat bebas  $r$  dipilih sedimikian rupa sehingga momen pertama dan kedua dari  $c\chi_r^2$  dibuat sesuai dengan bentuk kuadratik tersebut. Oleh karena itu, distribusi dari  $JKG_g/c\sigma^2 = {\delta_1}^2 \hat{\sigma}^2/\delta_2 \sigma^2$  didekati dengan distribusi  $\chi^2$ dengan derajat bebas  $\delta_1^2/\delta_2$ .
- 2. Hasil pemilihan variabel prediktor pada model GWR menggunakan metode *stepwise* menunjukkan bahwa persentase penduduk miskin (X<sub>1</sub>) dan PDRB Perkapita  $(X_2)$  merupakan variabel prediktor yang paling berpengaruh terhadap Indeks Pembangunan Manusia di Sulawesi Selatan Tahun 2014. Model GWR dengan metode *stepwise* menghasilkan koefisien determinasi  $(R<sup>2</sup>)$  sebesar 71,05% dengan AIC sebesar 113,156.

#### **5.2 Saran**

Saran yang dapat diberikan berdasarkan hasil penelitian ini adalah dilakukan pengkajian lebih lanjut mengenai metode *stepwise* selain model GWR seperti metode *stepwise* pada model GWLR, GWPR dengan pembobot *adaptive* dan *tricube* pada data spasial.

#### **DAFTAR PUSTAKA**

- Andiyono. 2012. *Analisis Angka Buta Huruf di Jawa Timur Menggunakan Geographically Weighted Regression Berbasis Komputer*. Skripsi. Jakarta: Universitas Bina Nusantara.
- Baharuddin, Suhariningsih, Ulama B.S. 2014. *Geographically Weighted Regression Modeling for Analyzing Spatial Heterogeneity on Relationship between Dengue Hemorrhagic Fever Insidence and Rainfall in Surabaya, Indonesia*. Modern Applied Science. 8, 85-91.
- BPS. 2014. *Indikator Makro Sosial Ekonomi Sulawesi Selatan 2010-2014*. Badan Pusat Statistik. Sulawesi Selatan.
- Cleveland W.S, Devlin S.J, Grosse E. 1988. *Regression by Local Fitting: Methods, Properties, and Computational Algorithms*. Journal Of Econometrics, 37, 87-114
- Febrianti, Nurdiana. 2014. *Penggunaan Metode Forward Selection Pada Model Geographically Weighted Regression (GWR).* Vol 2 No. 3. 213-216
- Fotheringham, A S, Brunsdon, C and M Charlton. 2002. *Geographically Weighted Regression*. National Center for Geocomputation. Ireland.
- Leung, Y., Mei, C.L. & Zhang, W.X. 2000. *Statistic Tests for Spatial Non-Stationarity Based On The Geographically Weighted Regression Model.*  Journal Environment and Planning A, 32, 9-32.
- Maulani, Atiya. 2013. Aplikasi Model *Geographically Weighted Regression (GWR) untuk Menetukan Faktor-Faktor yang Mempengaruhi Kasus Gizi Buruk Anak Balita di Jawa Barat.* Skripsi. Bandung: Universitas Pendidikan Indonesia.
- Rosa, A. A. 2015. *Penggunaan Pembobot Fixed Kernel dan Fixed Bisquare Kernel Pada Model Geographically Weighted Regression.* Skripsi. Makassar: Universitas Hasanuddin.
- Saefuddin A, Widyaningsih Y, Ginting A, Mamat M. 2012. *Land Price Model Considering Spatial Factors. Asian Journal Mathematics and Statistics*. 5(4), 132-141.

# LAMPIRAN

| No.            | Kabupaten/Kota | Y     | X1    | X2    | X3   | X4    | X5   | U    | V      |
|----------------|----------------|-------|-------|-------|------|-------|------|------|--------|
| $\mathbf{1}$   | Selayar        | 63,66 | 13,13 | 26,9  | 60,6 | 62,95 | 2,1  | 6,12 | 120,46 |
| $\sqrt{2}$     | Bulukumba      | 65,24 | 8,37  | 20,47 | 65   | 65,19 | 2,8  | 5,56 | 120,18 |
| $\mathfrak{Z}$ | Bantaeng       | 65,77 | 9,68  | 27,08 | 71,9 | 43,37 | 2,4  | 5,55 | 119,95 |
| $\overline{4}$ | Jeneponto      | 61,45 | 15,31 | 17,38 | 61,7 | 56,32 | 2,7  | 5,68 | 119,75 |
| $\mathfrak s$  | Takalar        | 63,53 | 9,62  | 20,47 | 62,9 | 64,42 | 2,7  | 5,43 | 119,44 |
| 6              | Gowa           | 66,12 | 8     | 16,92 | 66,3 | 57,87 | 2,3  | 5,23 | 119,44 |
| $\tau$         | Sinjai         | 63,83 | 9,56  | 27,41 | 68,8 | 64,38 | 0,9  | 5,13 | 120,25 |
| $8\,$          | Maros          | 66,65 | 11,93 | 43,95 | 63   | 47,43 | 4,6  | 4,95 | 119,59 |
| 9              | Pangkep        | 66,16 | 16,38 | 49,71 | 57,6 | 65,81 | 9,9  | 4,83 | 119,77 |
| 10             | Barru          | 67,94 | 9,74  | 25,82 | 50,4 | 71,26 | 2,3  | 4,41 | 119,62 |
| 11             | Bone           | 62,09 | 10,88 | 26,73 | 63,9 | 46,94 | 5    | 4,53 | 120,32 |
| 12             | Soppeng        | 64,74 | 8,76  | 27,36 | 57,6 | 67,87 | 2,4  | 4,35 | 119,30 |
| 13             | Wajo           | 66,49 | 7,74  | 34,62 | 55,6 | 60,66 | 4,9  | 4,11 | 120,02 |
| 14             | Sidrap         | 68,14 | 5,82  | 28,04 | 54   | 55,85 | 6,2  | 3,92 | 119,76 |
| 15             | Pinrang        | 68,92 | 8,2   | 31,2  | 60,1 | 64,73 | 2,8  | 3,80 | 119,64 |
| 16             | Enrekang       | 69,37 | 13,9  | 23,3  | 68,2 | 73,98 | 1,4  | 3,56 | 119,77 |
| 17             | Luwu           | 67,34 | 13,95 | 25,95 | 62,5 | 71,6  | 5,1  | 3,06 | 120,24 |
| 18             | Tana Toraja    | 65,08 | 12,77 | 18,75 | 80,3 | 63,62 | 3,3  | 3,09 | 119,87 |
| 19             | Luwu Utara     | 66,9  | 14,31 | 25,2  | 66,7 | 68,71 | 1,8  | 2,55 | 120,37 |
| 20             | Luwu Timur     | 69,75 | 7,67  | 75,59 | 67,2 | 59,73 | 8,1  | 2,60 | 120,81 |
| 21             | Toraja Utara   | 66,15 | 15,1  | 22,52 | 69,8 | 64,23 | 3,7  | 3,01 | 119,86 |
| 22             | Kota Makassar  | 79,35 | 4,48  | 69,99 | 56,9 | 54,19 | 10,9 | 5,15 | 119,43 |
| 23             | Kota Pare-pare | 75,66 | 5,88  | 32,34 | 60,6 | 64,52 | 7,1  | 3,98 | 119,64 |
| 24             | Kota Palopo    | 75,65 | 8,8   | 28,77 | 58   | 60,49 | 8,1  | 2,99 | 120,20 |

**Lampiran 1**. Data Indeks Pembangunan Manusia Kabupaten/Kota di Provinsi Sulawesi Selatan Tahun 2014

Sumber: Data Badan Pusat Statistika (2014)

Keterangan:

 $Y =$  Indeks Pembangunan Manusia Menurut Kabupaten/Kota Tahun 2014

 $X_1$  = Persentase Penduduk Miskin Tahun 2014

 $X_2$  = PDRB Perkapita Tahun 2014 (dalam Juta Rupiah)

 $X_3$  = Tingkat Partisipasi Angkatan Kerja Tahun 2014 (%)

 $X_4$  = Angka Partisipasi Murni Tahun 2014 (%)

 $X_5$  = Tingkat Pengangguran Terbuka Tahun 2014 (%)

 $U =$ Latitude / Lintang

 $V =$ Longitude / Bujur

**Lampiran 2.** *Bandwidth* Optimum Fungsi Pembobot *Adaptive Gaussian Kernel*

Setiap Kota/Kabupaten

> gwrG\$bandwidth

[1] 2.1992683 1.5782803 1.5167426 1.6453306 1.4521769 1.3049873 1.2635262 1.0056584 0.8836206

[10] 1.1072212 1.1195149 1.2933168 1.1223609 1.1525459 1.2528774 1.3322653 1.7074227 1.6194774

[19] 2.2187342 2.3819876 1.6988580 1.2325085 1.1616743 1.7532467

**Lampiran 3.** *Bandwidth* Optimum Fungsi Pembobot *Adaptive Bisquare Kernel* Setiap Kota/Kabupaten

> gwrB\$bandwidth

[1] 2.605270 1.993111 1.944745 2.062848 1.836866 1.639852 1.5985 94 1.444381 1.416314 1.327911

[11] 1.426581 1.440650 1.398096 1.463139 1.459430 1.637921 2.2000 39 2.098884 2.720743 2.838649

[21] 2.176200 1.574931 1.424588 2.256274

| No.            | Kab. / Kota                |          | $\overline{2}$ | 3    | $\overline{4}$ | 5        | 6        | 7        | 8              | 9              | 10       | 11       | 12       | 13   | 14             | 15       | 16       | 17             | 18       | 19             | 20       | 21       | 22             | 23             | 24             |
|----------------|----------------------------|----------|----------------|------|----------------|----------|----------|----------|----------------|----------------|----------|----------|----------|------|----------------|----------|----------|----------------|----------|----------------|----------|----------|----------------|----------------|----------------|
|                | Selayar                    | $\Omega$ | 0.63           | 0,77 | 0,84           | 1,24     | 1,36     | 1,02     | 1,46           | 1,47           | 1,91     | 1,6      | 2,12     | 2,06 | 2,32           | 2,46     | 2,65     | 3,07           | 3,09     | 3,58           | 3,54     | 3,17     | 1,42           | 2,29           | 3,15           |
| 2              | Bulukumba                  | 0.63     | $\overline{0}$ | 0,23 | 0,45           | 0,75     | 0,81     | 0,44     | 0,85           | 0,84           | 1,28     | 1,04     | 1,5      | 1,46 | 1,7            | 1,84     | 2,04     | 2.5            | 2,49     | 3,02           | 3,03     | 2,57     | 0.85           | 1,67           | 2,57           |
| 3              | Bantaeng                   | 0.77     | 0,23           |      | 0,24           | 0,52     | 0.6      | 0,52     | 0.7            | 0,74           | 1,19     | 1,08     | 1,36     | 1,44 | 1,64           | 1,77     | 1,99     | 2,51           | 2,46     | 3,03           | 3,08     | 2,54     | 0.65           | 1,6            | 2,57           |
| $\overline{4}$ | Jeneponto                  | 0.84     | 0,45           | 0,24 | $\overline{0}$ | 0,4      | 0,54     | 0.75     | 0.75           | 0,85           | 1,27     | 1,28     | 1,4      | 1,59 | 1,76           | 1,88     | 2,11     | 2,66           | 2.59     | 3,19           | 3,26     | 2,67     | 0.62           | 1.7            | 2,73           |
| 5              | Takalar                    | 1,24     | 0,75           | 0,52 | 0,4            | $\theta$ | 0,19     | 0,86     | 0,5            | 0,68           | 1,03     | 1,25     | 1,08     | 1,43 | 1,54           | 1,64     | 1,89     | 2,5            | 2,37     | 3,02           | 3,14     | 2,45     | 0,28           | 1,46           | 2,55           |
| 6              | Gowa                       | 1,36     | 0,81           | 0.6  | 0,54           | 0,19     | $\theta$ | 0,82     | 0,33           | 0,52           | 0,84     | 1,13     | 0,89     | 1,26 | 1,35           | 1,45     | 1,7      | 2,32           | 2,18     | 2,84           | 2,97     | 2,26     | 0,09           | 1,27           | 2,37           |
|                | Sinjai                     | 1.02     | 0,44           | 0.52 | 0.75           | 0,86     | 0,82     | $\Omega$ | 0.68           | 0,57           | 0,96     | 0.6      | 1,23     | 1,04 | 1,31           | 1,46     | 1,64     | 2,07           | 2,07     | 2,58           | 2,59     | 2,15     | 0,82           | 1.3            | 2,14           |
| 8              | Maros                      | 1,46     | 0,85           | 0.7  | 0.75           | 0,5      | 0,33     | 0,68     | $\overline{0}$ | 0,21           | 0,54     | 0,84     | 0,67     | 0,94 | 1,04           | 1,15     | 1,39     | $\overline{2}$ | 1,87     | 2,52           | 2,65     | 1,95     | 0,26           | 0,97           | 2,05           |
| 9              | Pangkep                    | 1,47     | 0,84           | 0,74 | 0,85           | 0,68     | 0,52     | 0,57     | 0,21           | $\overline{0}$ | 0,45     | 0,63     | 0,67     | 0,76 | 0,91           | 1,04     | 1,27     | 1,83           | 1,74     | 2,36           | 2,46     | 1,82     | 0,46           | 0,86           | 1,89           |
| 10             | Barru                      | 1,91     | 1,28           | 1,19 | 1,27           | 1,03     | 0,84     | 0,96     | 0,54           | 0,45           | $\theta$ | 0,71     | 0,33     | 0,5  | 0,51           | 0,61     | 0,86     | 1,49           | 1,34     | 2,01           | 2,17     | 1,42     | 0,76           | 0,43           | 1,54           |
| 11             | Bone                       | 1.6      | 1.04           | 1,08 | 1,28           | 1,25     | 1,13     | 0.6      | 0,84           | 0.63           | 0.71     | $\theta$ | 1,04     | 0,52 | 0,84           |          | 1.12     | 1,48           | 1,51     | 1,99           | 2        | 1,59     | 1,08           | 0,88           | 1,55           |
| 12             | Soppeng                    | 2,12     | 1.5            | 1,36 | 1,4            | 1,08     | 0.89     | 1,23     | 0,67           | 0.67           | 0.33     | 1,04     | $\Omega$ | 0,76 | 0.63           | 0.65     | 0.92     | 1.6            | 1,38     | 2,1            | 2,32     | 1,45     | 0.81           | 0,5            | 1,63           |
| 13             | Wajo                       | 2.06     | 1,46           | 1,44 | 1,59           | 1,43     | 1,26     | 1,04     | 0,94           | 0,76           | 0,5      | 0,52     | 0,76     | 0    | 0,33           | 0,49     | 0.6      | 1,08           | 1,03     | 1,6            | 1,71     | 1,11     | 1,19           | 0,4            | 1,14           |
| 14             | Sidrap                     | 2,32     | 1.7            | 1,64 | 1,76           | 1,54     | 1,35     | 1,31     | 1,04           | 0,91           | 0,51     | 0,84     | 0,63     | 0,33 | $\overline{0}$ | 0,16     | 0,35     | 0,99           | 0,83     | 1,5            | 1,69     | 0.91     | 1,27           | 0,13           | 1,03           |
| 15             | Pinrang                    | 2.46     | 1,84           | 1,77 | 1,88           | 1,64     | 1,45     | 1,46     | 1,15           | 1,04           | 0.61     |          | 0.65     | 0,49 | 0,16           | $\theta$ | 0,27     | 0.95           | 0,74     | 1,45           | 1,68     | 0,82     | 1,36           | 0,18           | 0,98           |
| 16             | Enrekang                   | 2,65     | 2,04           | 1.99 | 2,11           | 1,89     | 1,7      | 1,64     | 1,39           | 1,27           | 0,86     | 1,12     | 0.92     | 0.6  | 0.35           | 0,27     | $\theta$ | 0.69           | 0,48     | 1,18           | 1,42     | 0.56     | 1,62           | 0,44           | 0,72           |
| 17             | Luwu                       | 3,07     | 2,5            | 2,51 | 2,66           | 2.5      | 2,32     | 2,07     | 2              | 1,83           | 1,49     | 1,48     | 1,6      | 1,08 | 0,99           | 0.95     | 0.69     | $\Omega$       | 0,38     | 0,53           | 0,73     | 0.38     | 2,24           | 1.1            | 0,08           |
| 18             | Tana Toraja                | 3,09     | 2,49           | 2,46 | 2,59           | 2,37     | 2,18     | 2,07     | 1,87           | 1,74           | 1,34     | 1,51     | 1,38     | 1,03 | 0.83           | 0,74     | 0,48     | 0,38           | $\Omega$ | 0,75           | 1,07     | 0.08     | 2,1            | 0,92           | 0,35           |
| 19             | Luwu Utara                 | 3.58     | 3,02           | 3,03 | 3,19           | 3,02     | 2,84     | 2,58     | 2,52           | 2,36           | 2,01     | 1,99     | 2,1      | 1,6  | 1.5            | 1,45     | 1,18     | 0.53           | 0,75     | $\overline{0}$ | 0,44     | 0.69     | 2,76           | 1,61           | 0,47           |
| 20             | Luwu Timur                 | 3.54     | 3,03           | 3,08 | 3,26           | 3,14     | 2,97     | 2,59     | 2,65           | 2,46           | 2,17     | 2        | 2,32     | 1,71 | 1,69           | 1,68     | 1,42     | 0.73           | 1,07     | 0,44           | $\Omega$ | 1.03     | 2.9            | 1,81           | 0,72           |
| 21             | Toraja Utara               | 3,17     | 2,57           | 2,54 | 2,67           | 2,45     | 2,26     | 2,15     | 1,95           | 1,82           | 1,42     | 1,59     | 1,45     | 1,11 | 0.91           | 0,82     | 0,56     | 0,38           | 0.08     | 0,69           | 1,03     | $\theta$ | 2,18           | 0,99           | 0,34           |
| 22             | Kota Makassar              | 1,42     | 0.85           | 0,65 | 0.62           | 0,28     | 0,09     | 0,82     | 0,26           | 0,46           | 0,76     | 1,08     | 0,81     | 1,19 | 1,27           | 1,36     | 1,62     | 2,24           | 2,1      | 2,76           | 2,9      | 2,18     | $\overline{0}$ | 1,18           | 2,29           |
| 23             | Kota Pare-pare             | 2,29     | 1,67           | 1,6  | 1,7            | 1,46     | 1,27     | 1.3      | 0,97           | 0,86           | 0,43     | 0,88     | 0,5      | 0.4  | 0,13           | 0,18     | 0,44     | 1,1            | 0,92     | 1,61           | 1,81     | 0.99     | 1,18           | $\overline{0}$ | 1,14           |
| 24             | Kota Palono                | 3.15     | 2,57           | 2,57 | 2,73           | 2,55     | 2,37     | 2,14     | 2,05           | 1,89           | 1,54     | 1,55     | 1,63     | 1,14 | 1,03           | 0,98     | 0,72     | 0,08           | 0.35     | 0,47           | 0,72     | 0.34     | 2,29           | 1,14           | $\overline{0}$ |
|                | Sumber: Data diolah (2017) |          |                |      |                |          |          |          |                |                |          |          |          |      |                |          |          |                |          |                |          |          |                |                |                |

**Lampiran 4.** Matriks Jarak *Euclidean* antar Kabupaten/Kota

```
Lampiran 5. Syntax Matlab Pembobot W_{ij} dengan Fungsi Adaptive Gaussian
            Kernel dan Adaptive Bisquare Kernel
```

```
load geografis.m
U=geografis(:,1);
V=geografis(:,2);
for i=1:24
    for j=1:24d(i,j)=sqrt((U(i,:)-U(j,:))\wedge 2+(V(i,:)-V(j,:))\wedge 2); end
end
load bandwidth_G.m
b_G=bandwidth_G(:,1);
for i=1:24
    for j=1:24W_G(i,j)=exp(-1/2*(d(i,j)/b_G(i))\wedge 2); end
end
load bandwidth_B.m
b_B=bandwidth_B(:,1);
for i=1:24
    for j=1:24W_B(i,j)=(1-(d(i,j)/b_B(i))\land 2)\land 2; end
```
end

| No.            | Kab. / Kota    |      | $\mathcal{D}_{\mathcal{A}}$ |      | 4    | 5    | 6    |      | 8    | 9    | 10   |      | 12   | 13   | 14   | 15   | 16   | 17   | 18   | 19   | 20   | 21   | 22   | 23   | 24   |
|----------------|----------------|------|-----------------------------|------|------|------|------|------|------|------|------|------|------|------|------|------|------|------|------|------|------|------|------|------|------|
|                | Selayar        |      | 0,96                        | 0.94 | 0,93 | 0,85 | 0.83 | 0.9  | 0.8  | 0,8  | 0.69 | 0,77 | 0.63 | 0.65 | 0.57 | 0,53 | 0,48 | 0,38 | 0,37 | 0,27 | 0,27 | 0.35 | 0,81 | 0.58 | 0.36 |
| $\overline{c}$ | Bulukumba      | 0.92 |                             | 0,99 | 0,96 | 0,89 | 0,88 | 0,96 | 0,87 | 0,87 | 0,72 | 0,81 | 0,64 | 0,65 | 0,56 | 0,51 | 0,43 | 0,28 | 0,29 | 0,16 | 0,16 | 0,27 | 0,86 | 0,57 | 0,27 |
| 3              | Bantaeng       | 0.88 | 0,99                        |      | 0,99 | 0,94 | 0,93 | 0,94 | 0,9  | 0,89 | 0,74 | 0,78 | 0.67 | 0,64 | 0,56 | 0,51 | 0,42 | 0,25 | 0,27 | 0,14 | 0,13 | 0,25 | 0,91 | 0,57 | 0,24 |
|                | Jeneponto      | 0.88 | 0,96                        | 0,99 |      | 0.97 | 0,95 | 0,9  | 0,9  | 0,88 | 0,74 | 0,74 | 0.7  | 0,63 | 0,56 | 0,52 | 0,44 | 0,27 | 0,29 | 0,15 | 0,14 | 0,27 | 0.93 | 0.59 | 0,25 |
| 5              | Takalar        | 0.7  | 0,88                        | 0,94 | 0,96 |      | 0,99 | 0,84 | 0,94 | 0,9  | 0,78 | 0,69 | 0,76 | 0,61 | 0,57 | 0,53 | 0,43 | 0,23 | 0,26 | 0,11 | 0,1  | 0,24 | 0,98 | 0,6  | 0,21 |
| 6              | Gowa           | 0.58 | 0,83                        | 0.9  | 0.92 | 0,99 |      | 0,82 | 0,97 | 0,92 | 0.81 | 0.69 | 0,79 | 0.63 | 0,58 | 0,54 | 0,43 | 0,21 | 0,25 | 0,09 | 0,07 | 0,22 |      | 0.62 | 0,19 |
| 7              | Sinjai         | 0,72 | 0,94                        | 0,92 | 0,84 | 0.79 | 0.81 |      | 0,86 | 0.9  | 0.75 | 0.89 | 0.62 | 0,71 | 0.59 | 0,51 | 0.43 | 0,26 | 0,26 | 0,12 | 0,12 | 0,23 | 0.81 | 0.59 | 0,24 |
| 8              | Maros          | 0,35 | 0,7                         | 0,79 | 0,76 | 0,88 | 0,95 | 0,79 |      | 0,98 | 0,87 | 0,71 | 0,8  | 0,65 | 0,58 | 0,52 | 0,38 | 0,14 | 0,18 | 0,04 | 0,03 | 0,15 | 0,97 | 0.63 | 0,13 |
| 9              | Pangkep        | 0,25 | 0.64                        | 0,7  | 0.63 | 0,74 | 0,84 | 0,81 | 0,97 |      | 0.88 | 0.78 | 0.75 | 0.69 | 0.59 | 0.5  | 0,36 | 0,12 | 0,14 | 0.03 | 0,02 | 0,12 | 0,87 | 0.62 | 0,1  |
| 10             | Barru          | 0,23 | 0,51                        | 0,56 | 0,52 | 0,65 | 0,75 | 0,69 | 0,89 | 0,92 |      | 0,81 | 0,96 | 0,9  | 0,9  | 0,86 | 0,74 | 0,41 | 0,48 | 0,19 | 0,15 | 0,44 | 0,79 | 0.93 | 0,38 |
| 11             | Bone           | 0.36 | 0.65                        | 0.63 | 0.52 | 0,53 | 0.6  | 0.87 | 0,76 | 0,85 | 0,82 |      | 0.65 | 0.9  | 0,76 | 0.67 | 0.61 | 0,42 | 0,4  | 0,21 | 0,2  | 0,36 | 0.63 | 0,74 | 0,38 |
| 12             | Soppeng        | 0,26 | 0,51                        | 0,57 | 0,56 | 0,7  | 0,79 | 0.64 | 0,88 | 0,87 | 0.97 | 0,72 |      | 0,84 | 0.89 | 0.88 | 0,78 | 0,46 | 0,57 | 0,27 | 0,2  | 0,53 | 0,82 | 0.93 | 0,45 |
| 13             | Wajo           | 0.19 | 0,43                        | 0,44 | 0,37 | 0,44 | 0,53 | 0.65 | 0,71 | 0,8  | 0,91 | 0,9  | 0,79 |      | 0,96 | 0,91 | 0,87 | 0,63 | 0,66 | 0,36 | 0,31 | 0,61 | 0,57 | 0,94 | 0,6  |
| 14             | Sidrap         | 0.13 | 0,34                        | 0,36 | 0,31 | 0,41 | 0,5  | 0,53 | 0,66 | 0,73 | 0,91 | 0,77 | 0,86 | 0,96 |      | 0,99 | 0,95 | 0,69 | 0,77 | 0,43 | 0,34 | 0,73 | 0,54 | 0,99 | 0,67 |
| 15             | Pinrang        | 0.15 | 0,34                        | 0,37 | 0.33 | 0.43 | 0,51 | 0,51 | 0,66 | 0,71 | 0.89 | 0,73 | 0,87 | 0.93 | 0,99 |      | 0.98 | 0,75 | 0,84 | 0.51 | 0,41 | 0,81 | 0,55 | 0,99 | 0.73 |
| 16             | Enrekang       | 0,14 | 0,31                        | 0,33 | 0,28 | 0,37 | 0,44 | 0,47 | 0,58 | 0,64 | 0,81 | 0,7  | 0,79 | 0,9  | 0,97 | 0,98 |      | 0,87 | 0,94 | 0,67 | 0,57 | 0,92 | 0,48 | 0,95 | 0,86 |
| 17             | Luwu           | 0,2  | 0,34                        | 0,34 | 0,3  | 0,34 | 0.4  | 0,48 | 0,5  | 0,56 | 0.68 | 0.69 | 0.64 | 0,82 | 0.85 | 0,86 | 0,92 |      | 0.98 | 0.95 | 0,91 | 0.98 | 0,42 | 0.81 |      |
| 18             | Tana Toraja    | 0,16 | 0.31                        | 0.32 | 0,28 | 0,34 | 0,4  | 0,44 | 0.51 | 0.56 | 0.71 | 0.65 | 0,7  | 0,82 | 0.88 | 0.9  | 0,96 | 0,97 |      | 0,9  | 0,8  |      | 0,43 | 0.85 | 0.98 |
| 19             | Luwu Utara     | 0,27 | 0,4                         | 0,39 | 0,36 | 0,39 | 0,44 | 0,51 | 0,52 | 0,57 | 0,66 | 0,67 | 0,64 | 0,77 | 0,79 | 0,81 | 0,87 | 0,97 | 0.95 |      | 0,98 | 0,95 | 0,46 | 0,77 | 0,98 |
| 20             | Luwu Timur     | 0.33 | 0,45                        | 0.43 | 0.39 | 0,42 | 0,46 | 0,55 | 0,54 | 0,59 | 0,66 | 0.7  | 0.62 | 0,77 | 0,78 | 0,78 | 0.84 | 0,95 | 0.9  | 0.98 |      | 0,91 | 0,48 | 0.75 | 0,95 |
| 21             | Toraja Utara   | 0.18 | 0,32                        | 0,33 | 0,29 | 0,35 | 0,41 | 0,45 | 0,52 | 0,56 | 0,71 | 0.65 | 0.69 | 0,81 | 0.87 | 0,89 | 0,95 | 0,97 |      | 0,92 | 0.83 |      | 0,44 | 0,84 | 0,98 |
| 22             | Kota Makassar  | 0.52 | 0,79                        | 0,87 | 0,88 | 0,97 |      | 0,8  | 0,98 | 0,93 | 0,83 | 0,68 | 0,81 | 0,63 | 0,59 | 0,54 | 0,42 | 0,19 | 0,23 | 0,08 | 0,06 | 0,21 |      | 0.63 | 0,18 |
| 23             | Kota Pare-pare | 0,14 | 0,36                        | 0,39 | 0,34 | 0.46 | 0,55 | 0.54 | 0,71 | 0,76 | 0.93 | 0.75 | 0.91 | 0.94 | 0,99 | 0,99 | 0,93 | 0.64 | 0,73 | 0.38 | 0.3  | 0.69 | 0.6  |      | 0,62 |
| 24             | Kota Palopo    | 0,2  | 0,34                        | 0,34 | 0,3  | 0,35 | 0,4  | 0,47 | 0,5  | 0,56 | 0.68 | 0,68 | 0.65 | 0,81 | 0,84 | 0,85 | 0,92 |      | 0.98 | 0,96 | 0,92 | 0,98 | 0,43 | 0.81 |      |

Lampiran 6. Pembobot  $W_{ij}$  dengan Fungsi *Adaptive Gaussian Kernel* 

Sumber: Data diolah (2017)

| No. | Kab. / Kota    |          |      |          | 4        | 5        | 6        |          | 8    | 9    | 10   |      | 12   | 13   | 14   | 15   | 16             | 17   | 18       | 19             | 20   | 21       | 22             | 23   | 24   |
|-----|----------------|----------|------|----------|----------|----------|----------|----------|------|------|------|------|------|------|------|------|----------------|------|----------|----------------|------|----------|----------------|------|------|
|     | Selavar        |          | 0.89 | 0.83     | 0.8      | 0.6      | 0.53     | 0.72     | 0,47 | 0,47 | 0,21 | 0.39 | 0,11 | 0,14 | 0,04 | 0,01 | $\Omega$       | 0.15 | 0,16     | 0.78           | 0,72 | 0,23     | 0,5            | 0.05 | 0,21 |
| 2   | Bulukumba      | 0.81     |      | 0.97     | 0.9      | 0,74     | 0.7      | 0.91     | 0,67 | 0.68 | 0.35 | 0,53 | 0,19 | 0,22 | 0.08 | 0,02 | $\Omega$       | 0,33 | 0.31     | 1,68           | 1,72 | 0,44     | 0,67           | 0,09 | 0,44 |
| 3   | Bantaeng       | 0,71     | 0.97 |          | 0,97     | 0,86     | 0,82     | 0,86     | 0,76 | 0,73 | 0,4  | 0,48 | 0,26 | 0,21 | 0.08 | 0.03 | $\overline{0}$ | 0,44 | 0.35     | 2,04           | 2,25 | 0.5      | 0,79           | 0,11 | 0,56 |
| 4   | Jeneponto      | 0.69     | 0.91 | 0,97     |          | 0.93     | 0,87     | 0,76     | 0,76 | 0.69 | 0.38 | 0.38 | 0,29 | 0,17 | 0,07 | 0.03 | $\Omega$       | 0.45 | 0.33     | 1,94           | 2,23 | 0,45     | 0.83           | 0.1  | 0,56 |
| 5   | Takalar        | 0.3      | 0,7  | 0.85     | 0,91     |          | 0,98     | 0,61     | 0,86 | 0,75 | 0,47 | 0,29 | 0,42 | 0,15 | 0,09 | 0,04 | $\Omega$       | 0,72 | 0,44     | 2,93           | 3,71 | 0,61     | 0,95           | 0,14 | 0,86 |
| 6   | Gowa           | 0.1      | 0,57 | 0.75     | 0,79     | 0,97     |          | 0,56     | 0,92 | 0,81 | 0.54 | 0,28 | 0,49 | 0,17 | 0,1  | 0.05 | 0,01           |      | 0.59     | 4,03           | 5,22 | 0,81     | 0.99           | 0,16 | 1,19 |
| 7   | Sinjai         | 0.35     | 0,85 | 0,8      | 0,61     | 0,5      | 0,54     |          | 0,67 | 0,76 | 0,41 | 0,74 | 0,17 | 0,33 | 0,11 | 0.03 | $\Omega$       | 0,46 | 0,46     | 2,59           | 2,65 | 0,66     | 0,55           | 0,12 | 0,63 |
| 8   | <b>Maros</b>   | $\Omega$ | 0,43 | 0,59     | 0,54     | 0,77     | 0,9      | 0.6      |      | 0,96 | 0,74 | 0,44 | 0,62 | 0,34 | 0,23 | 0,14 | $\overline{0}$ | 0,83 | 0,46     | 4,21           | 5,56 | 0,69     | 0,94           | 0,31 | 1,03 |
| 9   | Pangkep        | 0.01     | 0,42 | 0.53     | 0,41     | 0,59     | 0.75     | 0.71     | 0.96 |      | 0.81 | 0.65 | 0.6  | 0,51 | 0.34 | 0,22 | 0,04           | 0,46 | 0,26     | 3,16           | 4,1  | 0,43     | 0,8            | 0.4  | 0,61 |
| 10  | Barru          | 0,19     | 0,01 | 0,04     | 0,01     | 0,16     | 0,36     | 0,23     | 0,7  | 0,79 |      | 0,5  | 0,88 | 0,74 | 0,73 | 0.62 | 0,34           | 0,07 | $\theta$ | 1,66           | 2,78 | 0,02     | 0,45           | 0,8  | 0,11 |
| 11  | Bone           | 0,06     | 0,22 | 0.18     | 0.04     | 0.05     | 0,14     | 0.68     | 0,43 | 0.65 | 0.56 |      | 0,22 | 0,75 | 0.43 | 0,26 | 0.15           | 0,01 | 0,01     | 0.88           | 0,92 | 0,06     | 0,18           | 0.39 | 0.03 |
| 12  | Soppeng        | 1.37     | 0.01 | 0,01     | $\theta$ | 0,19     | 0,38     | 0,07     | 0.62 | 0,61 | 0,9  | 0,23 |      | 0,52 | 0.65 | 0,64 | 0,35           | 0,06 | 0,01     | 1,26           | 2,51 | $\theta$ | 0,47           | 0,77 | 0,08 |
| 13  | Wajo           | 1,37     | 0,01 | $\Omega$ | 0.08     | $\Omega$ | 0,03     | 0,2      | 0,3  | 0,5  | 0,76 | 0,74 | 0.5  |      | 0,89 | 0,77 | 0,66           | 0,16 | 0,21     | 0,1            | 0,25 | 0,13     | 0.08           | 0,84 | 0,11 |
| 14  | Sidrap         | 2,27     | 0,12 | 0,07     | 0,2      | 0,01     | 0,02     | 0,04     | 0,24 | 0,37 | 0,77 | 0.45 | 0,66 | 0.9  |      | 0,98 | 0,89           | 0.3  | 0,46     | $\overline{0}$ | 0,11 | 0.37     | 0.06           | 0.98 | 0,25 |
| 15  | Pinrang        | 3.4      | 0,34 | 0,23     | 0,43     | 0,07     | $\theta$ | $\theta$ | 0.15 | 0,25 | 0.68 | 0,28 | 0,64 | 0,79 | 0.98 |      | 0.93           | 0.33 | 0.55     | $\Omega$       | 0,1  | 0,47     | 0.02           | 0,97 | 0,3  |
| 16  | Enrekang       | 2,63     | 0,3  | 0,23     | 0,44     | 0,11     | 0,01     | $\theta$ | 0.08 | 0,16 | 0,53 | 0,29 | 0,47 | 0,75 | 0.91 | 0,95 |                | 0.67 | 0.84     | 0,23           | 0,06 | 0,78     | $\overline{0}$ | 0,86 | 0.65 |
| 17  | Luwu           | 0.9      | 0.09 | 0.09     | 0,22     | 0.08     | 0,01     | 0,01     | 0,03 | 0.09 | 0,29 | 0.3  | 0,22 | 0.58 | 0.64 | 0,66 | 0.81           |      | 0.94     | 0.89           | 0,79 | 0.94     | $\overline{0}$ | 0.56 |      |
| 18  | Tana Toraja    | 1.36     | 0,16 | 0,14     | 0,27     | 0.08     | 0,01     | $\theta$ | 0,04 | 0,1  | 0.35 | 0,23 | 0,32 | 0,58 | 0.71 | 0,77 | 0.9            | 0,94 |          | 0,76           | 0,55 |          | $\theta$       | 0.66 | 0,94 |
| 19  | Luwu Utara     | 0.53     | 0,05 | 0,06     | 0,14     | 0,06     | 0,01     | 0,01     | 0,02 | 0,06 | 0,21 | 0,22 | 0,16 | 0,43 | 0,48 | 0,51 | 0,66           | 0,93 | 0,86     |                | 0,95 | 0,88     | $\overline{0}$ | 0,42 | 0,94 |
| 20  | Luwu Timur     | 0.31     | 0,02 | 0.03     | 0,1      | 0.05     | 0,01     | 0.03     | 0,02 | 0,06 | 0,17 | 0,25 | 0,11 | 0,41 | 0,42 | 0,42 | 0.56           | 0,87 | 0,74     | 0,95           |      | 0,75     | $\overline{0}$ | 0.35 | 0,87 |
| 21  | Toraja Utara   | 1.26     | 0,15 | 0,13     | 0,25     | 0,07     | 0,01     | $\theta$ | 0,04 | 0,09 | 0,33 | 0,22 | 0,31 | 0,55 | 0.68 | 0,74 | 0,87           | 0,94 |          | 0.81           | 0.6  |          | $\Omega$       | 0.63 | 0,95 |
| 22  | Kota Makassar  | 0,04     | 0,5  | 0.69     | 0,72     | 0,94     | 0,99     | 0,53     | 0,95 | 0,84 | 0,59 | 0,28 | 0,54 | 0,19 | 0,12 | 0,06 | $\overline{0}$ | 1,04 | 0.6      | 4,32           | 5,69 | 0,83     |                | 0,19 | 1,24 |
| 23  | Kota Pare-pare | 2,53     | 0,14 | 0,07     | 0,18     | $\Omega$ | 0,04     | 0.03     | 0,29 | 0,41 | 0,83 | 0,39 | 0,76 | 0,85 | 0,98 | 0,97 | 0,82           | 0,16 | 0,34     | 0,08           | 0,38 | 0,26     | 0,1            |      | 0,13 |
| 24  | Kota Palopo    | 0.89     | 0.09 | 0.09     | 0,21     | 0.08     | 0,01     | 0.01     | 0,03 | 0.09 | 0,29 | 0,28 | 0,23 | 0,56 | 0.63 | 0,66 | 0.81           |      | 0,95     | 0,91           | 0.8  | 0,96     | $\Omega$       | 0,55 |      |

Lampiran 7. Pembobot  $W_{ij}$  dengan Fungsi *Adaptive Bisquare Kernel* 

Sumber: Data diolah (2017)

**Lampiran 8.** Syntax dan output RStudio Hasil Penaksiran Parameter dengan

Pembobot *Adaptive Gaussian Kernel*

> data<-read.table("D:/data\_ipm.txt",col.names=c("Y","X1","X2","X 3","X4","X5","U","V")) > library(spgwr) > bwG<-gwr.sel(Y~X1+X2+X3+X4+X5,data=data,coords=cbind(data\$U,dat a\$V),adapt=TRUE,gweight=gwr.Gauss) > gwrG<-gwr(Y~X1+X2+X3+X4+X5,data=data,coords=cbind(data\$U,data\$V ),adapt=bwG,gweight=gwr.Gauss,hatmatrix=TRUE) > gwrG Call: gwr(formula = Y ~ X1 + X2 + X3 + X4 + X5, data = data, coords = c bind(data\$U,  $dataSV$ , gweight = gwr.Gauss, adapt = bwG, hatmatrix = TRUE) Kernel function: gwr.Gauss Adaptive quantile: 0.6030466 (about 14 of 24 data points) Summary of GWR coefficient estimates at data points: Min. 1st Qu. Median 3rd Qu. Max. Global X.Intercept. 46.98000 48.68000 51.25000 52.30000 53.44000 53.0294 X1 -0.75040 -0.69350 -0.67400 -0.62690 -0.58990 -0.6042 X2 -0.02833 -0.01144 0.05929 0.09392 0.13390 0.0033 X3 0.06820 0.08997 0.10660 0.11890 0.14620 0.0819 X4 0.13700 0.14540 0.20510 0.23620 0.24350 0.1804 1.02100 Number of data points: 24 Effective number of parameters (residual: 2traceS - traceS'S): 9. 655622 Effective degrees of freedom (residual: 2traceS - traceS'S): 14.3 4438 Sigma (residual: 2traceS - traceS'S): 2.55203 Effective number of parameters (model: traceS): 8.296753 Effective degrees of freedom (model: traceS): 15.70325 Sigma (model: traceS): 2.439113 Sigma (ML): 1.972973 AICc (GWR p. 61, eq 2.33; p. 96, eq. 4.21): 133.2919 AIC (GWR p. 96, eq. 4.22): 109.0238 Residual sum of squares: 93.4229 Quasi-global R2: 0.779146

**Lampiran 9.** Syntax dan output RStudio Hasil Penaksiran Parameter dengan

Pembobot *Adaptive Bisquare Kernel*

```
> data<-read.table("D:/data_ipm.txt",col.names=c("Y","X1","X2","X
3","X4","X5","U","V"))
> bwB<-gwr.sel(Y~X1+X2+X3+X4+X5,data=data,coords=cbind(data$U,dat
a$V),adapt=TRUE,gweight=gwr.bisquare)
> gwrB<-gwr(Y~X1+X2+X3+X4+X5,data=data,coords=cbind(data$U,data$V
),adapt=bwB,gweight=gwr.bisquare,hatmatrix=TRUE)
> gwrB$bandwidth 
> gwrB
Call:
gwr(formula = Y \sim X1 + X2 + X3 + X4 + X5, data = data, coords = c
bind(data$U, 
    dataSV, gweight = gwr.bisquare, adapt = bwB, hatmatrix = TRU
E)
Kernel function: gwr.bisquare 
Adaptive quantile: 0.7399305 (about 17 of 24 data points)
Summary of GWR coefficient estimates at data points:
                 Min. 1st Qu. Median 3rd Qu. Max. Global
X.Intercept. 32.52000 38.38000 45.91000 75.01000 77.85000 53.0294
X1 -0.93300 -0.82410 -0.75730 -0.68800 -0.61320 -0.6042
X2 -0.07387 -0.05784 0.11400 0.15110 0.17150 0.0033
X3 -0.11190 -0.09716 0.03555 0.12330 0.27960 0.0819
X4 -0.03497 -0.01251 0.27140 0.38370 0.42040 0.1804
X5 0.19740 0.39640 0.48770 1.18600 1.23600 0.9847
Number of data points: 24 
Effective number of parameters (residual: 2traceS - traceS'S): 14
.73213 
Effective degrees of freedom (residual: 2traceS - traceS'S): 9.26
7868 
Sigma (residual: 2traceS - traceS'S): 2.489475 
Effective number of parameters (model: traceS): 12.67259 
Effective degrees of freedom (model: traceS): 11.32741 
Sigma (model: traceS): 2.251813 
Sigma (ML): 1.547006 
AICc (GWR p. 61, eq 2.33; p. 96, eq. 4.21): 159.4133 
AIC (GWR p. 96, eq. 4.22): 101.7251 
Residual sum of squares: 57.43749
Quasi-global R2: 0.8642164
```
**Lampiran 10.** Pembuktian Varians dari *JKG<sub>g</sub>*/ $\sigma^2$ 

Dari persamaan (4.10)

$$
\frac{JKG_g}{\sigma^2} = \left(\frac{e}{\sigma}\right)^T (I - L)^T (I - L) \frac{e}{\sigma}
$$

Dengan  $e/\sigma \sim N(0,I)$ , dan  $(I - L)^T (I - L)$  adalah matriks simetri dan semidefinit positif. Menurut teori aljabar matriks, terdapat matriks ortogonal  $P$  dengan orde n seperti berikut

$$
P^{T}(I-L)^{T}(I-L)P = \Lambda = diag(\lambda_{1}, \lambda_{2}, ..., \lambda_{n})
$$

Dengan  $\Lambda$  adalah matriks diagonal yang memiliki nilai eigen  $\lambda_1, \lambda_2, \ldots, \lambda_n$ , dari matriks  $(I - L)^T (I - L)$  sebagai diagonal utamanya. Misalkan

$$
\eta = (\eta_1 \eta_2 \dots \eta_n)^T = P^T \frac{e}{\sigma}
$$

Menurut sifat dari distribusi multivariat normal,  $\eta_1$ ,  $\eta_2$ , ...,  $\eta_n$  adalah variabel acak berdistrbusi identik independen (iid) ~  $N(0,1)$ . Selain itu, dibawah transformasi ortogonal, diperoleh

$$
\frac{JKG_g}{\sigma^2} = \eta^T P^T (I - L)^T (I - L) P \eta
$$

$$
= \eta^T \Lambda \eta
$$

$$
= \sum_{l=1}^n \lambda_l \eta_l^2
$$

Seperti yang diketahui bahwa  $\eta_i^2$  ( $i = 1, 2, ..., n$ ) adalah variabel acak berdistribusi identik independen dengan mengikuti distribusi  $\chi^2$  dengan derajat bebasnya adalah 1. Oleh karena itu,  $var(\eta_i^2) = 2$ , dan

$$
var\left(\frac{JKG_g}{\sigma^2}\right) = \sum_{i=1}^n \lambda_i^2 var(\eta_i^2) = 2\sum_{i=1}^n \lambda_i^2
$$

Dari teori aljabar matriks kita tahu bahwa  $\lambda_1^2$ ,  $\lambda_2^2$ , ...,  $\lambda_n^2$  adalah nilai eigen dari matriks  $[(I - L)^T (I - L)]^2$ . Diperoleh

$$
var\left(\frac{JKG_g}{\sigma^2}\right) = 2 \ tr[(I-L)^T(I-L)]^2 = 2 \ \delta_2
$$
**Lampiran 11.** Prosedur pemilihan variabel prediktor dengan metode *stepwise*

1. Membentuk model GWR yang hanya melibatkan parameter intersep

$$
Y_i = \beta_0(u_i, v_i) + \varepsilon_i
$$

Menghitung jumlah kuadrat galat

$$
JKG_{x_0} = Y'[I - L_{x_0}]'[I - L_{x_0}]Y = 590,987
$$

Kemudian memasukkan satu-persatu variabel  $x_k$  ( $k =$ 1,2, ..., p) menggunakan metode *forward selection* maka terbentuk model GWR seperti berikut

**Untuk variabel**  $x_1$ **:** 

$$
Y_i = \beta_0(u_i, v_i) + \beta_1(u_i, v_i)x_{i1} + \varepsilon_i
$$

menghitung jumlah kuadrat galatnya dengan rumus:

$$
JKG_{x_1} = Y'[I - L_{(x_1)}]'[I - L_{(x_1)}]Y = 249,764
$$

Setelah itu menghitung rasio antara JKG model sesudah dan sebelum penambahan variabel untuk variabel  $x_1$  menggunakan persamaan berikut:

$$
R_{(x_1)} = \frac{JKG_{(x_1)}/\delta_{1(x_1)}}{JKG_{(x_0)}/\delta_{1(x_0)}} = 0.472
$$

Misalkan  $\xi_1$  adalah variabel acak berdistribusi F dengan derajat bebas  $\left(\frac{\delta_{1}^{2}(x_{1})}{s}\right)$  $\delta_{2(x_1)}$  $\int_{\Omega} \left( \frac{\delta_{1}^{2}(x_{0})}{s} \right)$  $\delta_{2(x_0)}$ ). Untuk setiap  $k = 1, 2, ..., p$  maka dapat dihitung p-value:

$$
p_1 = P(\xi_1 \le R_{(x_1)}) = 0.046
$$

Untuk variabel  $x_2$ :

$$
Y_i = \beta_0(u_i, v_i) + \beta_2(u_i, v_i)x_{i2} + \varepsilon_i
$$

Menghitung jumlah kuadrat galatnya diperoleh  $JKG_{x_2} = 223,764$ Setelah itu menghitung rasio antara JKG model sesudah dan sebelum penambahan variabel untuk variabel  $x_2$  diperoleh  $R_{(x_2)} = 0.426$ 

Menghitung p-value diperoleh  $p_2 = 0.028$ 

#### Untuk variabel  $x_3$ :

$$
Y_i = \beta_0(u_i, v_i) + \beta_3(u_i, v_i)x_{i3} + \varepsilon_i
$$

Menghitung jumlah kuadrat galatnya diperoleh  $JKG_{x_3} = 334,076$ Setelah itu menghitung rasio antara JKG model sesudah dan sebelum penambahan variabel untuk variabel  $x_3$  diperoleh  $R_{(x_3)} = 0.625$ 

58

Menghitung p-value diperoleh  $p_3 = 0.143$ 

#### Untuk variabel  $x_4$ :

$$
Y_i = \beta_0(u_i, v_i) + \beta_4(u_i, v_i)x_{i4} + \varepsilon_i
$$

Menghitung jumlah kuadrat galatnya diperoleh  $JKG_{x_4} = 319,484$ 

Setelah itu menghitung rasio antara JKG model sesudah dan sebelum penambahan variabel untuk variabel  $x_3$  diperoleh  $R_{(x_4)} = 0.704$ 

Menghitung p-value diperoleh  $p_4 = 0.221$ 

#### Untuk variabel  $x_5$ :

$$
Y_i = \beta_0(u_i, v_i) + \beta_5(u_i, v_i)x_{i5} + \varepsilon_i
$$

Menghitung jumlah kuadrat galatnya diperoleh  $JKG_{x_5} = 214,119$ 

Setelah itu menghitung rasio antara JKG model sesudah dan sebelum penambahan variabel untuk variabel  $x_3$  diperoleh  $R_{(x_5)} = 0.406$ 

Menghitung p-value diperoleh  $p_5 = 0.021$ 

Variabel prediktor yang terpilih untuk dimasukkan ke dalam model pertama kali adalah variabel yang mempunyai p-value paling kecil.

$$
p_{k_0} = \min_{1 \le k \le 5} \{p_k\} = p_5 = 0.021
$$

Pada taraf nyata  $\alpha = 0.05$ ,  $p_5 = 0.021 < \alpha = 0.05$  maka variabel  $x_5$ dimasukkan ke dalam model pertama kali. Variabel  $x_3$  dan  $x_4$  keluar dari model karena memiliki p-value lebih besar dari  $\alpha = 0.05$ .

2. Langkah selanjutnya adalah memilih p-value dari hasil poin 1 pada kondisi  $p_1, p_2 < \alpha$ , memasukkan variabel  $x_k$  pada model

### **Untuk variabel**  $x_1$ **:**

$$
Y_i = \beta_0(u_i, v_i) + \beta_5(u_i, v_i)x_{i5} + \beta_1(u_i, v_i)x_{i1} + \varepsilon_i
$$

Kemudian menghitung JKG model

$$
JKG_{(x_5,x_1)} = \mathbf{Y}'[\mathbf{I} - \mathbf{L}_{(x_5,x_1)}]'[\mathbf{I} - \mathbf{L}_{(x_5,x_1)}]\mathbf{Y} = 118,593
$$

Selanjutnya menghitung rasio jumlah kuadrat galat dari model yang memuat  $x_5$  dan  $x_1$  dengan rumus:

$$
R_{(x_5,x_1)} = \frac{JKG_{(x_5,x_1)}/\delta_{1(x_5,x_1)}}{JKG_{(x_0)}/\delta_{1(x_0)}} = 0,260
$$

Kemudian dihitung p-value sebagai berikut:

$$
p_{5,1} = P(\xi_2 \le R_{(x_5, x_1)}) = 0,002
$$

59

Dengan  $\xi_2$  berdistribusi F dengan derajat bebas  $\left(\frac{\delta_{1(x_5,x_1)}^2}{\delta_{1(x_5,x_1)}}\right)$  $\delta_{2(x_{5},x_{1})}$  $\int_{\Omega} \left( \frac{\delta_1^2(x_0)}{s} \right)$  $\delta_{2(x_0)}$ ).

### Untuk variabel  $x_2$ :

 $Y_i = \beta_0(u_i, v_i) + \beta_5(u_i, v_i)x_{i5} + \beta_2(u_i, v_i)x_{i2} + \varepsilon_i$ 

Menghitung jumlah kuadrat galatnya diperoleh  $JKG_{x_{\tau},x_2} = 185,211$ 

Setelah itu menghitung rasio antara JKG model sesudah dan sebelum penambahan variabel untuk variabel  $x_2$  diperoleh  $R_{(x_5,x_2)} = 0.389$ 

Menghitung p-value diperoleh  $p_{5,2} = 0.020$ 

Misalkan

$$
p_{k_1} = \min_{k \neq k_0} \{p_k\} = p_{5,1} = 0.002
$$

Pada taraf nyata  $\alpha = 0.05$ ,  $p_{5,1} = 0.002 < \alpha = 0.05$  maka variabel  $x_1$ dimasukkan ke dalam model.

3. Memeriksa signifkansi variabel prediktor yang telah masuk ke dalam model menggunakan metode *backward elimination*.

Variabel  $x_5$  dan  $x_1$  merupakan variabel yang ada di dalam model. Untuk setiap  $x_{k_m}$  dibentuk model GWR dengan mengeliminasi variabel  $x_5$  dan  $x_1$ seperti berikut:

### **Dengan mengeliminasi variabel**  $x_1$ **:**

$$
Y_i = \beta_0(u_i, v_i) + \beta_5(u_i, v_i)x_{i5} + \varepsilon_i
$$

Menghitung JKG menggunakan rumus:

$$
JKG_{(x_5)} = \mathbf{Y}'[\mathbf{I} - \mathbf{L}_{(x_5)}]'\big[\mathbf{I} - \mathbf{L}_{(x_5)}\big]\mathbf{Y} = 214,119
$$

Selanjutnya menghitung rasio JKG antara model yang menggunakan variabel prediktor  $(x_5,x_1)$  dengan model yang mengeliminasi variabel prediktor  $x_1$ dengan persamaan:

$$
R_{(x_5)} = \frac{JKG_{(x_5,x_1)}/\delta_{1(x_5,x_1)}}{JKG_{(x_5)}/\delta_{1(x_5)}} = 0.502
$$

Kemudian dihitung p-value sebagai berikut:

$$
p_5 = P(\xi_3 \le R_{(x_5)}) = 0.070
$$

Dengan  $\xi_2$  berdistribusi F dengan derajat bebas  $\left(\frac{\delta_{1(x_5,x_1)}^2}{\delta_{1(x_5,x_1)}}\right)$  $\delta_{2(x_{5},x_{1})}$  $\int_{\delta} \left( \frac{\delta_{1}(x_{5})}{s} \right)$  $\delta_{2(x_5)}$ ).

**Dengan mengeliminasi variabel**  $x_5$ **:** 

$$
Y_i = \beta_0(u_i, v_i) + \beta_1(u_i, v_i)x_{i1} + \varepsilon_i
$$

60

Menghitung jumlah kuadrat galatnya diperoleh  $JKG_{x_1} = 249,387$ 

Setelah itu menghitung rasio JKG antara model yang menggunakan variabel prediktor  $(x_5,x_1)$  dengan model yang mengeliminasi variabel prediktor  $x_5$ diperoleh  $R_{(x_1)} = 0.431$ 

Menghitung p-value diperoleh  $p_1 = 0.036$ 

Misalkan

$$
p_{k_2} = \max_{k \neq k_2} \{p_k\} = p_5 = 0.070
$$

Pada taraf nyata  $\alpha = 0.05$ ,  $p_5 = 0.070 \ge \alpha = 0.05$  maka variabel  $x_5$ dikeluarkan dari model dan variabel  $x_1$  yang masuk ke dalam model.

4. Langkah selanjutnya adalah memilih p-value dari hasil poin 1 pada kondisi  $p_2 < \alpha$ , memasukkan variabel  $x_2$  pada model dengan menggunakan metode *forward selection* maka terbentuk model GWR seperti berikut

$$
Y_i = \beta_0(u_i, v_i) + \beta_1(u_i, v_i)x_{i1} + \beta_2(u_i, v_i)x_{i2} + \varepsilon_i
$$

menghitung jumlah kuadrat galatnya dengan rumus:

$$
JKG_{(x_1,x_2)} = \mathbf{Y}'[\mathbf{I} - \mathbf{L}_{(x_1,x_2)}]'[\mathbf{I} - \mathbf{L}_{(x_1,x_2)}]\mathbf{Y} = 122,457
$$

Selanjutnya menghitung rasio jumlah kuadrat galat dari model yang memuat  $x_1$  dan  $x_2$  dengan rumus:

$$
R_{(x_1, x_2)} = \frac{JKG_{(x_1, x_2)}/\delta_{1(x_1, x_2)}}{JKG_{(x_0)}/\delta_{1(x_0)}} = 0.269
$$

Kemudian dihitung p-value sebagai berikut:

$$
p_{1,2} = P(\xi_4 \le R_{(x_1,x_2)}) = 0.003
$$

Dengan  $\xi_4$  berdistribusi F dengan derajat bebas  $\left(\frac{\delta_{1(x_1,x_2)}^2}{\delta_{1(x_1,x_2)}}\right)$  $\delta_{2(x_1,x_2)}$  $\int_{\Omega} \left( \frac{\delta_1^2(x_0)}{s} \right)$  $\delta_{2(x_0)}$ ).

Pada taraf nyata  $\alpha = 0.05$ ,  $p_{1,2} = 0.003 < \alpha = 0.05$  maka variabel  $x_2$ dimasukkan ke dalam model. Oleh karena itu, pemodelan GWR dengan metode *stepwise* menggunakan variabel  $x_1$  dan  $x_2$ .

**Lampiran 12.** *Bandwidth* Optimum Fungsi Pembobot *Adaptive Bisquare Kernel* Setiap Kota/Kabupaten (Metode *Stepwise*)

> gwrB\$bandwidth

[1] 3.167342 2.570078 2.572170 2.727365 2.555607 2.365404 2.1555 70 2.052716 1.889561 1.905079

[11] 1.596149 2.093893 1.598779 1.692925 1.840961 2.041581 2.5068 29 2.489370 3.029257 3.144150

[21] 2.569993 2.293128 1.703546 2.572178

| No. | Kab. / Kota    |                |                |          | 4        | 5              | 6    |      | 8    | 9    | 10   | 11   | 12   | 13   | 14   | 15   | 16   | 17       | 18       | 19       | 20   | 21       | 22   | 23   | 24             |
|-----|----------------|----------------|----------------|----------|----------|----------------|------|------|------|------|------|------|------|------|------|------|------|----------|----------|----------|------|----------|------|------|----------------|
|     | Selavar        |                | 0.92           | 0.88     | 0,86     | 0,72           | 0.67 | 0,8  | 0,62 | 0.62 | 0,4  | 0.56 | 0.3  | 0.33 | 0,22 | 0,16 | 0.09 | $\Omega$ | $\Omega$ | 0.08     | 0,06 | $\Omega$ | 0.64 | 0,23 | $\overline{0}$ |
| 2   | Bulukumba      | 0.88           |                | 0.98     | 0.94     | 0,84           | 0.81 | 0,94 | 0.79 | 0,8  | 0.57 | 0,7  | 0,44 | 0,46 | 0.32 | 0,24 | 0,14 | $\Omega$ | $\Omega$ | 0.14     | 0,15 | 0        | 0.79 | 0.34 | $\overline{0}$ |
| 3   | Bantaeng       | 0.83           | 0.98           |          | 0.98     | 0,92           | 0,89 | 0,92 | 0,86 | 0.84 | 0.62 | 0.68 | 0,52 | 0,47 | 0.35 | 0,28 | 0,16 |          | 0,01     | 0.15     | 0.18 | $\Omega$ | 0.88 | 0.38 | $\overline{0}$ |
| 4   | Jeneponto      | 0.82           | 0.95           | 0,99     |          | 0,96           | 0,92 | 0,86 | 0,86 | 0,82 | 0.61 | 0,61 | 0,54 | 0,44 | 0.34 | 0,28 | 0,16 |          | 0,01     | 0,14     | 0.18 | 0        | 0.9  | 0.37 | 0              |
| 5   | Takalar        | 0.59           | 0,84           | 0,92     | 0,95     |                | 0,99 | 0,79 | 0,92 | 0,86 | 0,7  | 0,58 | 0,67 | 0,47 | 0,41 | 0,35 | 0,21 | 0        | 0,02     | 0,16     | 0,26 | 0,01     | 0.98 | 0,46 | 0              |
| 6   | Gowa           | 0.45           | 0,78           | 0.88     | 0.9      | 0,99           |      | 0,77 | 0,96 | 0.91 | 0,76 | 0.6  | 0,73 | 0.51 | 0.45 | 0,39 | 0,23 |          | 0,02     | 0,2      | 0.33 | 0,01     |      | 0,51 | 0              |
| 7   | Sinjai         | 0.6            | 0,92           | 0.89     | 0,78     | 0,71           | 0.73 |      | 0,81 | 0,87 | 0.64 | 0.85 | 0,45 | 0,59 | 0,4  | 0,29 | 0,18 | 0,01     | 0,01     | 0,19     | 0,2  | $\Omega$ | 0.73 | 0.41 | $\overline{0}$ |
| 8   | <b>Maros</b>   | 0,24           | 0.69           | 0,78     | 0,75     | 0,88           | 0,95 | 0.79 |      | 0,98 | 0.87 | 0.69 | 0,8  | 0,63 | 0,55 | 0,47 | 0,29 |          | 0.03     | 0,26     | 0,44 | 0,01     | 0,97 | 0.61 | 0              |
| 9   | Pangkep        | 0,16           | 0.65           | 0,72     | 0.64     | 0,76           | 0.85 | 0,83 | 0,98 |      | 0.89 | 0.79 | 0,76 | 0,7  | 0.59 | 0,49 | 0.3  | $\Omega$ | 0.02     | 0,31     | 0,49 | 0,01     | 0.88 | 0.63 | $\overline{0}$ |
| 10  | Barru          | $\Omega$       | 0,3            | 0,38     | 0,31     | 0.5            | 0.65 | 0.56 | 0,85 | 0,89 |      | 0,74 | 0,94 | 0,87 | 0,86 | 0.81 | 0.63 | 0.15     | 0,26     | 0,01     | 0.09 | 0,2      | 0,71 | 0.9  | 0,12           |
| 11  | Bone           | $\overline{0}$ | 0,33           | 0,29     | 0.13     | 0.15           | 0,25 | 0,74 | 0,52 | 0.71 | 0.64 |      | 0.33 | 0.8  | 0.53 | 0,37 | 0,26 | 0,02     | 0,01     | 0.3      | 0,32 | $\Omega$ | 0,29 | 0,49 | $\mathbf{0}$   |
| 12  | Soppeng        | $\Omega$       | 0,24           | 0.33     | 0.3      | 0,54           | 0.67 | 0.43 | 0,81 | 0.8  | 0,95 | 0,57 |      | 0.75 | 0.83 | 0,82 | 0,65 | 0,17     | 0,32     | $\Omega$ | 0,05 | 0,27     | 0,72 | 0.89 | 0.15           |
| 13  | Wajo           | 0.43           | 0.03           | 0.04     | $\Omega$ | 0,04           | 0,14 | 0,33 | 0,43 | 0.6  | 0,81 | 0.8  | 0.6  |      | 0,92 | 0,82 | 0,74 | 0,3      | 0,34     | $\Omega$ | 0,02 | 0,27     | 0,2  | 0,88 | 0,24           |
| 14  | Sidrap         | 0,76           | $\overline{0}$ | $\theta$ | 0.01     | 0,03           | 0,13 | 0,16 | 0,39 | 0.5  | 0.83 | 0.57 | 0,74 | 0,93 |      | 0,98 | 0.91 | 0.43     | 0.58     | 0,04     | 0    | 0.5      | 0,19 | 0.99 | 0,4            |
| 15  | Pinrang        | 0.62           | 0              | 0,01     | $\theta$ | 0,04           | 0,15 | 0,14 | 0,37 | 0,47 | 0.79 | 0.5  | 0,77 | 0,86 | 0.98 |      | 0.96 | 0.53     | 0,7      | 0,14     | 0.03 | 0.64     | 0,21 | 0.98 | 0,51           |
| 16  | Enrekang       | 0.47           | $\overline{0}$ |          | 0,01     | 0,02           | 0,09 | 0.13 | 0,28 | 0,38 | 0,68 | 0.49 | 0,64 | 0,83 | 0,94 | 0,97 |      | 0,78     | 0,89     | 0,44     | 0,27 | 0,86     | 0,14 | 0.91 | 0,77           |
| 17  | Luwu           | 0.25           | $\overline{0}$ | $\Omega$ | 0.02     | $\overline{0}$ | 0,02 | 0.1  | 0.13 | 0,22 | 0,42 | 0,43 | 0.35 | 0,66 | 0.71 | 0,73 | 0.85 |          | 0.95     | 0.91     | 0,84 | 0,95     | 0.04 | 0.65 |                |
| 18  | Tana Toraja    | 0.29           | $\overline{0}$ |          | 0,01     | 0,01           | 0,05 | 0,1  | 0,19 | 0,26 | 0.51 | 0,4  | 0,48 | 0.69 | 0.79 | 0,83 | 0.93 | 0.95     |          | 0.83     | 0.67 |          | 0,08 | 0.75 | 0,96           |
| 19  | Luwu Utara     | 0,16           | $\overline{0}$ | $\Omega$ | 0,01     | $\Omega$       | 0,01 | 0,07 | 0,09 | 0,15 | 0,31 | 0,32 | 0,27 | 0,52 | 0,57 | 0,59 | 0,72 | 0,94     | 0,88     |          | 0,96 | 0,9      | 0,03 | 0,51 | 0,95           |
| 20  | Luwu Timur     | 0.07           | 0.01           | $\Omega$ | 0,01     | $\Omega$       | 0,01 | 0.1  | 0.08 | 0.15 | 0,27 | 0.36 | 0,21 | 0,5  | 0.51 | 0.51 | 0.63 | 0,89     | 0.78     | 0,96     |      | 0.8      | 0.02 | 0,45 | 0,9            |
| 21  | Toraja Utara   | 0,27           | $\Omega$       | $\Omega$ | 0,01     | 0,01           | 0,05 | 0,09 | 0,18 | 0,25 | 0,48 | 0,38 | 0,46 | 0,66 | 0,76 | 0,81 | 0,91 | 0,96     |          | 0,86     | 0,7  |          | 0.08 | 0,72 | 0,97           |
| 22  | Kota Makassar  | 0.38           | 0,74           | 0.85     | 0,86     | 0,97           |      | 0,76 | 0,98 | 0,92 | 0.79 | 0,61 | 0,77 | 0,53 | 0,48 | 0,42 | 0,25 | $\theta$ | 0.03     | 0,2      | 0,36 | 0,01     |      | 0.54 | $\Omega$       |
| 23  | Kota Pare-pare | 0.66           | 0              | 0.01     | $\Omega$ | 0,07           | 0,2  | 0,18 | 0,46 | 0,56 | 0,88 | 0,54 | 0,83 | 0,89 | 0,99 | 0,98 | 0,87 | 0,34     | 0,51     | 0,01     | 0,02 | 0,43     | 0,27 |      | 0,31           |
| 24  | Kota Palopo    | 0,25           | 0              |          | 0.02     | 0              | 0,02 | 0.09 | 0.13 | 0,21 | 0,41 | 0,41 | 0,36 | 0,65 | 0,7  | 0,73 | 0,85 |          | 0,96     | 0,93     | 0,85 | 0,97     | 0.04 | 0.65 |                |

Lampiran 13. Pembobot  $W_{ij}$  dengan Fungsi *Adaptive Bisquare Kernel* (Metode *Stepwise*)

Sumber: Data diolah (2017)

**Lampiran 14.** Syntax dan output RStudio Hasil Penaksiran Parameter dengan

Pembobot *Adaptive Bisquare Kernel (Metode Stepwise)*

```
> data<-read.table("D:/data_ipm.txt",col.names=c("Y","X1","X2","X
3","X4","X5","U","V"))
> bwB<-gwr.sel(Y~X1+X2,data=data,coords=cbind(data$U,data$V),adap
t=TRUE,gweight=gwr.bisquare)
> gwrB<-gwr(Y~X1+X2,data=data,coords=cbind(data$U,data$V),adapt=b
wB, qweight=gwr.bisquare, hatmatrix=TRUE)
> gwrB$bandwidth 
> gwrB
Call:
gwr(formula = Y \sim X5 + X1 + X2, data = data, coords = cbind(data$
U, data$V), gweight = gwr.bisquare, adapt = bwB, hatmatrix = TRUE
)
Kernel function: gwr.bisquare 
Adaptive quantile: 0.9166557 (about 21 of 24 data points)
Summary of GWR coefficient estimates at data points:
                  Min. 1st Qu. Median 3rd Qu. Max. Global
X.Intercept. 67.34000 67.87000 68.34000 69.92000 70.08000 68.5478
X5 0.21330 0.34190 0.42780 0.71910 0.79560 0.8463
X1 -0.73550 -0.71780 -0.61360 -0.36190 -0.32950 -0.4755
X2 -0.05426 -0.03534 0.10600 0.14610 0.16420 0.0028
Number of data points: 24 
Effective number of parameters (residual: 2traceS - traceS'S): 8.
994446 
Effective degrees of freedom (residual: 2traceS - traceS'S): 15.0
0555 
Sigma (residual: 2traceS - traceS'S): 2.581387 
Effective number of parameters (model: traceS): 7.704482 
Effective degrees of freedom (model: traceS): 16.29552 
Sigma (model: traceS): 2.477109 
Sigma (ML): 2.041143 
AICc (GWR p. 61, eq 2.33; p. 96, eq. 4.21): 131.5845 
AIC (GWR p. 96, eq. 4.22): 110.062 
Residual sum of squares: 99.99039 
Quasi-global R2: 0.7636203
```
# **Lampiran 15.** Output R Nilai Penaksir Parameter dengan Pembobot *Adaptive Bisquare Kernel* (Metode *Stepwise*)

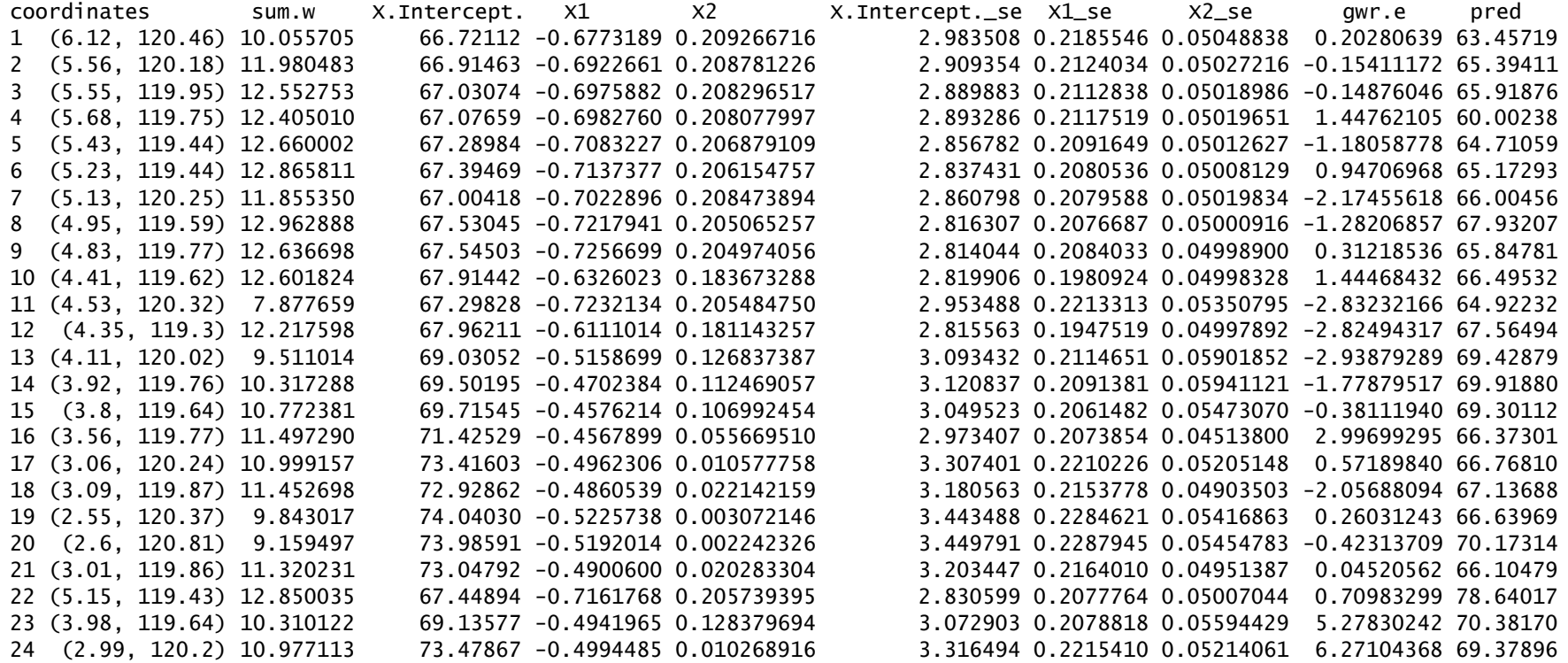

# **Lampiran 15.** Output R Nilai Penaksir Parameter dengan Pembobot *Adaptive Bisquare Kernel* (Metode *Stepwise*) (Lanjutan)

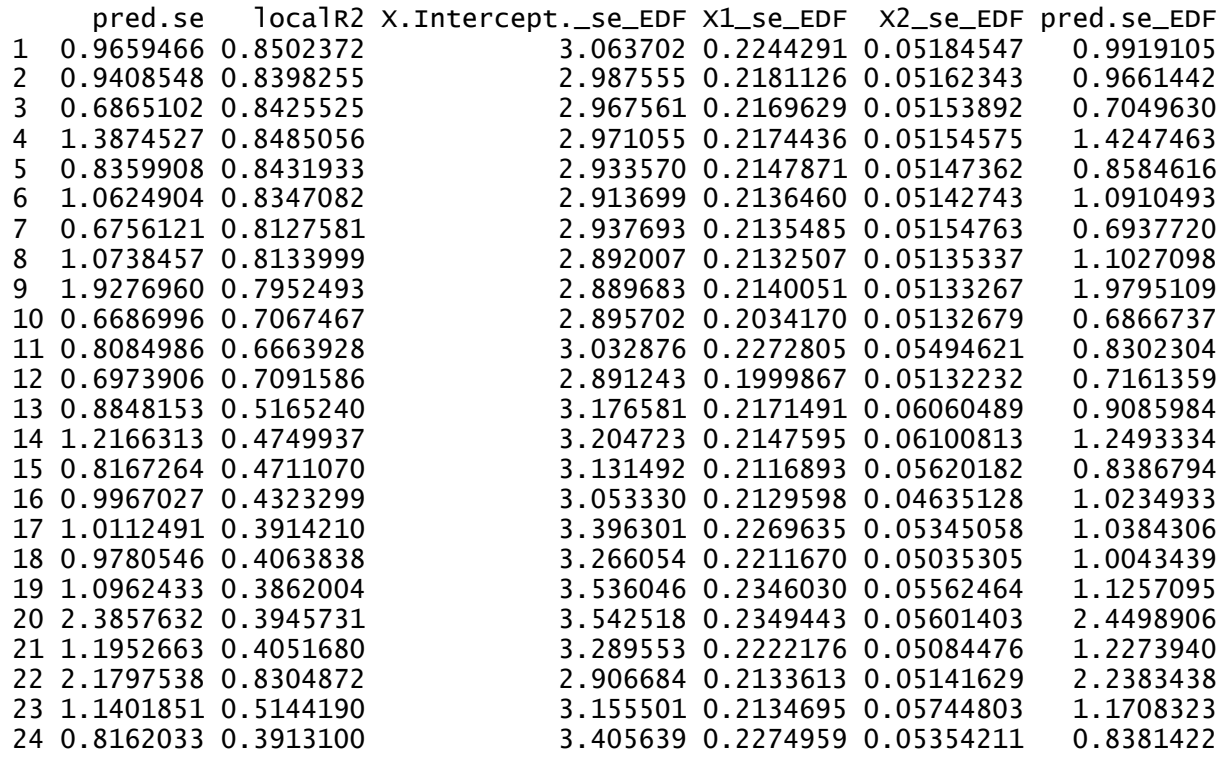

**Lampiran 16.** Model *GWR* dengan Metode *Stepwise* pada data Indeks Pembangunan Manusia Tahun 2014 di Kabupaten / Kota Sulawesi Selatan

Kabupaten Selayar:

 $\hat{y}_1 = 66,721 - 0,677X_1 + 0,209X_2$ 

Kabupaten Bulukumba:

 $\hat{y}_2 = 66,914 - 0,692X_1 + 0,208X_2$ 

Kabupaten Bantaeng:

 $\hat{y}_3 = 67,030 - 0,697X_1 + 0,208X_2$ 

Kabupaten Jeneponto:

 $\hat{y}_4 = 67,076 - 0,698X_1 + 0,208X_2$ 

Kabupaten Takalar:  $\hat{y}_5 = 67,289 - 0,708X_1 + 0,206X_2$ 

Kabupaten Gowa:  $\hat{y}_6 = 67,394 - 0,713X_1 + 0,206X_2$ 

Kabupaten Sinjai:

 $\hat{y}_7 = 67,004 - 0,702X_1 + 0,208X_2$ 

Kabupaten Maros:

 $\hat{v}_8 = 67,530 - 0,721X_1 + 0,205X_2$ 

Kabupaten Pangkep:

 $\hat{y}_9 = 67,545 - 0,725X_1 + 0,204X_2$ 

Kabupaten Barru:

 $\hat{y}_{10} = 67,914 - 0,632X_1 + 0,183X_2$ 

Kabupaten Bone:

 $\hat{y}_{11} = 67,298 - 0,723X_1 + 0,205X_2$ 

Kabupaten Soppeng:  $\hat{y}_{12} = 67,962 - 0,611X_1 + 0,181X_2$ 

Kabupaten Wajo:

 $\hat{y}_{13} = 69,030 - 0,515X_1 + 0,126X_2$ 

**Lampiran 16.** Model *GWR* dengan Metode *Stepwise* pada data Indeks Pembangunan Manusia Tahun 2014 di Kabupaten / Kota Sulawesi Selatan (Lanjutan)

Kabupaten Sidrap:

 $\hat{y}_{14} = 69,501 - 0,470X_1 + 0,112X_2$ 

Kabupaten Pinrang:

 $\hat{y}_{15} = 69,715 - 0,457X_1 + 0,106X_2$ 

Kabupaten Enrekang:

 $\hat{y}_{16} = 71,425 - 0,456X_1 + 0,055X_2$ 

Kabupaten Luwu:

 $\hat{v}_{17}$  = 73,416 – 0,496 $X_1$  + 0,010 $X_2$ 

Kabupaten Tana Toraja:  $\hat{y}_{18} = 72,928 - 0,486X_1 + 0,022X_2$ 

Kabupaten Luwu Utara:  $\hat{y}_{19} = 74,040 - 0,522X_1 + 0,003X_2$ 

Kabupaten Luwu Timur:

 $\hat{y}_{20}$  = 73,985 – 0,519 $X_1$  + 0,002 $X_2$ 

Kabupaten Toraja Utara:  $\hat{y}_{21} = 73,047 - 0,490X_1 + 0,020X_2$ 

Kota Makassar:

 $\hat{y}_{22} = 67,448 - 0,716X_1 + 0,025X_2$ 

Kota Pare-pare:

 $\hat{y}_{23} = 69,135 - 0,494X_1 + 0,128X_2$ 

Kota Palopo:

 $\hat{y}_{24} = 73,478 - 0,499X_1 + 0,010X_2$